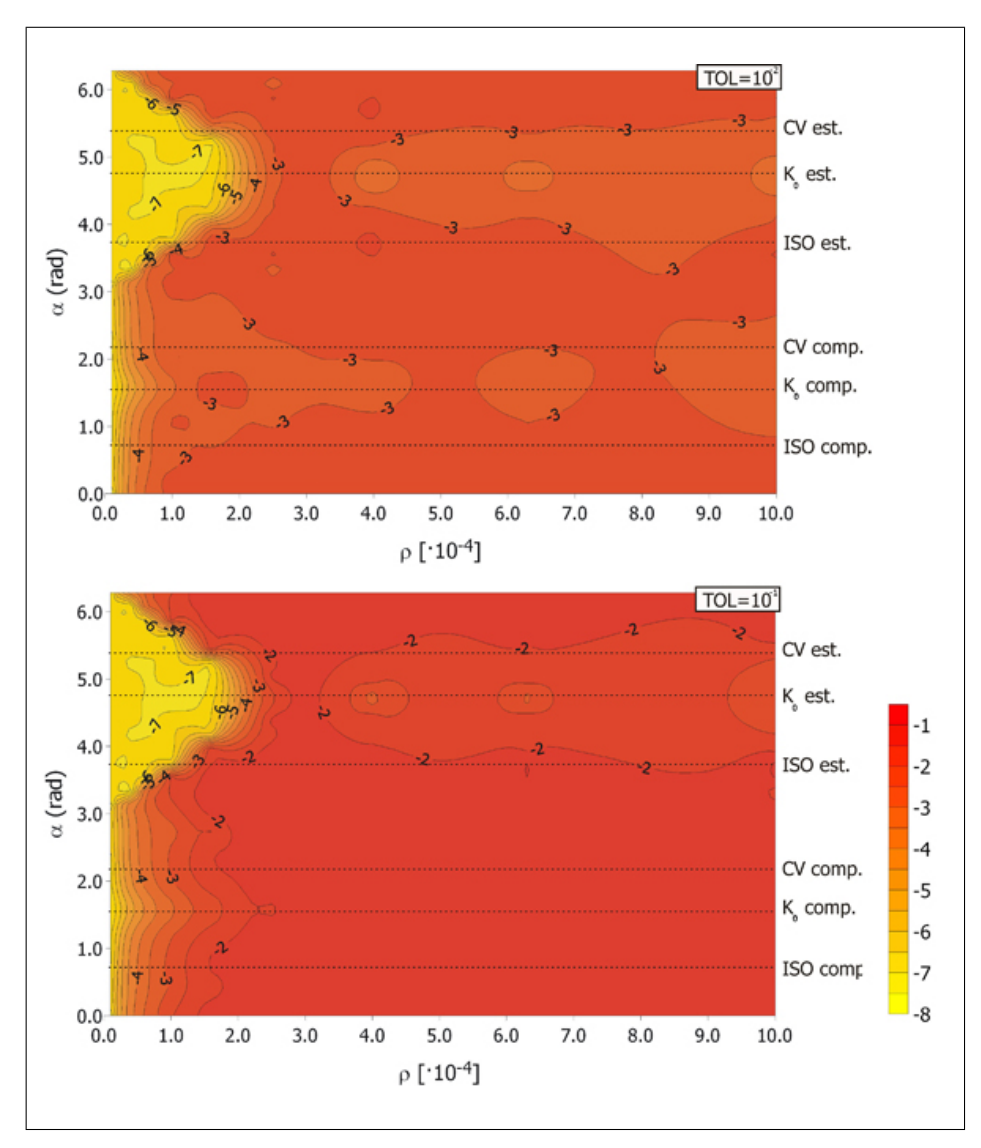

152 9 Implementazione numerica di equazioni costitutive in codici agli elementi finiti

**Figura 9.9.** Mappe di isoerrore di  $log(\text{ERR})$ , per lo Stato (C) per  $TOL = 10^{-2}$  e  $TOL = 10^{-1}$ .

Tale osservazione è messa meglio in evidenza dalla Fig. [9.14,](#page-5-0) in cui si riportano gli andamenti di  $log(ERR)$  e NFEV al variare di  $\alpha$  e stato iniziale fissato  $\rho = 10^3$ (massimo valore della dimensione del passo di integrazione considerato). Si osserva una simmetria dei diagrammi.

Volendo definire un valore di TOL ottimale si può osservare che  $TOL = 10^{-1}$ fornisce errori troppo elevati, anche se è molto efficiente e  $TOL = 10^{-4}$  è caratterizzata da soluzioni molto accurate, ma poco efficienti. Sulla base delle precedenti osservazioni un valore ottimale di  $TOL$  potrebbe essere  $TOL = 10^{-2}$ , poiché è caratterizzata da un errore massimo dell'ordine di 10<sup>−</sup><sup>3</sup> e da un soddisfacente

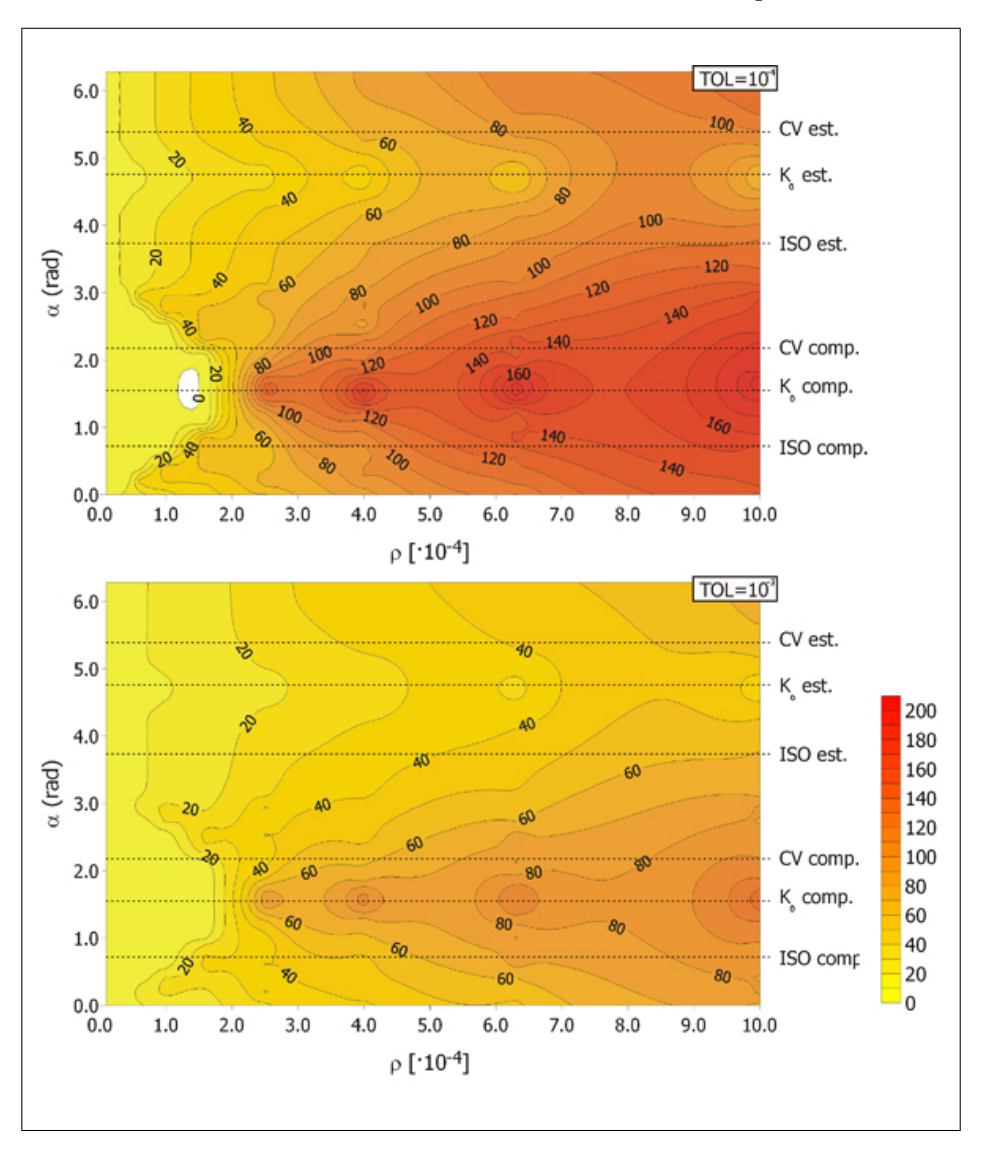

9.5 Validazione della subroutine di interfaccia: test numerici su un singolo elemento 153

**Figura 9.10.** Mappe di isoefficienza per lo Stato (A) per  $TOL = 10^{-4}$  e  $TOL = 10^{-3}$ .

livello di efficienza.

## 9.5 Validazione della subroutine di interfaccia: test numerici su un singolo elemento

La validazione della subrouine di interfaccia è stata basata sul confronto dei risultati di simulazioni di prove TX–CD (Fig. [9.15\)](#page-6-0) e TX–CU (Fig. [9.16\)](#page-7-0) eseguite con i codici Abaqus Standard v6.4 e GEHOMadrid su un provino costituito da un unico elemento assial–simmetrico a 4 nodi, di dimensioni unitarie. Lo stato iniziale

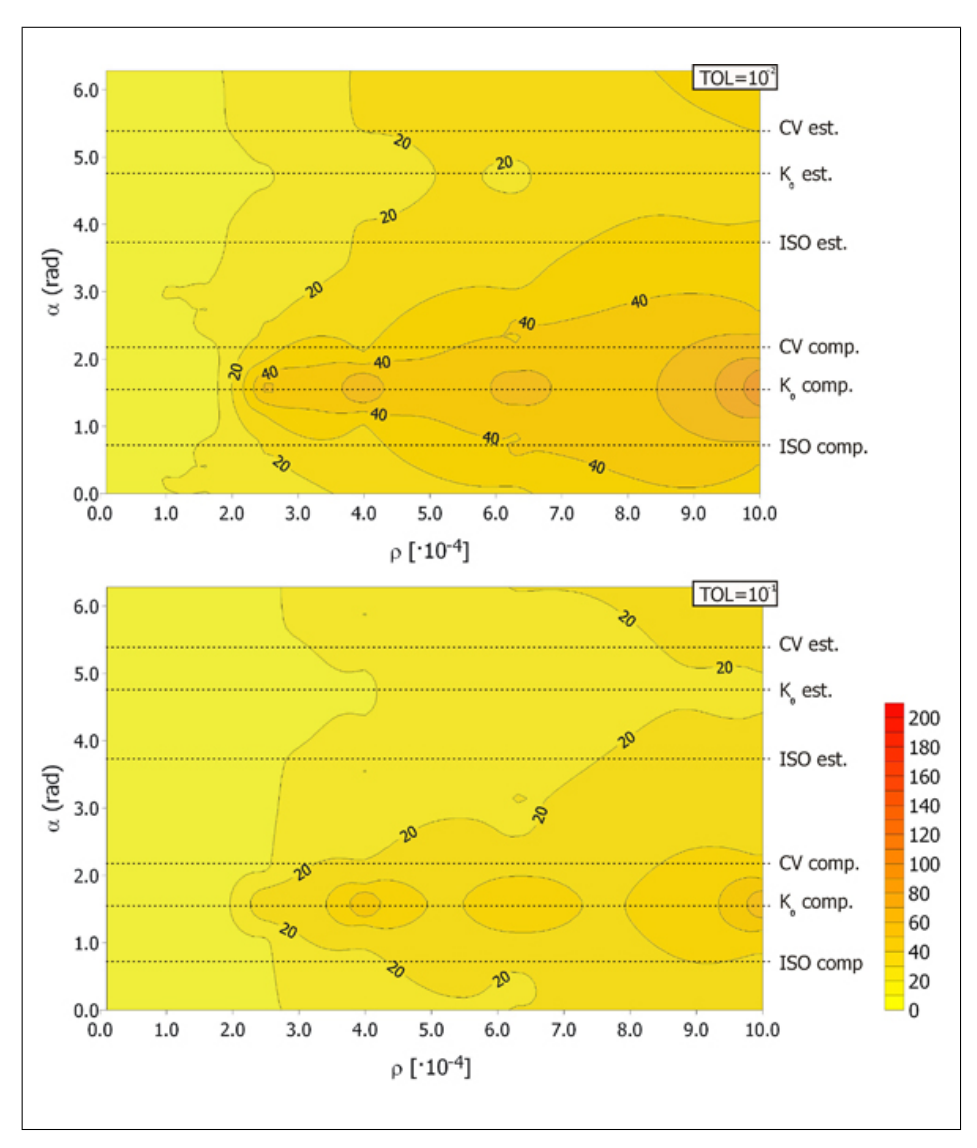

154 9 Implementazione numerica di equazioni costitutive in codici agli elementi finiti

**Figura 9.11.** Mappe di isoefficienza per lo Stato (A) per  $TOL = 10^{-2}$  e  $TOL = 10^{-1}$ .

assunto è isotropo e normalmente consolidato, con pressione media  $\sigma = 100$  kPa,  $\delta_{11} = \delta_{22} = \delta_{33} = -5.77 \cdot 10^{-5}$  ed indice dei vuoti  $e = 0.77$ . I parametri utilizzati per l'analisi sono riportati in Tab. [9.2.](#page--1-0) Nella simulazione della TX–CD il valore del coefficiente di compressibilità apparente  $K_{f,app}$  (descritto nel Par. [11.2.2\)](#page-36-0) è stato assunto nullo mentre in quelle TX–CU  $K_{f,app} = 2 \cdot 10^6$  kPa.

Nella fase iniziale delle simulazioni tutti i nodi dell'elemento sono stati bloccati in ogni direzione (Fig. [9.1a](#page--1-1)), ed è stato imposto lo stato tensionale iniziale.

Nel passo successivo, sono stati sbloccati i nodi 3 e 2 nella direzione orizzontale, è stata applicata sul contorno 2-3 una pressione orizzontale  $p = 100kPa$  (Fig. [9.1b](#page--1-1)).

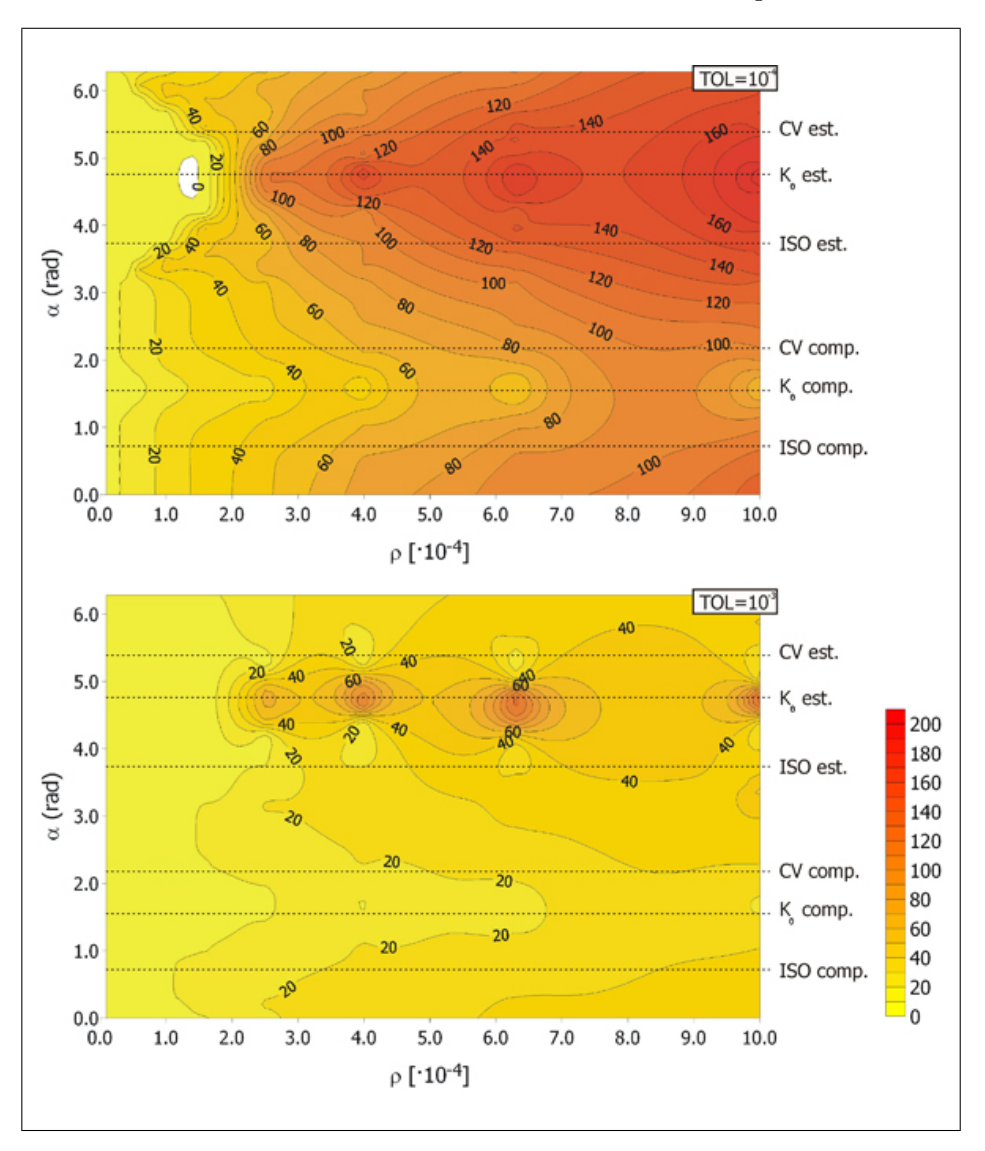

**Figura 9.12.** Mappe di isoefficienza per lo Stato (C) per  $TOL = 10^{-4}$  e  $TOL = 10^{-3}$ .

Nell'ultimo passo si è assegnato ai nodi 4 e 3 uno spostamento verticale  $u_2$  = 0.05 m (Fig. [9.1c](#page--1-1)), corrispondente ad una deformazione assiale imposta del 5%. L'abbassamento è stato imposto in una serie di 50 passi temporali successivi, a ciascuno dei quali è assegnata la stessa deformazione verticale dello 0.1%.

La perfetta coincidenza dei risultati riportati nelle Fig. [9.15–](#page-6-0)Fig. [9.16](#page-7-0) validano la subroutine di interfaccia.

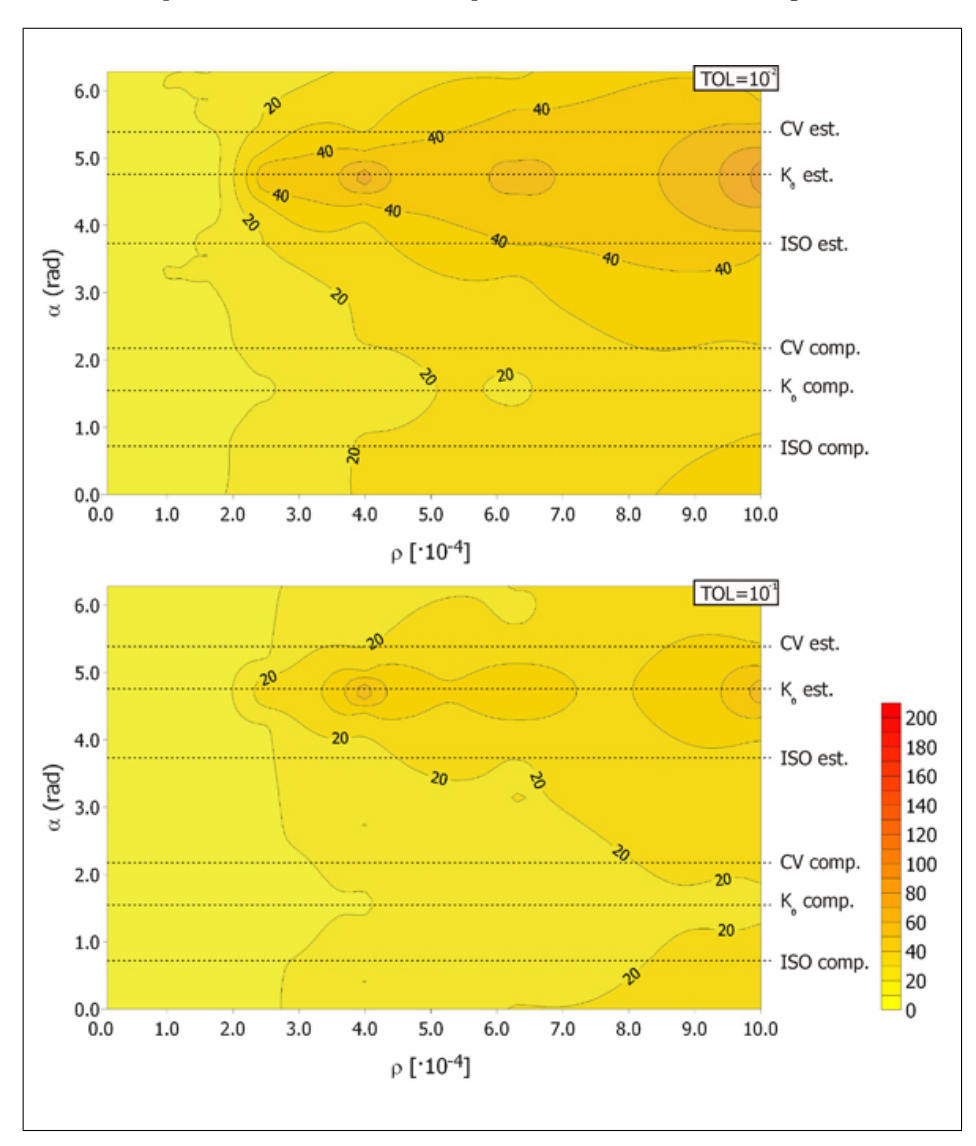

156 9 Implementazione numerica di equazioni costitutive in codici agli elementi finiti

**Figura 9.13.** Mappe di isoefficienza per lo Stato (C) per  $TOL = 10^{-2}$  e  $TOL = 10^{-1}$ .

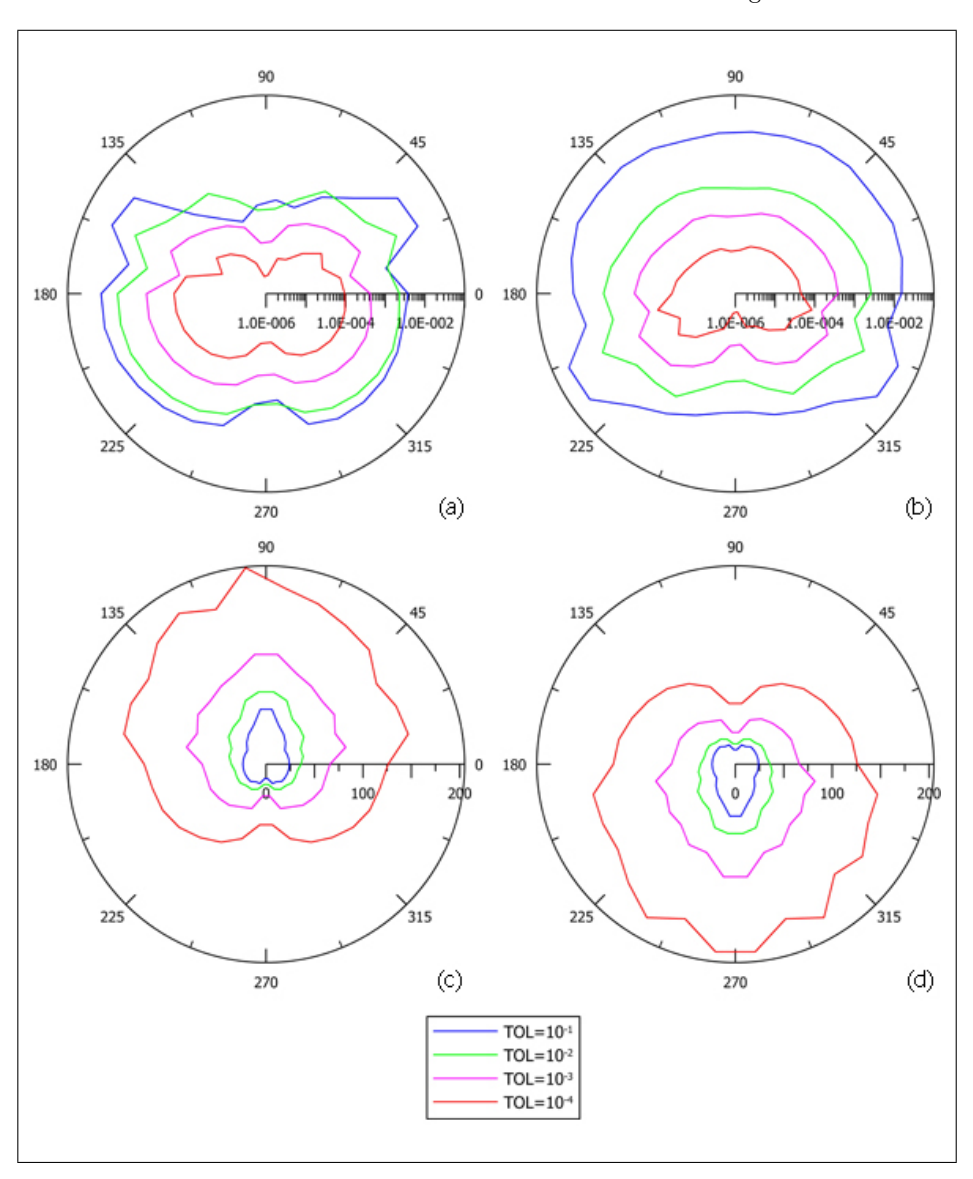

9.5 Validazione della subroutine di interfaccia: test numerici su un singolo elemento 157

<span id="page-5-0"></span>**Figura 9.14.** (a) Andamento di  $log(ERR)$  al variare di  $\alpha$  fissato  $\rho = 10^3$  per lo Stato (A). (b) Andamento di  $log(ERR)$  al variare di  $\alpha$  fissato  $\rho = 10^3$  per lo Stato (C). (c) Andamento di NFEV al variare di  $\alpha$  fissato  $\rho = 10^3$  per lo Stato (A). (d) Andamento di NFEV al variare di  $\alpha$  fissato  $\rho = 10^3$  per lo Stato (C).

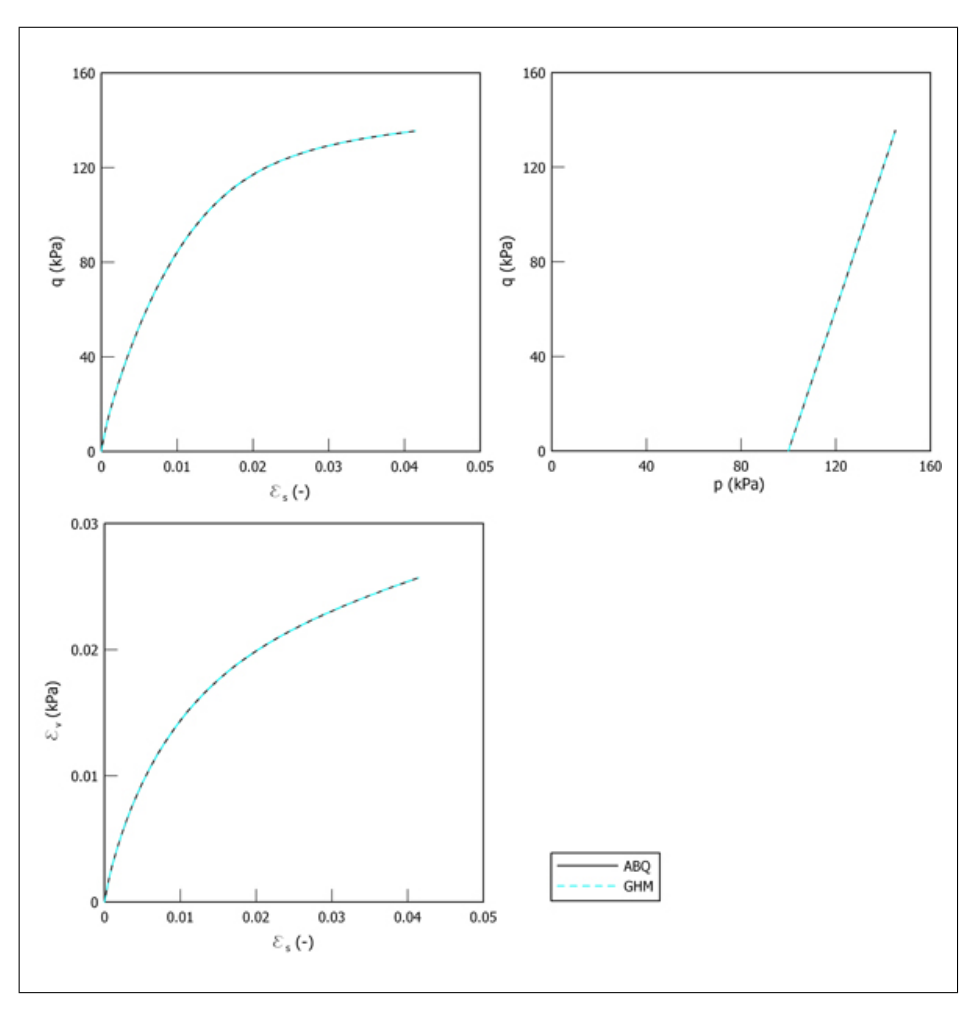

158 9 Implementazione numerica di equazioni costitutive in codici agli elementi finiti

<span id="page-6-0"></span>Figura 9.15. Risultati delle simulazioni delle TX–CD eseguite con Abaqus Standard v<br/>6.4 e GEHO<br>Madrid riportati nei piani $q$  :<br/>  $\epsilon_s,$   $q$  :  $p$  e  $\epsilon_v$  :<br/>  $\epsilon_s.$ 

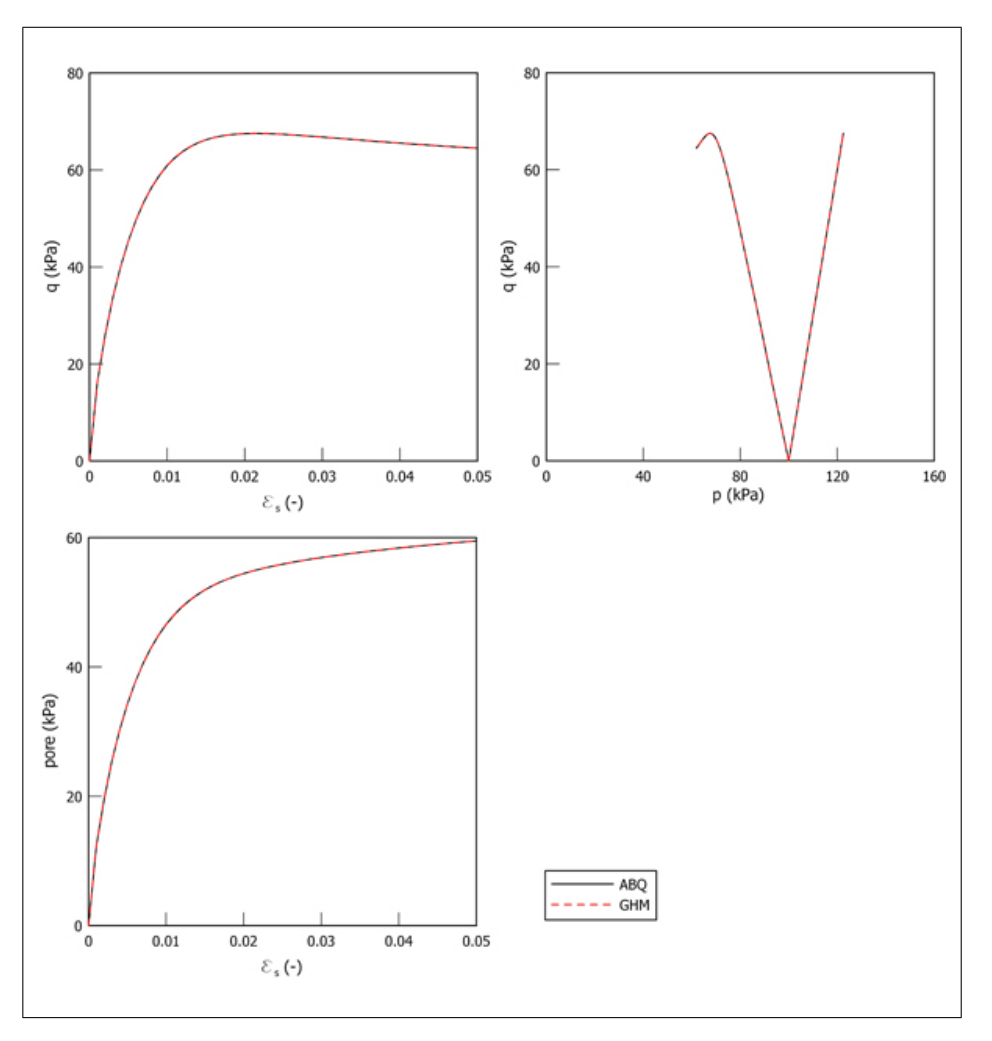

<span id="page-7-0"></span>Figura 9.16. Risultati delle simulazioni delle TX–CU eseguite con Abaqus Standard v6.4 e GEHOMadrid riportati nei piani  $q: \epsilon_s, q: p$  e pore :  $\epsilon_s$ .

Applicazione ad un caso reale: la risposta sismica di una diga in terra

# Il problema in esame: la diga Marana Capacciotti

## 10.1 Introduzione

Per stabilire benifici e limiti dei modelli ciclici e delle formulazioni FEM adottate in relazione all'analisi di un caso reale, si è considerato un problema particolare caratterizzato da una certa rilevanza pratica: l'analisi dinamica di una diga in terra.

Come caso di riferimento si è assunta una diga reale: la diga in terra Marana Capacciotti, le cui caratteristiche principali sono descritte nel Par. [10.2.](#page-11-0)

La scelta è ricaduta su tale diga poichè si hanno a disposizione sia dati relativi a prove di laboratorio sui materiali da costruzione pubblicati da [Calabresi et al.](#page--1-2) [\(2000\)](#page--1-2) sia risultati di analisi sismiche svolte con l'approccio lineare equivalente da [Cascone & Rampello](#page--1-3) [\(2003\)](#page--1-3).

Sulla base dei risultati sperimentali sono stati calibrati i tre modelli costitutivi con i quali si `e modellato il corpo diga: il modello HP–MA (Par. [4.4\)](#page--1-4), il modello BS–TD (Par. [4.3\)](#page--1-5) ed il modello Cam–Clay Modificato (MCC).

Le analisi sismiche hanno permesso di scegliere adeguati input sismici, le cui caratteristiche principali sono presentate nel Par. [10.3.](#page-13-0)

### <span id="page-11-0"></span>10.2 Descrizione dell'opera

Lo sbarramento in terra sulla Marana Capacciotti, affluente del versante in sinistra del fiume Ofanto, è ubicato a circa 13.5 km in direzione sud-ovest dall'abitato di Cerignola, in provincia di Foggia.

L'opera, realizzata nel quinquennio 1970-1975, è costituita da una diga omogenea che sottende un bacino artificiale di capacità massima 49 Mm<sup>3</sup> d'acqua, destinati ai fabbisogni idrici del comprensorio irriguo del Tavoliere.

La planimetria dell'opera ed una sua sezione rappresentative sono riportate schematicamente in Fig. [10.1.](#page-12-0) La Tab. [10.1](#page-12-1) riassume le principali caratteristiche del serbatoio e della diga.

Il progetto esecutivo dell'opera è stato effettuato nel 1966 dal prof. Ing. Arrigo Croce, dagli ingg. Giorgio Visentini ed Ezio Vaccari, e con la consulenza idraulica del prof. Ing. Girolamo Ippolito.

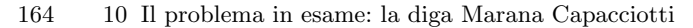

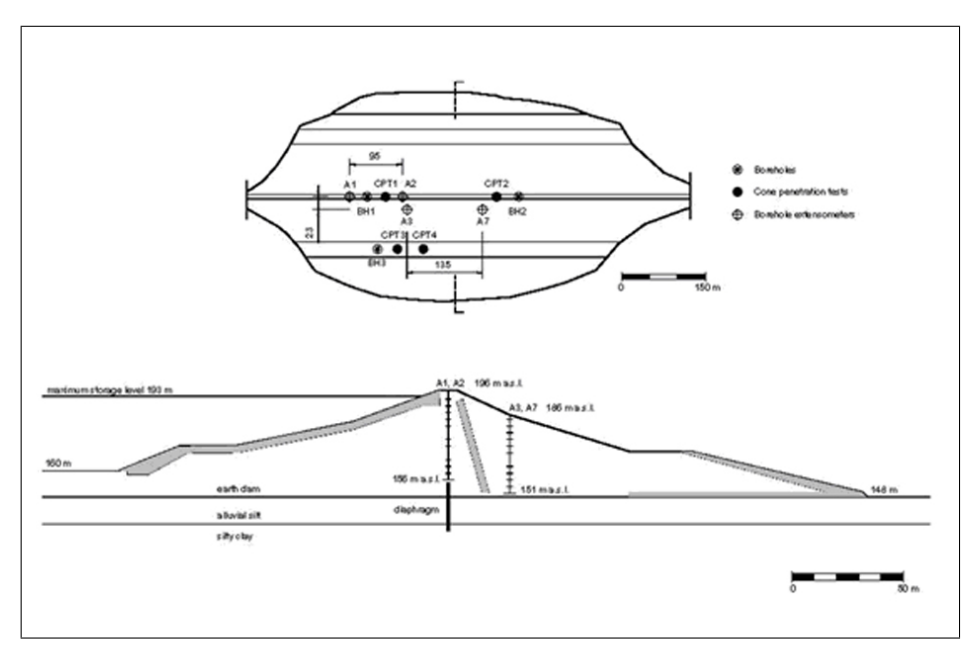

Figura 10.1. Planimetria e sezione rappresentativa dell'opera.

<span id="page-12-1"></span>

| Livello di massimo invaso                 | 193.25 m s.m.          |
|-------------------------------------------|------------------------|
| Livello di massima ritenuta               | 191.25 m s.m.          |
| Livello di massimo svaso                  | 157.90 m s.m.          |
| Capacità d'invaso per interrimenti        | $1 \text{ Mm}^3$       |
| Capacità d'invaso utile                   | $46$ Mm <sup>3</sup>   |
| Capacità d'invaso per evaporazione        | $2 \text{ Mm}^3$       |
| Capacità d'invaso totale fino allo sfioro | $49~\mathrm{Mm}^3$     |
| Altezza dello sbarramento                 | $49.85 \text{ m}$      |
| Franco                                    | $2.60$ m               |
| Lunghezza coronamento                     | 837 m                  |
| Larghezza coronamento                     | $7.50 \text{ m}$       |
| Altezza di massima ritenuta               | $42.05 \text{ m}$      |
| Volume del corpo diga                     | $3.71$ Mm <sup>3</sup> |
|                                           |                        |

<span id="page-12-0"></span>Tabella 10.1. Caratteristiche del serbatoio e della diga.

La diga è omogenea ed è costituita in prevalenza da materiali limosi, sebbene, in fase di costruzione, le prescrizioni di capitolato prevedessero una distinzione tra la zona centrale (zona 1) e quelle laterali (zona 2); questo al fine di assicurare alla porzione centrale una permeabilit`a media minore. Tuttavia, le osservazioni sperimentali di cantiere eseguite in corso d'opera, e quelle della campagna di indagini 1999/2000, mostrano che i materiali posti in opera hanno composizione granulometrica e proprietà indice confrontabili.

Il paramento di monte del rilevato è stato progettato con pendenze variabili: 1/2 tra 195.9 e 188.6 m s. l. m., 1/3 tra 188.6 e 180.6 m s. l. m., 1/5 tra 1980.6 e  $170.8$  m s. l. m. e  $1/2.5$  tra  $170.8$  e  $160$  m s. l. m. Esso è difeso dall'azione erosiva provocata dalle onde e dalle oscillazioni del livello d'invaso da un rivestimento in pietrame di circa 1.5 m di spessore. Il rinfianco di valle, rivestito con un manto erboso, ha un'inclinazione pari a 1/2 tra 195.9 e 185.9 m s. l. m., 1/2.5 tra 185.9 e 177.9 m s. l. m., di 1/5 tra 177.9 e 169 m s. l. m. ed una inclinazione di 1/2.5 tra 169 e 148.3 m s. l. m. Nella diga sono presenti due filtri principali: uno al piede del versante di valle e l'altro, sub-verticale, disposto poco a valle della zona centrale. Quest'ultimo scarica in un cunicolo ispezionabile, collocato parallelamente all'asse longitudinale della diga.

L'opera di sbarramento è completata da un diaframma impermeabile longitudinale, che attraversa i depositi alluvionali sottostanti, aventi spessore medio di circa 12 m, e che ha lo scopo di intercettare le acque di filtrazione al di sotto della diga. Il diaframma si innesta nello strato delle argille azzurre, consistenti e sovraconsolidate, caratterizzato da bassi valori della permeabilità.

Le opere di scarico realizzate in sponda destra sono costituite da uno scarico di superficie del tipo a calice con galleria di scarico e vasca di dissipazione allo sbocco, e da uno scarico di fondo che utilizza la stessa galleria dello scarico di superficie. Anche la galleria di derivazione irrigua è ubicata in sponda destra.

A partire dal piano campagna sono state individuate la seguenti unità litologiche:

- Deposito alluvionale, di spessore variabile, con valore medio nell'area di interesse di circa 12 m ; si sovrappone al sottostante strato delle argille consistenti con, interposto, uno strato di ghiaia di spessore s ≅1 m. Il deposito costituisce il terreno di fondazione della diga ed e formato da limo sabbioso con intercalazioni di sabbia con limo.
- Deposito delle argille azzurre plio–pleistoceniche, costituito da argilla con limo o limo con argilla di media plasticit`a.

### <span id="page-13-0"></span>10.3 Definizione dell'input sismico

La verifica sismica di una diga richiede la definizione dell'input sismico, che deve essere basata su un'adeguata valutazione del rischio sismico e della risposta sismica locale.

L'analisi sismica della diga Marana Capacciotti è stata svolta da Cascone  $\&$ [Rampello](#page--1-3) [\(2003\)](#page--1-3) con l'approccio lineare equivalente, metodo che permette di analizzare la risposta sismica della diga in terra assimilando il terreno ad un mezzo monofase equivalente a comportamento elastico lineare. Tale studio ha richiesto la scelta di accelerogrammi sia artificiali che reali.

[Cascone & Rampello](#page--1-3) [\(2003\)](#page--1-3) hanno generato degli accelerogrammi spettro– compatibili con lo spettro di risposta fornito dall'Euricodice 8 (EC8) per un terreno di tipo A, che sono formazioni rocciose per le quali la velocit`a media di propagazione delle onde di taglio nei primi  $30 \text{ m}$  è superiore a  $800 \text{ m/s}$ .

A partire dallo spettro di risposta elastico in una prima fase hanno calcolato la funzione densità di potenza spettrale (PSD), che per un terreno di tipo  $A \hat{e}$  caratterizzata da un periodo dominante  $T_p = 0.4$  s, applicando il metodo approssimato proposto da [Cacciola et al.](#page--1-6) [\(2004\)](#page--1-6). Dopo di che [Cascone & Rampello](#page--1-3) [\(2003\)](#page--1-3) hanno

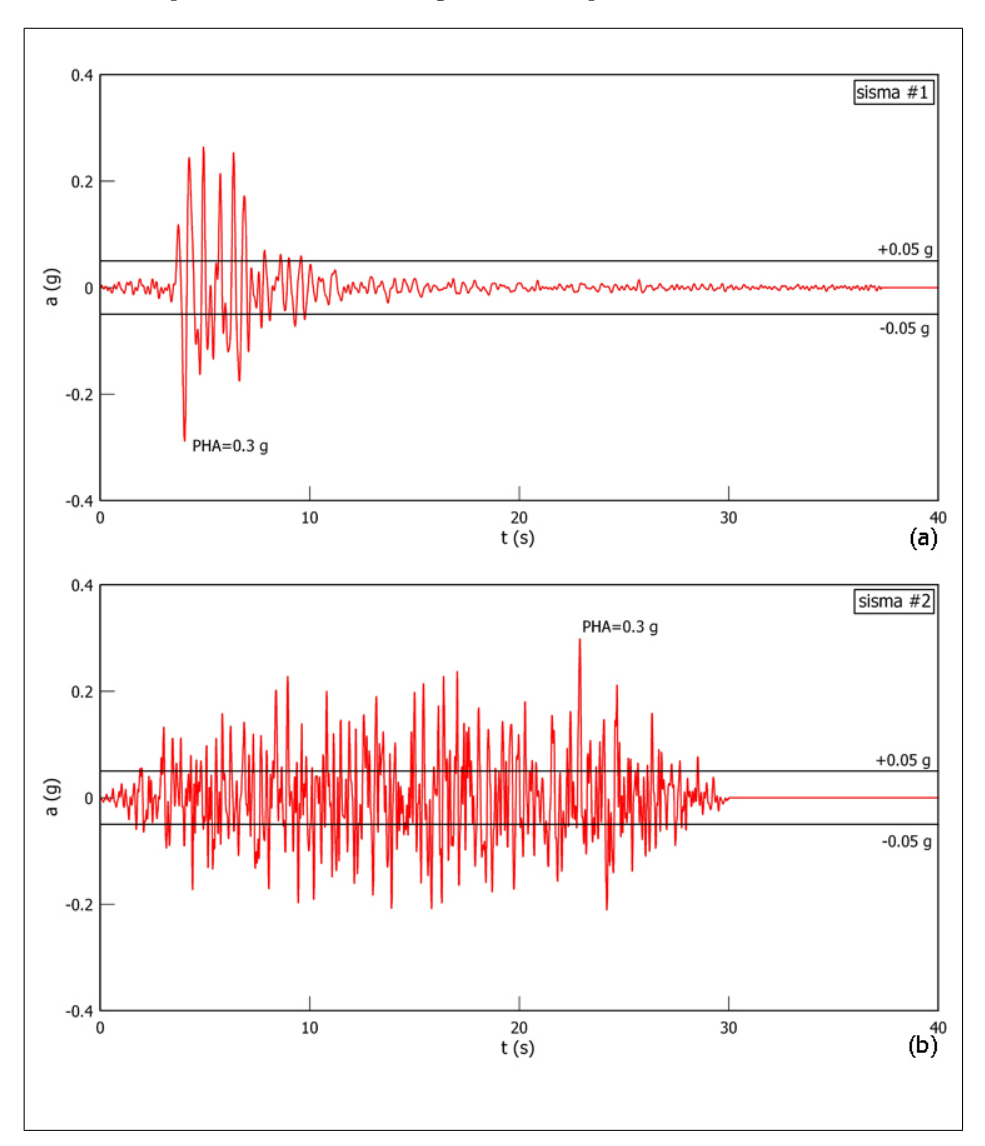

<span id="page-14-0"></span>Figura 10.2. (a) Accelerogramma reale (sisma #1); (b) Accelerogramma artificiale  $(sisma #2).$ 

generato degli accelerogrammi spettro–compatibili con la procedura proposta da [Shinozuka](#page--1-7) [\(1970\)](#page--1-7) in cui gli accelerogrammi si ottengono sovrapponendo un numero  $N > 400$  funzioni armoniche aventi differenti fasi. Gli autori hanno così ottenuto  $10$ accelerogrammi artificiali caratterizzati da un periodo predominante  $T_P \approx 0.4$  s, da una accelerazione massima  $a_{max}=0.3$ g e da una durata  $T_D\approx 30$ s. Il valore  $a_{max} = 0.3$ g è in accordo con i risultati degli studi di rischio sismico che, per un periodo di ritorno di 475 anni, forniscono una accelerazione di picco 0.28 ÷ 0.32 g [\(CNR-GNDT, 1996\)](#page--1-8).

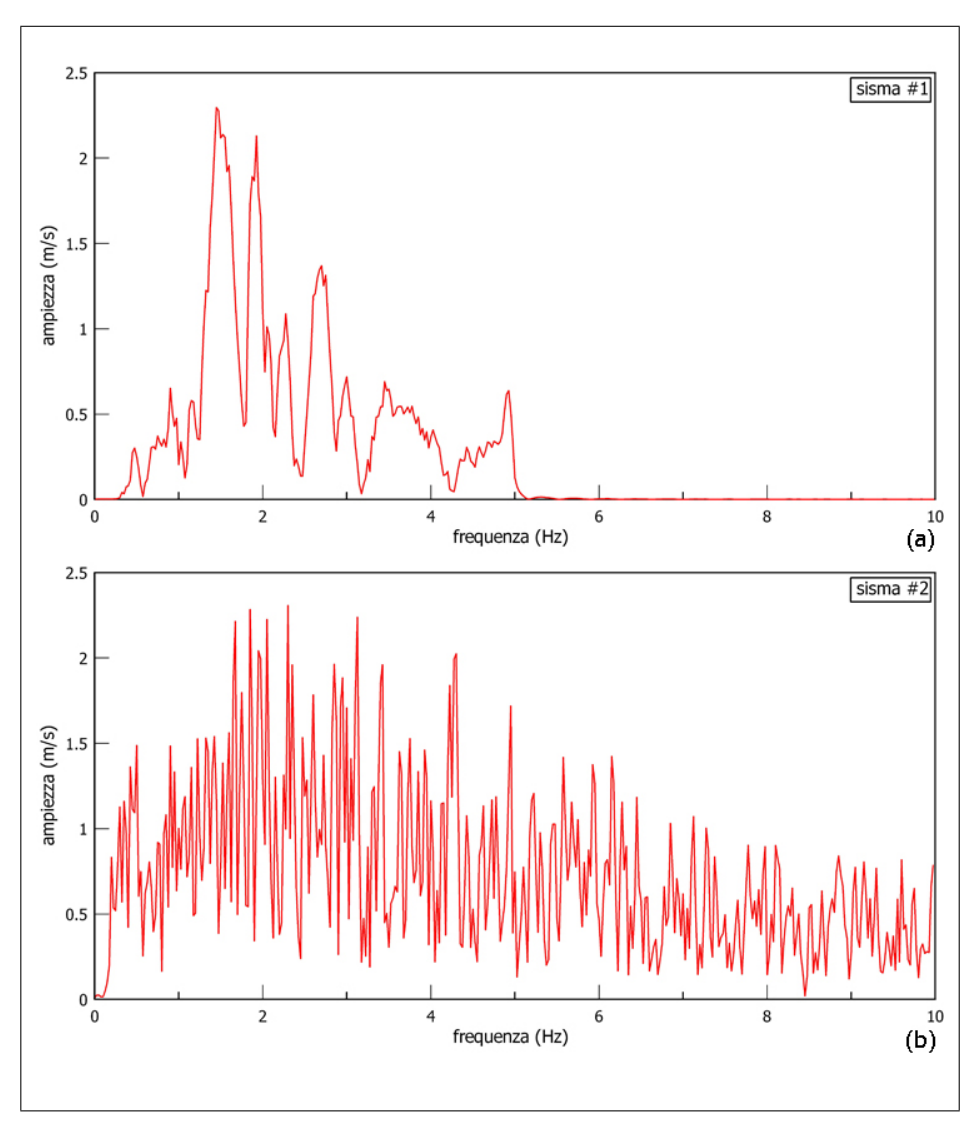

<span id="page-15-0"></span>Figura 10.3. Spettro delle ampiezze di Fourier: (a) Accelerogramma reale (sisma #1); (b) Accelerogramma artificiale (sisma #2).

Gli accelerogrammi sono caratterizzati da valori dell'intensità di Arias simili e compresi tra $I_A = 3.5 \div 4.7$ m/s poichè è stato considerato un'unica funzione di densità spettrale (PSD).

Gli accelerogrammi reali sono stati selezionati da un database di registrazioni di terremoti; sono caratterizzati da valori di $a_{max}$ variabili tra $0.3$ g e $0.5$ g, e da uno spettro di risposta normalizzato analogo a quello fornito dall'Eurocodice No. 8 per terreni di tipo A.

I risultati dell'analisi disaccoppiata della diga ottenuti da [Cascone & Rampello](#page--1-3) [\(2003\)](#page--1-3) hanno evidenziato che i maggiori spostamenti sono stati ottenuti con l'ac-

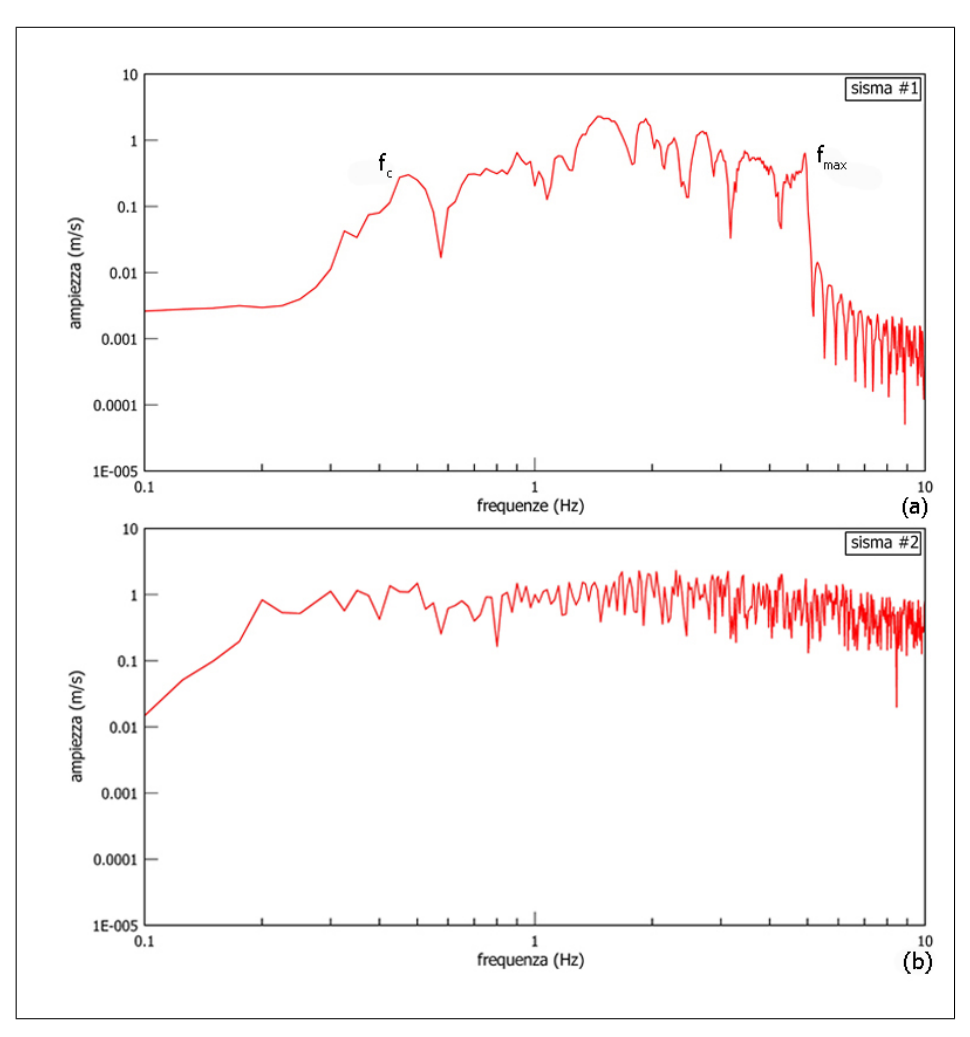

<span id="page-16-0"></span>Figura 10.4. Spettro delle ampiezze di Fourier in scala bi–logaritmica: (a) Accelerogramma reale (sisma #1); (b) Accelerogramma artificiale (sisma #2).

celerogramma artificiale denominato come No. 6 e con l'accelerogramma registrato a Tolmezzo durante il terremoto del 1976 in Friuli.

Di conseguenza tali accelerogrammi sono stati assunti come input sismico nelle analisi in tensioni efficaci svolte nell'ambito di tale lavoro di tesi.

In Fig. [10.2a](#page-14-0) è riportato l'accelerogramma registrato a Tolmezzo (1976) (sisma  $\#1$ ). Tale input sismico è caratterizzato da una durata, definita come l'intervallo di tempo compreso tra l'istante in cui si supera per la prima volta e per l'ultima l'accelerazione di soglia posta uguale a 0.05 g, pari a $T_D \approx 6$ s e da una intensità di Arias  $I_A = 1.42$  m/s.

In Fig. [10.2b](#page-14-0) è, invece, riporato l'accelerogramma artificiale selezionato (sisma #2) caratterizzato da una durata  $T_D \approx 27$  s e da un'intensità di Arias  $I_A = 3.96$  m/s.

I due input sismici sono caratterizzati dalla stessa accelerazione di picco PHA pari a 0.3 g come è possibile osservare in Fig. [10.2.](#page-14-0)

Per quanto riguarda il contenuta in frequenza, invece, si differenziano come è possibile osservare nella Fig. [10.3,](#page-15-0) in cui sono riportati gli spettri delle ampiezze di Fourier dei due accelerogrammi. L'accelerogramma artifiale (sisma #2) (Fig. [10.3b](#page-15-0)) `e caratterizzato da ampiezze elevate in un intervallo ampio di frequenze mentre l'accelerogramma reale (sisma  $\#1$ ) (Fig. [10.3a](#page-15-0)) è caratterizzato da uno spettro stretto. Uno spettro di Fourier stretto corrisponde a un moto con una frequenza (o periodo) dominante, che nel caso sisma  $#1 \t{e}$  f $_P = 1.47$  Hz, che può produrre una time history regolare.

D'altra parte uno spettro di Fourier largo, quale quello del sisma #2, corrisponde ad un moto che contiene un elevato numero di frequenze che producono un moto irregolare.

Tale concetto è chiarito dalla Fig. [10.4](#page-16-0) in cui si sono riportati gli spettri di Fourier in scala bi–logaritmica. Per il sisma  $\#1$  si possono individuare una "corner frequency"  $f_c=0.5$  Hz e una "frequenza massima"  $f_{max}=5$  Hz, mentre per il sisma #2  $f_c = 0.2$  Hz e  $f_{max} = 10$  Hz.

[Brune](#page--1-7) [\(1970,](#page--1-7) [1971\)](#page--1-9) ha dimostrato teoricamente che come la corner frequency è inversamente proporzionale alla radice cubica del momento sismico. Ciò indica terremoti più forti producono moti con frequenze più basse dei moti associati a terremoti più deboli.

### <span id="page-17-0"></span>10.4 Calibrazione dei modelli adottati per il corpo diga

Per i materiali del corpo diga sono stati adottati tre modelli costitutivi: il modello HP–MA (Par. [4.4\)](#page--1-4), il modello BS–TD (Par. [4.3\)](#page--1-5) ed il modello Cam–Clay Modificato (MCC), al fine di poter considerare due livelli di confronto in relazione a:

- soluzioni relative a modelli ciclici con quelle di un modello tradizionale;
- soluzioni relative all'elastoplasticità e all'ipoplasticità.

I modelli ciclici sono stati scelti in virtù del fatto che risultano simili tra loro dal punto di vista della struttura di base, che risulta essere il modello MCC e la Meccanica dello Stato Critico. Le differenze rispetto al modello MCC stanno nel modo in cui sono trattate le deformazioni plastiche che si possono accumulare all'interno della superficie limite degli stati ammissibili. Peraltro la similitudine tra i modelli fa s`ı che i parametri siano gli stessi per tutti e tre i modelli ed in particolare quelli relativi al carico monotono. Dove i modelli si differenziano è nella definizione dei parametri che controllano il comportamento ciclico.

Il fatto che i modelli abbiano una base di parametri comune rende il confronto oggettivo.

Di seguito sono descritte le calibrazioni relative a tali modelli adottati a partire da otto prove TX-CU per provini ricavati da tre diversi campioni, per i quali si hanno a disposizioni i risultati sperimentali [\(Calabresi et al., 2000\)](#page--1-2).

170 10 Il problema in esame: la diga Marana Capacciotti

#### <span id="page-18-1"></span>10.4.1 Calibrazione del modello HP–MA

Nel modello HP–MA (Par. [4.4\)](#page--1-4), il comportamento del materiale è definito da un totale di 10 parametri che possono essere suddivisi in due gruppi:

- Parametri associati al modello di base  $(\varphi_c, \lambda^*, \kappa^*, N \in r);$
- Parametri associati all'intergranular strain  $(m_R, m_T, R, \beta_r \in \chi)$ .

Il parametro  $\varphi_c$  rappresenta l'angolo di attrito in condizioni di stato critico ed è stato assegnato al corpo diga pari a  $\varphi_c = 27$  sulla base delle prove di laboratorio riportate da [Calabresi et al.](#page--1-2) [\(2000\)](#page--1-2).

Per poter stimare le costanti  $\lambda^*, \kappa^* \in N$  è necessario valutare preliminarmente i seguenti parametri:

- $\bullet$   $M,$  pendenza della linea di stato critico (LSC) sul piano  $q:p$
- $\bullet$   $\lambda$ , pendenza della LSC e della linea di compressione isotropa (LCI) sul piano  $v: ln(p)$
- $\kappa$ , pendenza della retta di rigonfiamento sul piano  $v : ln(p)$
- $\Gamma$ , intercetta della LSC sul piano  $v : ln(p)$ , cioè valore di v per  $p=1$
- N intercetta della LCI sul piano  $v : ln(p)$ , cioè valore di v per  $p=1$

Tabella 10.2. Parametri valutati da [Calabresi et al.](#page--1-2) [\(2000\)](#page--1-2) per il corpo diga.

<span id="page-18-0"></span>

| $G_{\varepsilon}$ |                                                                                                    | $e_0$ | $ w_L C_c $ |  |  |
|-------------------|----------------------------------------------------------------------------------------------------|-------|-------------|--|--|
|                   | $ (-)\ (\mathrm{kN/m^3}) (\%) (-)\ (\%) (-)\ (-)\ (\mathrm{MPa}) (\mathrm{MPa}) .$                           |       |             |  |  |
|                   | $\vert 2.71 \vert$ 20.75 $\vert 18.8 \vert 0.515 \vert 36.8 \vert 0.195 \vert 0.052 \vert$ 7.92 $\vert 3.65$ |       |             |  |  |

Alcuni parametri del corpo diga sono stati valutati da [Calabresi et al.](#page--1-2) [\(2000\)](#page--1-2) a partire da prove di laboratorio eseguite su campioni indisturbati prelevati in sito a diverse quote. Tali prove consistono in: prove di identificazione e classificazione; prove triassiali non consolidate non drenate (TX–UU) e consolidate non drenate (TX–CU); prove edometriche; prove di colonna risonante. I parametri desunti dalle osservazioni sperimentali sono riportati in Tab. [10.2.](#page-18-0)

La grandezza M è legata all'angolo di attrito in condizioni di stato critico,  $\varphi_c$ , dalla relazione [\(Wood, 1990\)](#page--1-10):

$$
M = \frac{6\sin\varphi_c}{3 - \sin\varphi_c} \tag{10.1}
$$

La grandezza  $\lambda$  è legata alla pendenza  $C_c$  della LCI sul piano  $v : log(\sigma_v)$  mediante la relazione:

$$
\lambda = \frac{C_c}{\ln(10)}\tag{10.2}
$$

Analogamente la grandezza $\kappa$  può essere valutata a partire dalla pendenza  $C_c$  della linea di rigonfiamento sul piano  $v : \log(\sigma_v)$  mediante la relazione:

$$
\lambda = \frac{C_s}{\ln(10)}\tag{10.3}
$$

Dall'equazione della LSC, il volume specifico  $v$  è legato alla pressione media efficace dalla relazione:

<span id="page-19-0"></span>
$$
v = \Gamma - \lambda \ln(p) \tag{10.4}
$$

Dal momento che, in condizioni di completa saturazione, il volume specifico e legato al contenuto d'acqua dalla relazione [\(Wood, 1990\)](#page--1-10):

$$
v = 1 + G_s w \tag{10.5}
$$

nelle condizioni corrispondenti al limite liquido del terreno,  $w = w_L$ , si ha:

$$
v = 1 + G_s w_L \tag{10.6}
$$

mentre la pressione media efficace del terreno al limite liquido,  $p<sub>L</sub>$ , in condizioni di stato critico risulta pari a:

$$
v = v_L 1 + G_s w_L \tag{10.7}
$$

Sostituendo tale risultato nella eq. [10.4,](#page-19-0) si ottiene:

$$
\Gamma = 1 + G_s w_L + \lambda ln(p_L) \tag{10.8}
$$

Il valore di  $p$  a rottura in condizioni di stato critico al limite liquido è legato al valore del deviatore  $q_L$  dalla relazione:

$$
q_L = M p_L \tag{10.9}
$$

Assumendo che q<sup>L</sup> sia pari al doppio della coesione non drenata del terreno al limite liquido, indicata con  $c_{u,L}$ , si ha:

$$
c_{u,L} = \frac{q_L}{2} \tag{10.10}
$$

e quindi:

$$
p_L = \frac{2c_{u,L}}{M} \tag{10.11}
$$

La resistenza non drenata al limite liquido, può essere posta pari a 2 kPa [\(Wood,](#page--1-10) [1990\)](#page--1-10). Pertanto:

$$
\Gamma = 1 + G_s w_L + \lambda ln\left(\frac{2c_{u,L}}{M}\right) \tag{10.12}
$$

La costante N è legata a  $\Gamma$  dalla relazione:

$$
N = \Gamma + \lambda \Delta \tag{10.13}
$$

dove  $\Delta = \ln(p_e) - \ln(p_f)$  è la distanza sul piano  $v : \ln(p)$  tra la LCI e la LSC.

Sul diagramma normalizzato  $q/p_e : p/p_e$ , la LCI collassa nel punto di coordinate (0;1) che dista lungo l'asse delle ascisse di una quantità  $\Delta'$  dal punto in cui collassa la LSC.

La relazione tra $\varDelta$ e $\varDelta'$ è evidentemente definita come:

$$
\Delta = -\ln(1 - \Delta') \tag{10.14}
$$

Tabella 10.3. Parametri  $M$ ,  $\lambda$ ,  $\kappa$ ,  $\Gamma$  e N stimati per il corpo diga

<span id="page-20-0"></span>

|  |  | 1.070 0.085 0.023 2.109 2.168 |
|--|--|-------------------------------|

Da considerazioni sperimentali è possibile assumere  $\Delta' = 0.5$ . Risulta pertanto determinato il parametro  $N = \Gamma - \lambda ln(1 - \Delta')$ .

I parametri  $M, \lambda, N, \kappa$  e  $\Gamma$  valutati per il corpo diga nell'analisi sono riportati in Tab. [10.3.](#page-20-0)

La costante  $\lambda^*$  rappresenta la pendenza della LCI sul piano bi-logaritmico  $ln(v)$ :  $ln(p)$  e può essere determinata, a partire dalla relazione:

<span id="page-20-1"></span>
$$
\lambda^* = \frac{\lambda}{v} \tag{10.15}
$$

Nell'impiegare tale relazione si è adottato un valore costante di  $v$  pari a 1.95.

La costante  $N^*$  rappresenta l'intercetta della LCI sul piano  $ln(v)$ :  $ln(p)$  e può essere valutata, in prima approssimazione, come:

$$
N^* = \ln(N) \tag{10.16}
$$

La costante  $\kappa^*$  rappresenta la pendenza della retta di rigonfiamento sul piano  $ln(v)$ :  $ln(p)$  e si può ottenere mediante una relazione analoga alla eq. [10.15:](#page-20-1)

$$
\lambda^* = \frac{\kappa}{v} \tag{10.17}
$$

avendo assunto v pari a 1.80.

Il parametro  $r$  può essere calcolato direttamente usando la definizione fornita nel Cap. [4.4.](#page--1-4) Esso rappresenta infatti il rapporto tra il modulo di volume K e il modulo di taglio G in condizioni isotrope.

Tabella 10.4. Parametri del corpo diga relativi al modello ipoplastico di Mašín.

<span id="page-20-2"></span>

|                                                                       |  |  |  | $r \mid m_R   m_T   R   \beta_r  $ |  |
|-----------------------------------------------------------------------|--|--|--|------------------------------------|--|
| $ (deg)  (-)   (-)   (-)   (-)   (-)   (-)   (-)   (-)   (-)   (-)  $ |  |  |  |                                    |  |
| $[27.00 0.043 0.774 0.013 0.45 3.9 3.9 10^{-4} 0.20 6.00]$            |  |  |  |                                    |  |

La calibrazione dei parametri per le piccole deformazioni  $(m_R, m_T, R, \beta_r \in \chi)$ `e dettagliatamente descritta da [Niemunis & Herle](#page--1-11) [\(1997\)](#page--1-11). In ogni caso, l'esperienza dimostra che tali parametri sono approssimativamente costanti per un'ampia classe di terreni. Nel caso in esame, i valori di tali parametri sono stati stimati a partire dai valori indicati in letteratura provvedendo successivamente ad apportare delle correzioni per tentativi successivi in modo tale da ottenere una soddisfacente approssimazione dei risultati sperimentali forniti da [Calabresi et al.](#page--1-2) [\(2000\)](#page--1-2).

La definizione delle condizioni iniziali richiede la determinazione del valore iniziale dell'indice dei vuoti  $e_0$  e della variabile di stato interna  $\delta_0$  (intergranular

strain). Per l'indice dei vuoti e stato assunto il valore in Tab. [10.2,](#page-18-0) mentre per l'intergranular strain, in condizioni isotrope, e possibile assumere:

$$
\begin{aligned}\n\delta_{11} &= \delta_{22} = \delta_{33} = \frac{R}{\sqrt{3}} \\
\delta_{12} &= \delta_{13} = \delta_{23} = 0\n\end{aligned} \tag{10.18}
$$

I valori dei parametri per il modello ipoplastico di Mašín utilizzati per il terreno del corpo diga sono riassunti in Tab. [10.4.](#page-20-2) Per verificare la calibrazione, sono

Tabella 10.5. Quote alle quali sono stati prelevati i diversi campioni

<span id="page-21-0"></span>

| Campione $ S1C2 S1C4 S1C6$  |  |  |
|-----------------------------|--|--|
| Quota (m) 185.6 175.6 165.6 |  |  |

Tabella 10.6. Pressioni di cella alle quali sono state consolidati i campioni nelle diverse simulazioni.

<span id="page-21-1"></span>

| Simulazione                                          | $\Omega$ 1 | 02  | 03  | 04 | 05  | 06  |     | 08 |
|------------------------------------------------------|------------|-----|-----|----|-----|-----|-----|----|
| Campione $ S1C4 S1C4 S1C4 S1C2 S1C2 S1C2 S1C6 S1C6 $ |            |     |     |    |     |     |     |    |
| Provino                                              |            |     |     |    |     |     |     |    |
| (kPa)<br>$p_c$                                       |            | 245 | 343 | 98 | 196 | 294 | 298 |    |

state simulate otto prove TX-CU per provini ricavati da tre diversi campioni, per i quali si hanno a disposizioni i risultati sperimentali [Calabresi et al.](#page--1-2) [\(2000\)](#page--1-2). In Tab. [10.5](#page-21-0) sono riportati i valori delle quote di prelievo per i diversi campioni, mentre in Tab. [10.6](#page-21-1) sono indicati i valori delle pressioni di cella $p_{c}$ a cui sono stati consolidati nelle diverse simulazioni.

Nelle Fig. [10.5](#page-22-0)[–10.8](#page-25-0) sono riportati graficamente i confronti sui piani  $q : p, q : \epsilon_s$ ,  $\Delta u$ :  $\epsilon_s$  e  $q/p_e$ :  $p/p_e$  tra i risultati delle simulazioni ottenuti con il modello HP– MA e i dati sperimentali. I valori della pressione media equivalente  $p_e$  sul piano  $ln(v)$ :  $ln(p)$  sono stati valutati a partire dalla definizione:

$$
p_e = exp\left\{\frac{N^* - \ln(1 + e_0)}{\lambda^*}\right\} \tag{10.19}
$$

#### 10.4.2 Calibrazione del modello BS–TD

Il modello BS–TD (Par. [4.3\)](#page--1-5) è caratterizzato da un totale di 13 parametri. A parte la pressione limite  $p_l$ , che non ha alcun effetto sulla risposta del modello ai livelli tensionali tipici delle applicazione geotecniche, i parametri possono essere suddivisi nei seguenti tre gruppi:

1. Parametri che controllano il comportamento del materiale nello stato vergine privo di struttura  $(\kappa^*, \lambda^*, \chi_c, G, M_c \text{ e } c_M);$ 

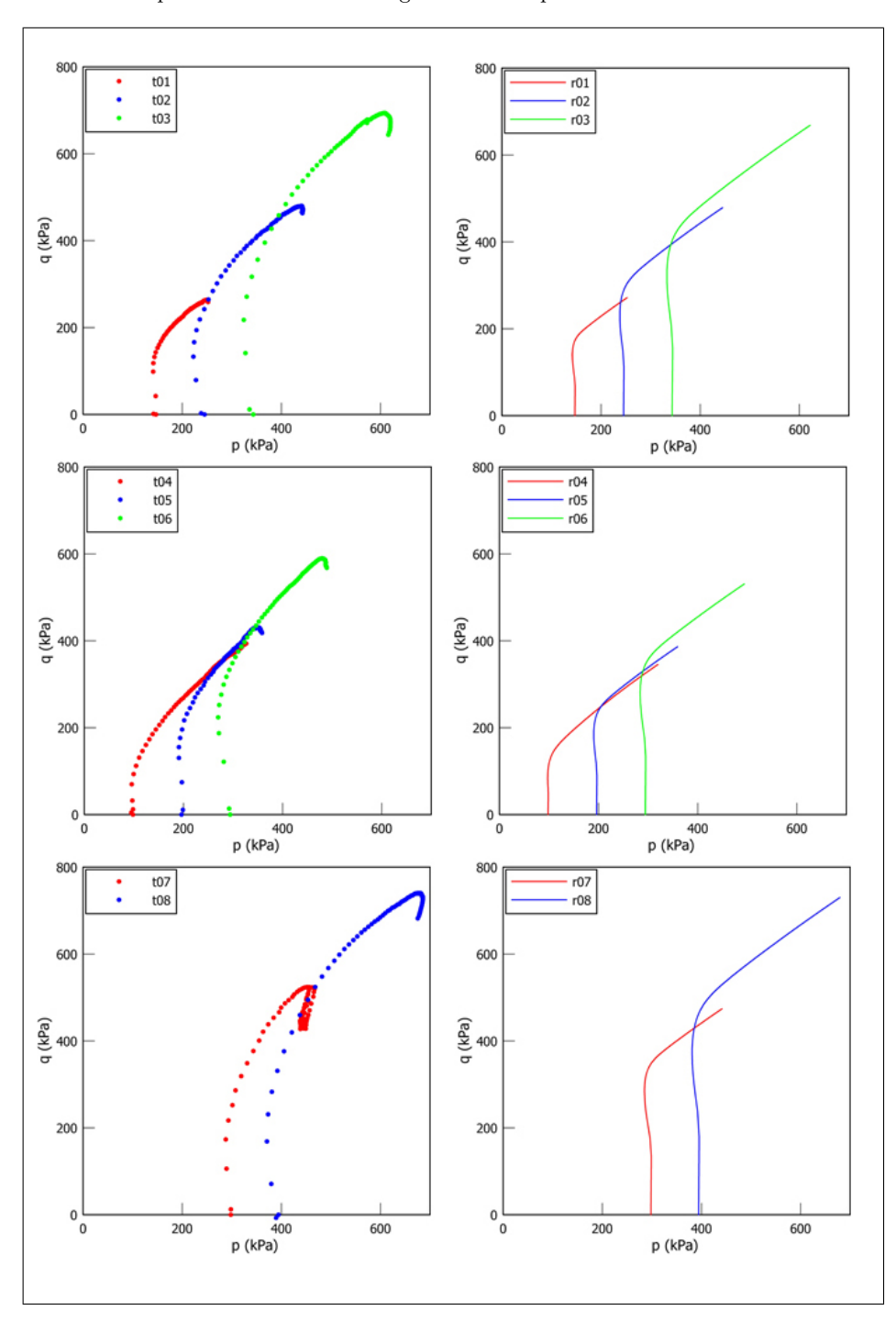

174 10 Il problema in esame: la diga Marana Capacciotti

<span id="page-22-0"></span>Figura 10.5. Confronto sul piano  $q$  :  $p$  tra i risultati sperimentali e i risultati ottenuti utilizzando il modello HP–MA per le prove 01, 02, 03, 04, 05, 06, 07, 08.

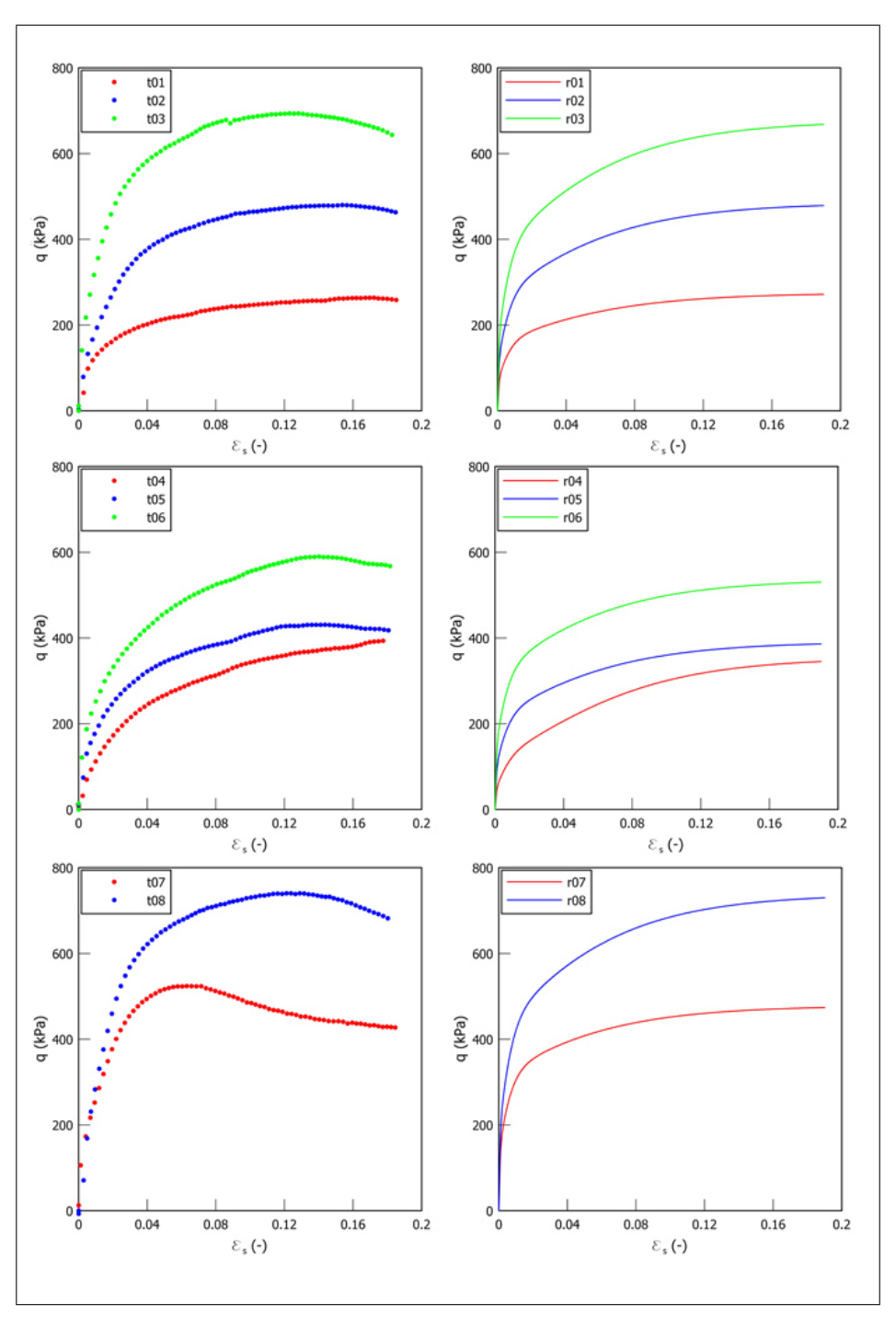

**Figura 10.6.** Confronto sul piano  $q:\epsilon_s$ tra i risultati sperimentali e i risultati ottenuti utilizzando il modello HP–MA per le prove 01, 02, 03, 04, 05, 06, 07, 08.

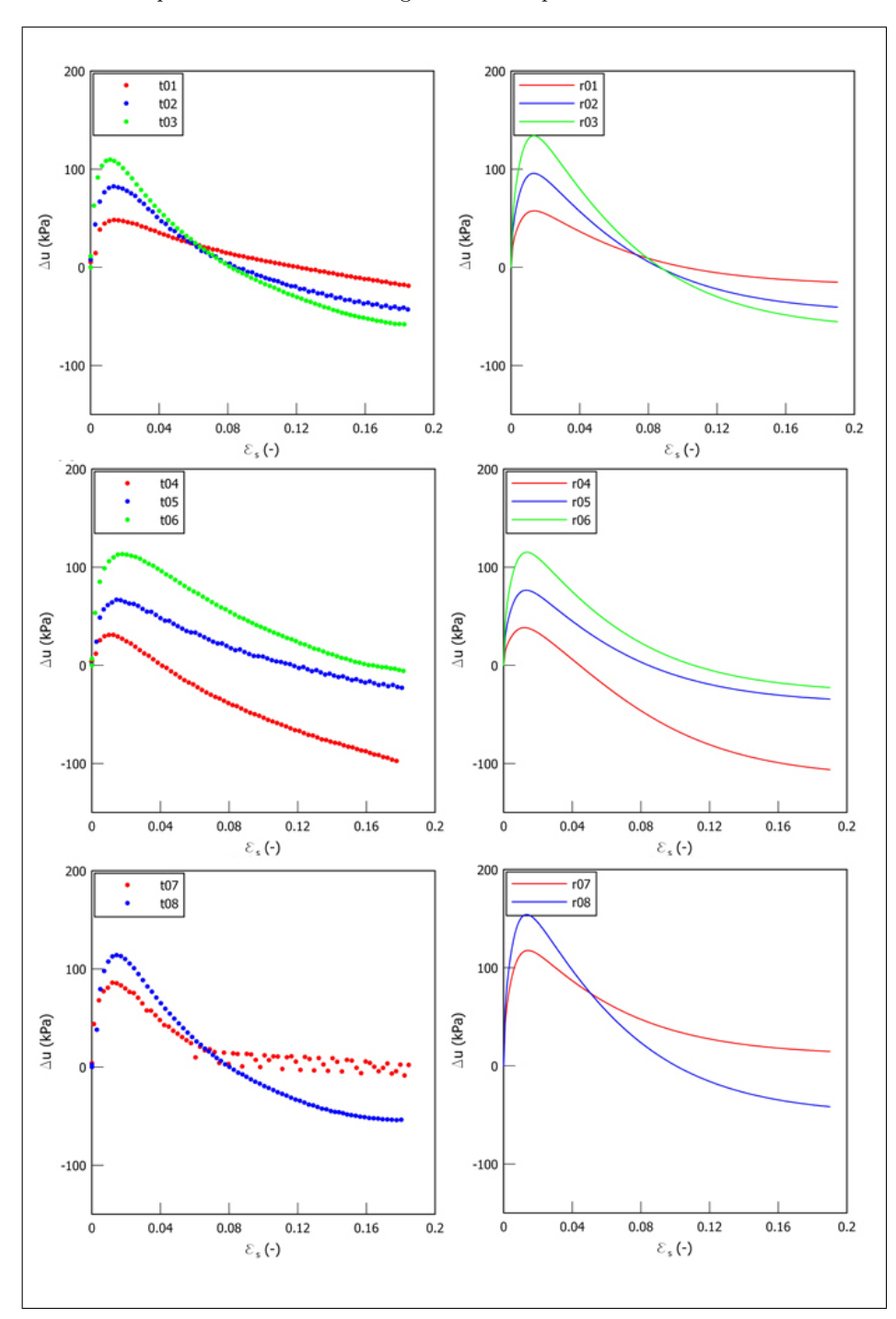

176 10 Il problema in esame: la diga Marana Capacciotti

Figura 10.7. Confronto sul piano  $\varDelta u: \epsilon_s$ tra i risultati sperimentali e i risultati ottenuti utilizzando il modello HP–MA per le prove 01, 02, 03, 04, 05, 06, 07, 08.

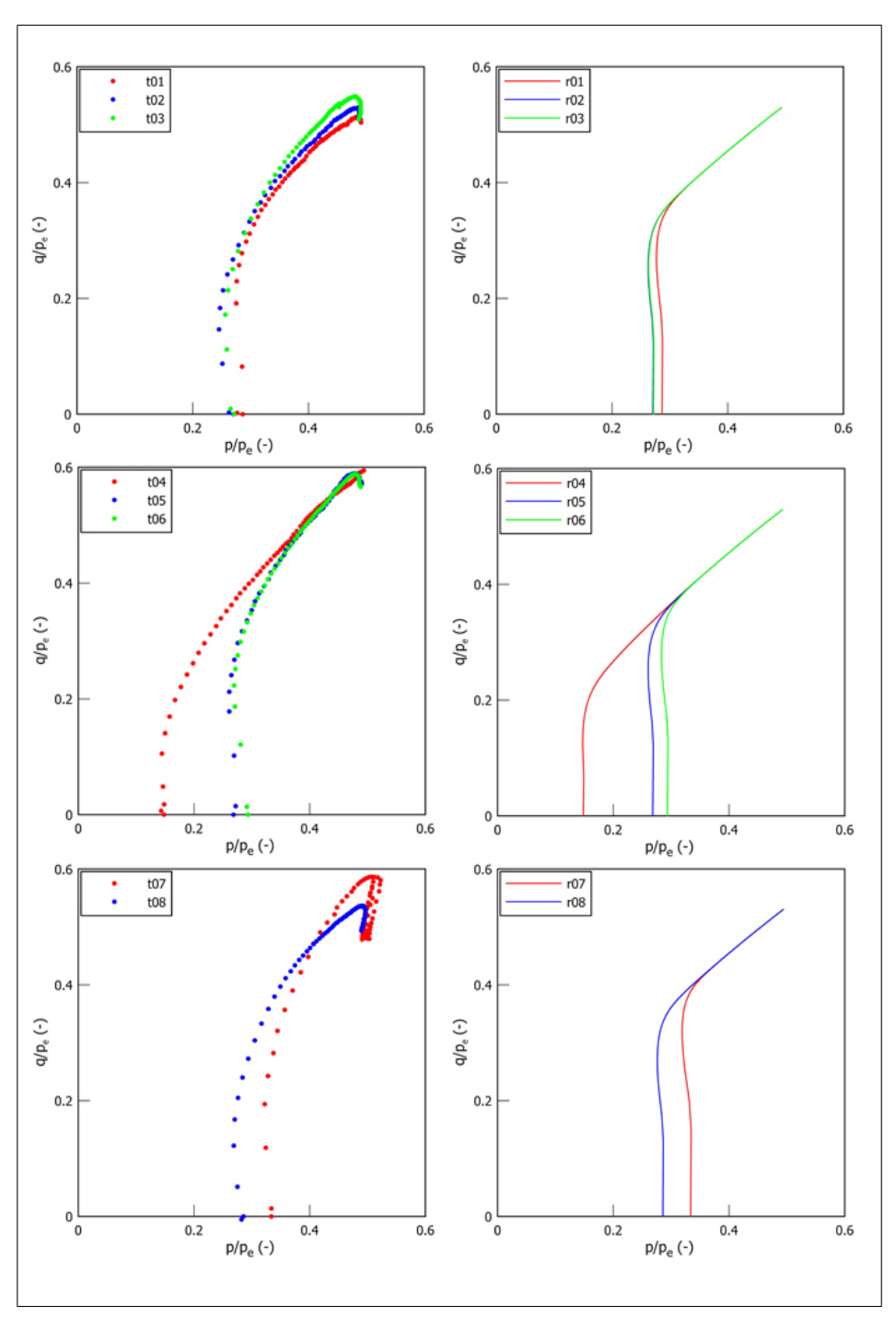

10.4 Calibrazione dei modelli adottati per il corpo diga 177

<span id="page-25-0"></span>**Figura 10.8.** Confronto sul piano  $q/p_e$ :  $p/p_e$  tra i risultati sperimentali e i risultati ottenuti utilizzando il modello HP–MA per le prove 01, 02, 03, 04, 05, 06, 07, 08.

- 178 10 Il problema in esame: la diga Marana Capacciotti
- 2. Parametri che controllano la degradazione dei legami interparticellari ( $\rho_m$ ,  $\chi_m$  $(k);$
- 3. Parametri che controllano l'evoluzione della deformazioni plastiche all'interno della BS  $(\xi, s \in h_0)$ .

Le costanti  $\lambda^*$  e  $\kappa^*$  hanno lo stesso illustrato nei paragrafi precedenti e assumono il valore riportato in Tab. [10.7.](#page-27-0)

Sulla base delle considerazioni riportate nel Par. [10.4.1](#page-18-1) si assume i valori di  $M_c$ e  $c_M$  in Tab. [10.7.](#page-27-0)

Il parametro $\chi_c$  è correlato alla dilatanza in condizioni di rottura (i.e.,  $\dot{p}_c = 0$ e  $K_p = 0$ ) in prove di compressione o estensione triassiali drenate, quando:

$$
\dot{p}_c = 0 \quad \Rightarrow \chi_c = -\frac{\dot{\epsilon}_v}{\dot{\epsilon}_s} \tag{10.20}
$$

Poiché il flusso plastico a rottura del caolino avviene a volume costante (i.e., il materiale ammette stato critico) è stato assunto  $\chi_c = 0$ .

Il valore costante del modulo di taglio G deve essere determinato in modo che l'andamento di  $G/K$  con p sia tale che al variare di p il coefficiente di Poisson  $\nu = (3 - 2\eta)/(6 + 2\eta)$  assuma valori realistici variabile tra 0 e 0.3 (Fig. [10.9\)](#page-26-0).

Per evitare che a bassi valori della pressione media  $\nu$  assuma valori negativi irrealistici si introduce la legge di elasticità non lineare descritta dalla (eq.  $4.2$ ), imponendo per  $p < p_l$  un valore di  $\nu$  costante e maggiore di circa 0.1. A valori di  $p$  elevati  $\nu$  deve assumere il suo valore massimo non superiore a 0.3.

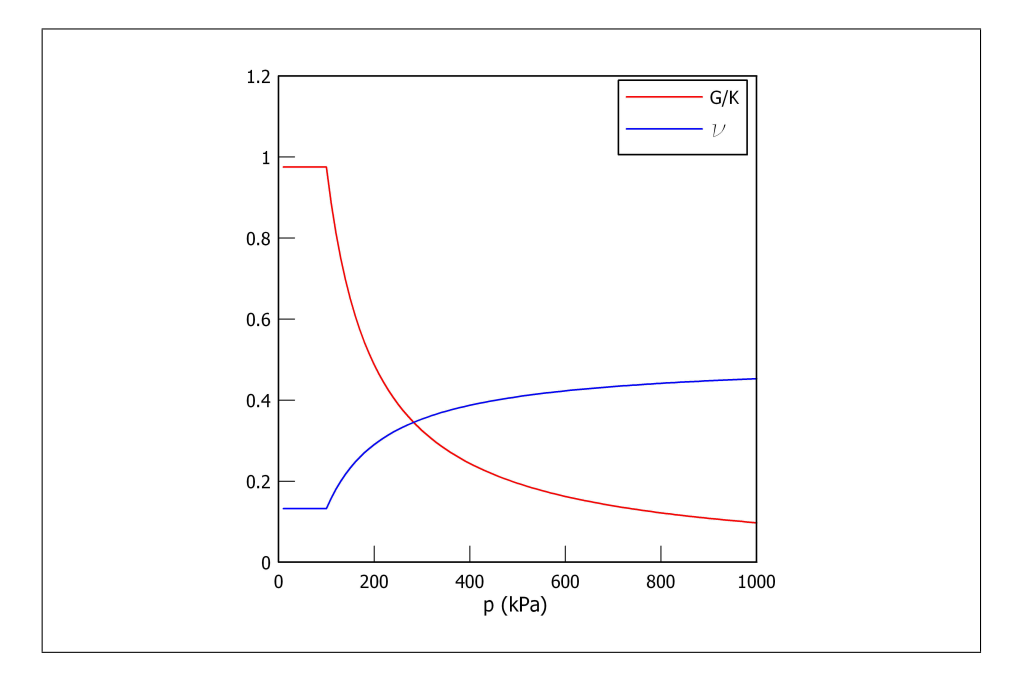

<span id="page-26-0"></span>Figura 10.9. Variazioni di  $G/K$  e del vcon la pressione media.

Per ciò che riguarda i parametri che controllano la degradazione dei legami interparticellari  $(\rho_m, \chi_m \in k)$  sono stati assunti tutti nulli poiché il corpo diga è stato considerato un materiale privo di struttura.

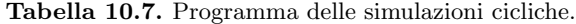

<span id="page-27-0"></span>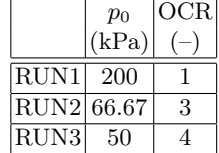

La calibrazione dei parametri che controllano l'evoluzione della deformazioni plastiche all'interno della BS  $(\xi, s \in h_0)$  sono stati determinati sulla base del confronto tra i risultati relativi a tale modello e quelli di HP–MA per due prove triassiali non drente cicliche per due diversi valori di OCR (Tab. [10.7\)](#page-27-0), caratterizzata da valori di  $\epsilon_a \in [-0.05; 0.05]$ . La Fig. [10.10](#page-28-0) mostra comportamenti sufficientemente analoghi nel piano  $q : \epsilon_s$ .

Tabella 10.8. Parametri del corpo diga relativi al modello BS–TD

<span id="page-27-1"></span>

| $\overline{\phantom{a}}^*$ $\overline{\phantom{a}}^*$ $\overline{\phantom{a}}^*$ | $\left  \begin{array}{c c c c c} \chi_c & G & M_c & c_M & \rho_m & \chi_m & k & \xi & s & h_0 \end{array} \right $            |  |  |  |  |
|----------------------------------------------------------------------------------|----------------------------------------------------------------------------------------------------|--|--|--|--|
|                                                                                  | $ \ (-)\  (-)\  (-)\  (+)\  (kPa) (-)\  (-)\  (-)\  (-)\  (-)\  (-)\  (-)\  (-)\  $                                           |  |  |  |  |
|                                                                                  | $\boxed{0.043 \mid 0.013 \mid 0.00}$ 7500 $\boxed{1.07 \mid 0.74 \mid 0.00 \mid 0.00 \mid 0.00 \mid 0.5 \mid 1.01 \mid 4.00}$ |  |  |  |  |

I valori dei parametri per il modello BS–TD utilizzati per il terreno del corpo diga sono riassunti in in Tab. [10.8.](#page-27-1) Nelle Fig. [10.11](#page-29-0)[–10.14](#page-32-0) sono riportati graficamente i confronti sui piani  $q : p, q : \epsilon_s$ ,  $\Delta u : \epsilon_s$  e  $q/p_e : p/p_e$  tra i risultati delle simulazioni ottenuti con il modello BS–TD e i dati sperimentali.

Il parametri richiesti dal modello di Cam–Clay Modificato [\(Roscoe & Burland,](#page--1-13) [1968\)](#page--1-13) sono:  $G, M_c, \lambda$  e  $\kappa$ .

I parametri  $G e M_c$  rappresentano rispettivamente il modulo di taglio e la pendenza della linea di stato critico nel piano q : p. Per entrambi si assumono i valori ricavati per i precedenti modelli e riportati in Tab. [10.9.](#page-33-0)

Le costanti  $\lambda$  e  $\kappa$  rappresentano la pendenza della linea di compressione vergine e di rigonfiamento nel piano logaritmico  $v : ln(p)$ , nel presente lavoro si sono considerate tali costanti nel piano bilogaritmico, in maniera analoga ai modelli ciclici, i valori di  $\lambda^*$  e  $\kappa^*$  sono riportati in Tab. [10.9.](#page-33-0)

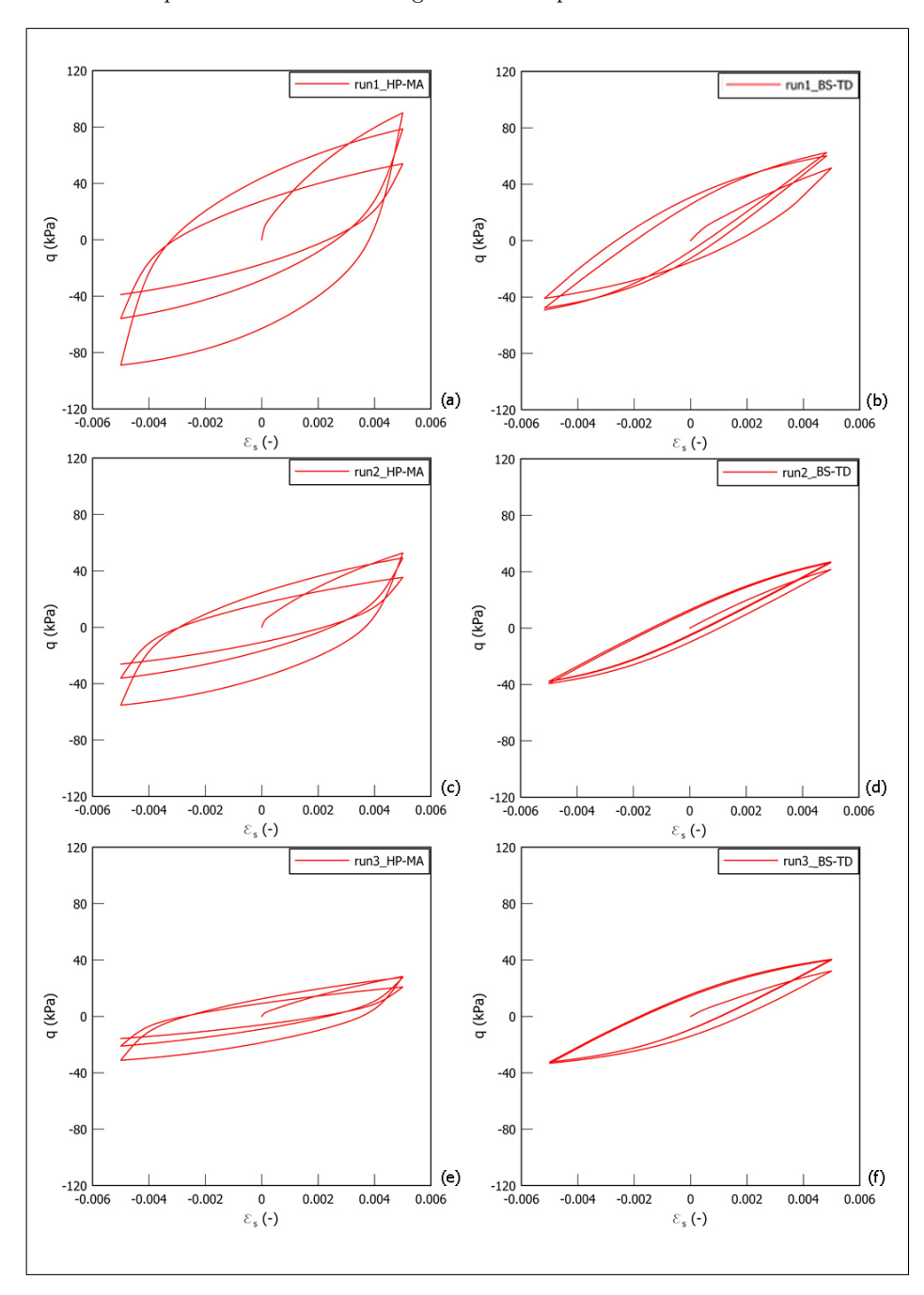

180 10 Il problema in esame: la diga Marana Capacciotti

<span id="page-28-0"></span>**Figura 10.10.** Confronto sul piano  $q : \epsilon_s$  tra i risultati di prove cicliche utilizzando: il modello HP-MA e il modello BS–TD.

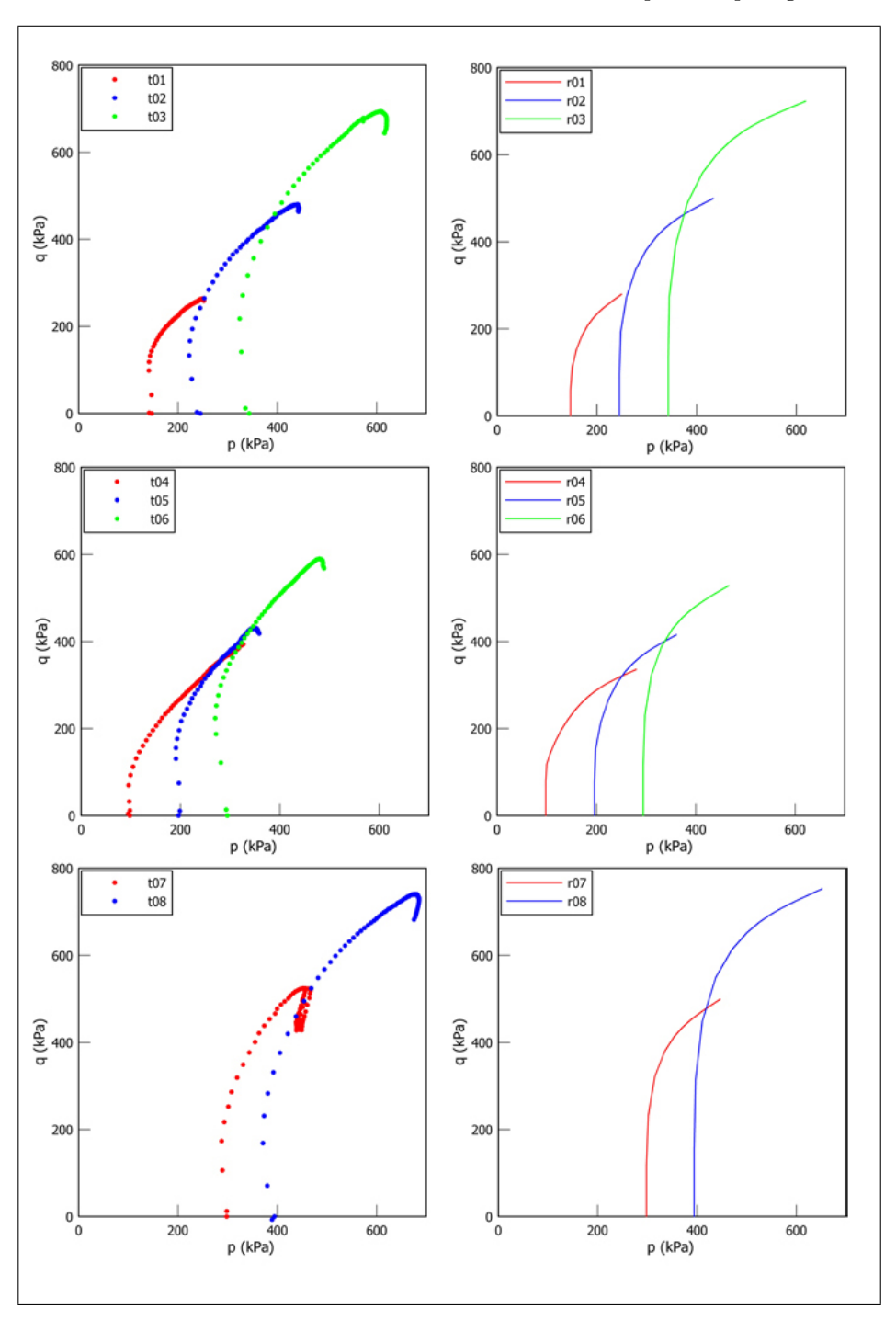

<span id="page-29-0"></span>**Figura 10.11.** Confronto sul piano  $q : p$  tra i risultati sperimentali e i risultati ottenuti utilizzando il modello BS–TD per le prove 01, 02, 03, 04, 05, 06, 07, 08.

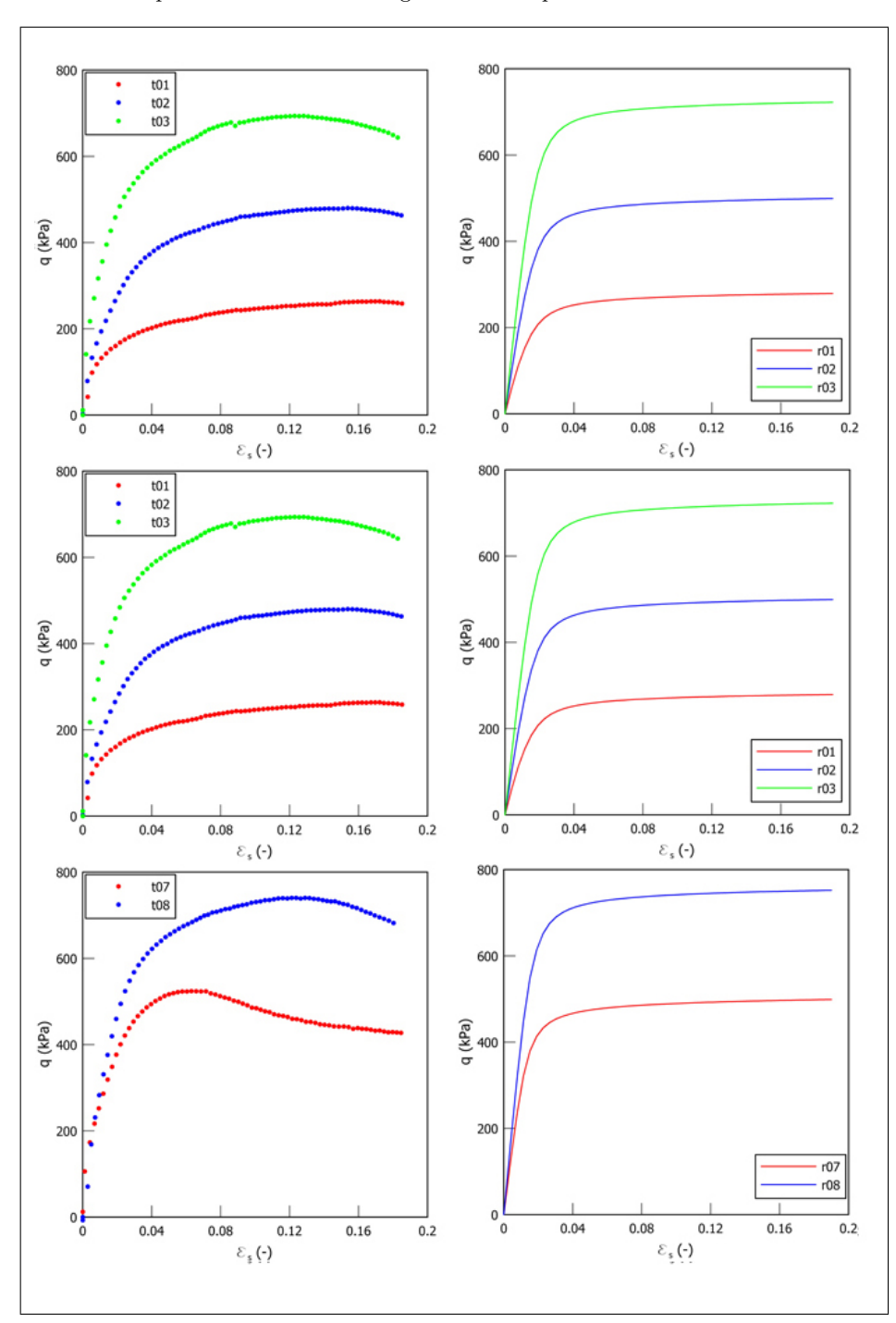

182 10 Il problema in esame: la diga Marana Capacciotti

Figura 10.12. Confronto sul piano  $q$  :  $\epsilon_s$  tra i risultati sperimentali e i risultati ottenuti utilizzando il modello BS–TD per le prove 01, 02, 03, 04, 05, 06, 07, 08.

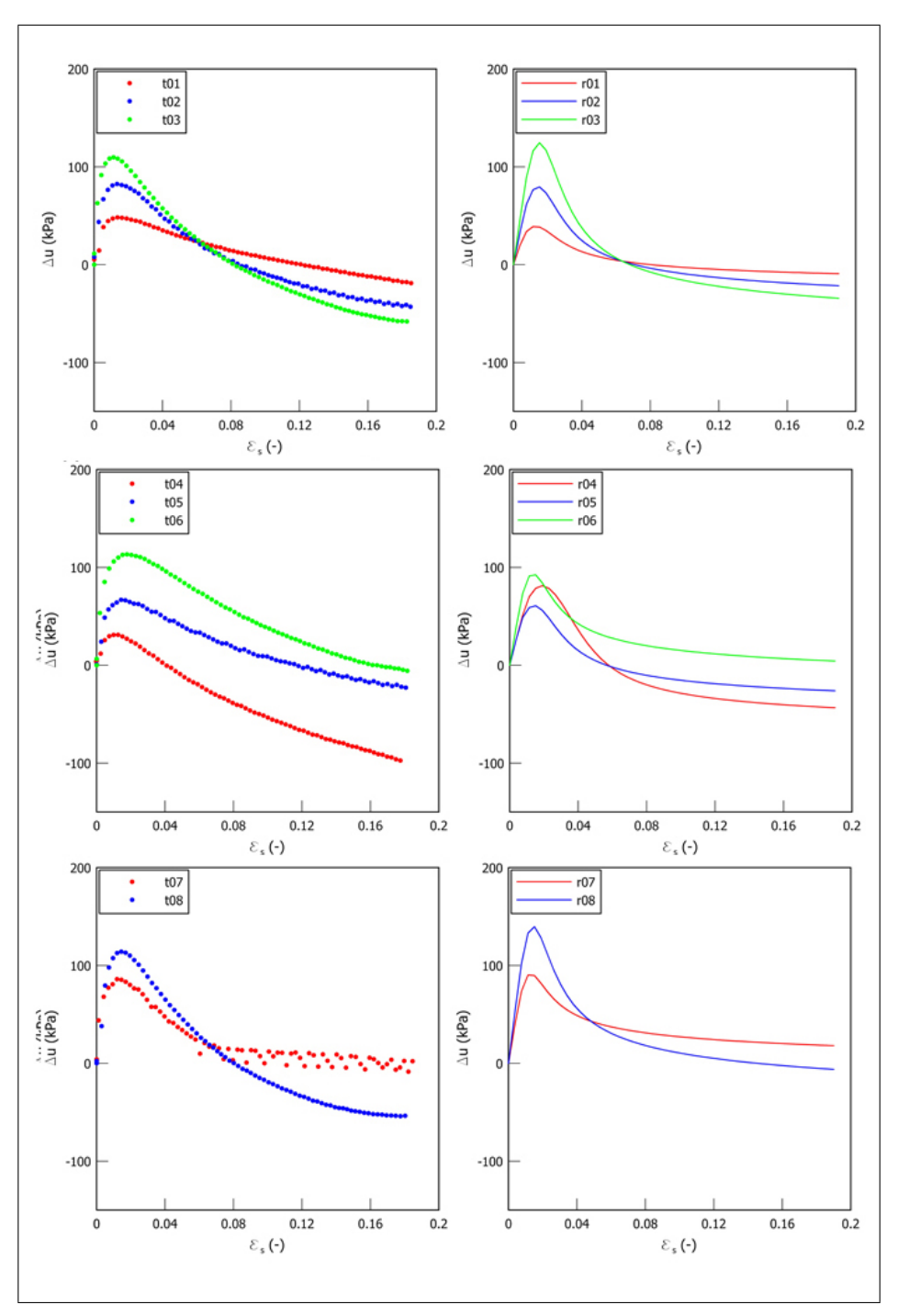

Figura 10.13. Confronto sul piano  $\varDelta u$ :  $\epsilon_s$ tra i risultati sperimentali e i risultati ottenuti utilizzando il modello BS–TD per le prove 01, 02, 03, 04, 05, 06, 07, 08.

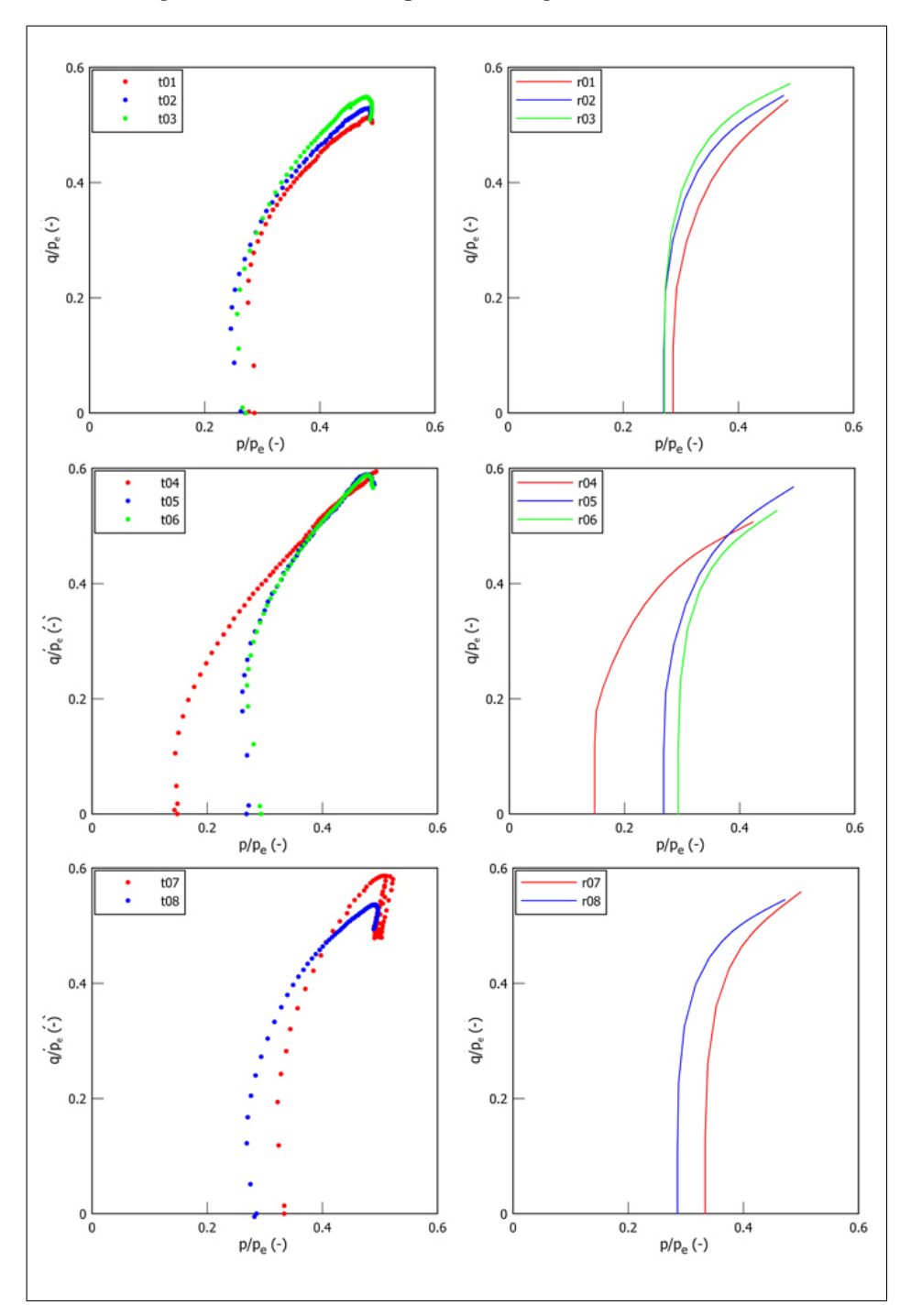

184 10 Il problema in esame: la diga Marana Capacciotti

<span id="page-32-0"></span>**Figura 10.14.** Confronto sul piano  $q/p_e : p/p_e$  tra i risultati sperimentali e i risultati ottenuti utilizzando il modello BS–TD per le prove 01, 02, 03, 04, 05, 06, 07, 08.

<span id="page-33-0"></span>

|  |                           | $M_c$ |
|--|---------------------------|-------|
|  | $ (kPa) (-) $             |       |
|  | $[0.043] 0.013$ 7500 1.07 |       |

Tabella 10.9. Parametri del corpo diga relativi al modello MCC

# Modellazione FEM della diga Marana Capacciotti

#### 11.1 Introduzione

Gli obiettivi principali della modellazione FEM della diga Marana Capacciotti sono stati la valutazione dell'influenza di:

- 1. modello costitutivo a parità di formulazione FEM;
- 2. formulazione FEM a parità di modello costitutivo.

in relazione all'analisi simica della stessa diga.

Di conseguenza scopo di tale lavoro non è stato quello di eseguire un'analisi di classe A del comportamento reale della diga in presenza di sisma. Ciò rende possibile semplificare il modello eliminando aspetti della simulazione che avrebbero complicato il problema senza dare un significativo contributo all'analisi degli aspetti sui quali è focalizzata l'attenzione. Non si è considerata acqua nel paramento di monte e la distribuzione delle pressioni interstiziali all'interno del corpo diga è stata assunta nulla. Tali ipotesi alterano in qualche misura la previsione fatta sul comportamento della vera diga in condizioni di esercizio ma ciò non ci ha interessato poiché il nostro scopo è stato quello di concentrarci sugli aspetti della modellazione precedentemente descritti.

Per la valutazione dell'influenza del modello costitutivo a parità di formulazione FEM è stato svolto un programma di 18 analisi FEM con l'approccio UP (Par. [8.2.2\)](#page--1-14) utilizzando il codice Abaqus v6.4 Standard. In tali analisi per i materiali del corpo diga sono stati adottati tre modelli costitutivi: il modello HP– MA (Par. [4.4\)](#page--1-4), il modello BS–TD (Par. [4.3\)](#page--1-5) e il modello Cam–Clay Modificato (MCC), al fine di poter considerare due livelli di confronto in relazione a:

- soluzioni relative a modelli ciclici avanzati con quelle di un modello tradizionale;
- soluzioni relative all'elastoplasticità e all'ipoplasticità.

La calibrazione di tali modelli è stata descritta nel Par. [10.4.](#page-17-0)

La valutazione degli effetti legati all'approccio ha richiesto ulteriori 2 analisi agli elementi finiti con l'approccio MSP (Par. [8.2.2\)](#page--1-14) svolte utilizzando il codice di calcolo GEHOMadrid.

Il Par. [11.2](#page-36-1) descrive il modello FEM impiegato nelle analisi UP e nelle analisi MSP. I risultati della fase statica e dinamica delle analisi con il confronto critico
tra i due approcci e tra i modelli costitutivi adottati costituiscono l'oggetto dei successivi Cap. [12](#page-51-0)[–13.](#page-69-0)

# 11.2 Il modello FEM impiegato nelle analisi

#### 11.2.1 Geometria del problema

Il problema preso in esame è relativo al comportamento della sezione maestra della diga in condizioni di deformazione piana. Si è discretizzato, mediante un reticolo agli elementi finiti, riportato in Fig. [11.1,](#page-37-0) il corpo diga, i dreni e i terreni di fondazione. Questi sono costituiti dai terreni alluvionali per uno spessore di circa 12 m, e dal deposito delle argille azzurre fino alla profondità di circa 300 m dal piano campagna secondo le indicazioni di uno studio geologico del sito. Le indagini geotecniche, infatti, non hanno messo in evidenza uno strato di terreno sufficientemente rigido da essere considerato bedrock  $(V_s > 800 \text{ m/s})$ . L'estensione verticale del reticolo al di sotto del piano campagna è stata assunta pari a 50 m sulla base dei risultati di [Cascone & Rampello](#page--1-0) [\(2003\)](#page--1-0) che hanno ipotizzato quattro differenti profondità del bedrock.

La formazione rocciosa coincide con il contorno di base, dove sono impediti gli spostamenti verticali. L'estensione laterale del reticolo di 800 m è notevolmente maggiore della larghezza di base della diga, in modo da ridurre l'influenza dei contorni laterali dove sono impediti gli spostamenti orizzontali durante la fase statica di costruzione della diga. Tale estensione durante la fase dinamica permette di ridurre al minimo gli effetti indesiderati di eventuali riflessioni spurie sui contorni. A tal fine, sono stati inoltre disposti sui contorni di base e laterali degli elementi speciali, capaci di riprodurre la presenza di un contorno perfettamente assorbente (si veda il Par[.11.2.4\)](#page-42-0).

#### <span id="page-36-0"></span>11.2.2 Caratteristiche dei terreni

Il reticolo `e stato suddiviso in 6 zone, in base ai diversi materiali, come riportato in Tab. [11.1](#page-38-0) e in Fig. [11.1.](#page-37-0)

Per il corpo diga è stato adottato il modello HP–MA, il modello BS–TD e il modello MCC, mentre, per i terreni di fondazione, decisamente più consistenti e sovraconsolidati [\(Calabresi et al., 2000\)](#page--1-1) si è adottato un legame elastico lineare isotropo.

Per quanto riguarda i dreni, le zone interessate sono relativamente poco estese, cos`ı che la particolare scelta del legame costitutivo per tali materiali non influenza in modo significativo i risultati dell'analisi. Pertanto, anche per queste zone è possibile impiegare la teoria classica della elasticit`a. Si `e inoltre non considerata la presenza del diaframma al fine di semplificare l'analisi poich`e, come descritto in precedenza, scopo di tale lavoro non `e stato la descrizione del reale comportamento della diga in esame.

I valori delle costanti dei materiali utilizzate nell'analisi sono riportati in Tab. [11.2;](#page-39-0) i parametri del corpo diga sono stati calibrati nel Cap. [13,](#page-69-0) mentre quelli degli altri materiali sono stati assunti come suggerito da [Calabresi et al.](#page--1-1)  $(2000).$  $(2000).$ 

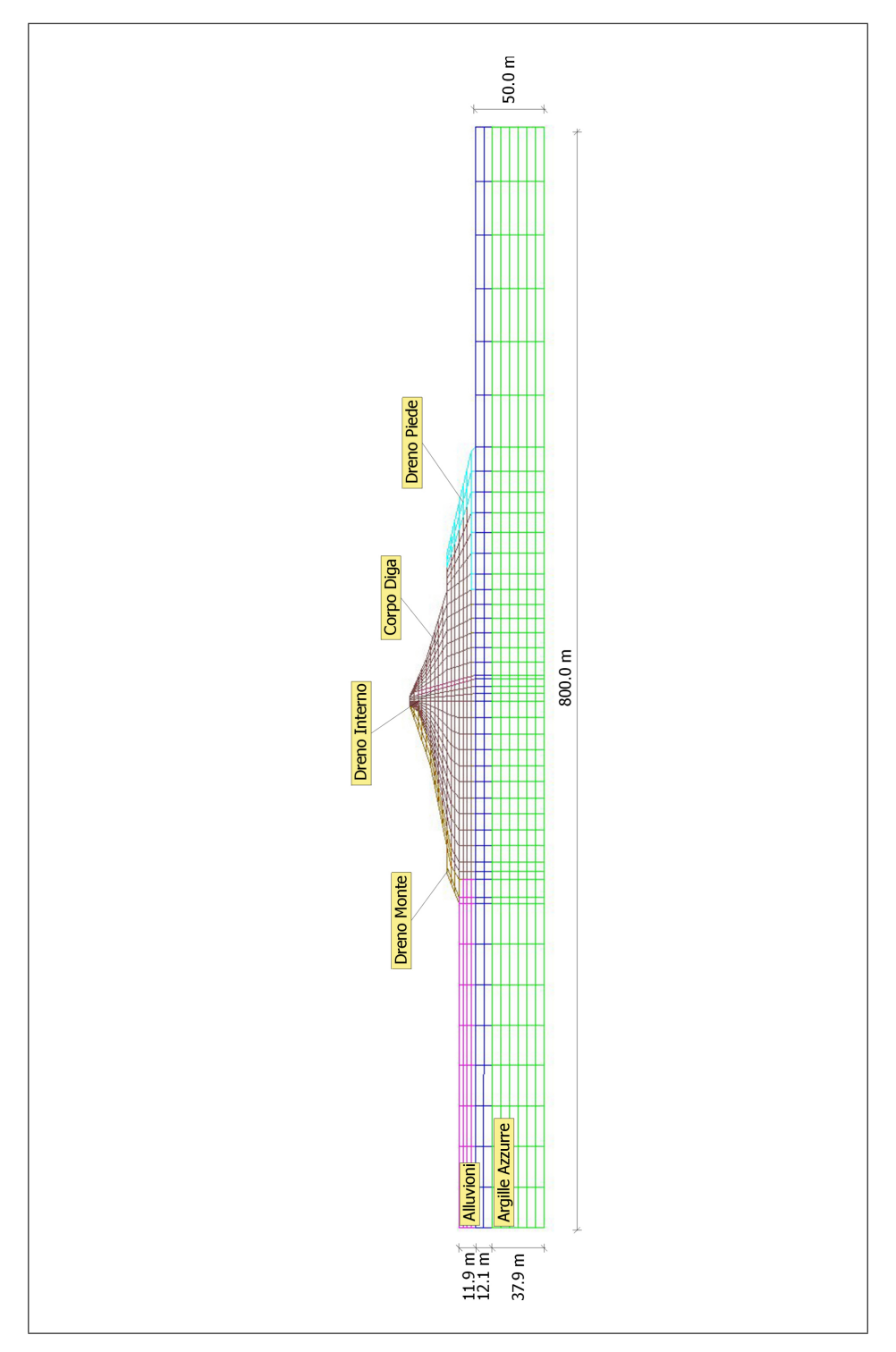

<span id="page-37-0"></span>Figura 11.1. Discretizzazione della diga.

Per riprodurre adeguatamente i fenomeni di dissipazione viscosa che inevitabilmente si riproducono nel terreno, anche a piccoli livelli di deformazione, a seguito dell'accumulo di modesti scorrimenti tra i grani, o tra i grani ed acqua interstiziale, esclusivamente ai materiali elastici sono state assegnate delle caratteristiche di smorzamento strutturale, utilizzando l'approccio di Rayleigh [\(Clough & Penzien,](#page--1-2) [1993\)](#page--1-2), come descritto dettagliatamente nel Par. [8.3.](#page--1-3) I valori numerici di smorzamento, riporati in Tab. [11.2,](#page-39-0) sono stati valutati avendo assunto un coefficiente di smorzamento  $\xi = 10\%$  al fine di assicurare che nell'intervallo  $f = 0.8 \div 2.4$  Hz avranno un valore di  $\xi = 10\%.$ 

<span id="page-38-0"></span>

| Materiale      | Descrizione     | Modello       |
|----------------|-----------------|---------------|
| T1             | Corpo Diga      | HP-MA o BS-TD |
| T2             | Argille Azzurre | Elastico      |
| T3             | Alluvioni       | Elastico      |
| T <sub>4</sub> | Dreno Interno   | Elastico      |
| <b>T5</b>      | Dreno Piede     | Elastico      |
| T6             | Dreno Monte     | Elastico      |

Tabella 11.1. Suddivisione in zone del modello.

Si ricorda che nell'approccio UP la pressione interstiziale è determinata in funzione della deformazione di volume dello scheletro solido (dovuta alla sola compressibilit`a volumetrica del liquido) integrando nel tempo la legge di evoluzione fornita dalla eq. [7.96.](#page--1-4)

Di conseguenza un altro parametro da valutare è il modulo di rigidezza volumetrico,  $K_w$ . Inoltre è possibile tenere in conto dell'effetto della parziale saturazione sulla compressibilità del fluido. Nell'ipotesi in cui la fase gassosa non costituisca una fase continua all'interno dei vuoti si pu`o, infatti, considerare come la pressione che subisce la fase gassosa sia pari a quella della fase liquida, di conseguenza la variazione di pressione indotta nella fase liquida,  $\dot{p}_w$ , è pari alla variazione di pressione indotta nella fase gassosa  $\dot{p}_g$ :

$$
\dot{p} = \dot{p}_w = \dot{p}_g \tag{11.1}
$$

La variazione della deformazione della fase liquida e gassosa risultano essere rispettivamente:

$$
\dot{\epsilon}_v^w = \frac{1}{K_w} \dot{p}_w = \frac{1}{K_w} \dot{p}
$$
\n(11.2)

$$
\dot{\epsilon}_v^g = \frac{1}{K_g} \dot{p}_g = \frac{1}{K_g} \dot{p} \tag{11.3}
$$

Dalle seguenti definizioni di gradiente della deformazione volumetrica della fase liquida e della fase gassosa:

<span id="page-39-0"></span>

| Materiale                              | T1                | T2                                  | $\rm{T}3$  | T <sub>4</sub> | T <sub>5</sub>                      | T <sub>6</sub> |
|----------------------------------------|-------------------|-------------------------------------|------------|----------------|-------------------------------------|----------------|
| $\gamma$ (kN/m <sup>3</sup> )          | 20                | 20                                  | $20\,$     | 20             | $20\,$                              | 20             |
| $e(-)$                                 | 0.515             | 0.48                                | 0.541      | 0.800          | 0.515                               | 0.800          |
| $k \left( \frac{m}{s} \right)$         |                   | $\frac{110^{-8}110^{-8}}{110^{-8}}$ | $110^{-8}$ |                | $\frac{110^{-8}110^{-8}}{110^{-8}}$ | $1 \ 10^{-8}$  |
| $E$ (kPa)                              |                   | 113896                              | 51995      | 8779           | 9492                                | 9492           |
| $\nu$ (-)                              | 0.3               | 0.3                                 | 0.3        | $0.2\,$        | 0.3                                 | 0.3            |
| $\varphi_c \; (\overline{\text{deg}})$ | 27                |                                     |            |                |                                     |                |
| $\overline{\lambda^*}$                 | 0.043             |                                     |            |                |                                     |                |
| $N^*$                                  | 0.774             |                                     |            |                |                                     |                |
| $\kappa^*$                             | 0.013             |                                     |            |                |                                     |                |
| $\boldsymbol{r}$                       | 0.45              |                                     |            |                |                                     |                |
| $m_{\it R}$                            | 3.9               |                                     |            |                |                                     |                |
| $m_T$ (-)                              | $3.9\,$           |                                     |            |                |                                     |                |
| $R$ di HP-MA $(-)$                     | 0.0001            |                                     |            |                |                                     |                |
| $\beta_r$                              | 0.2               |                                     |            |                |                                     |                |
| $\chi$ (                               | 6.00              |                                     |            |                |                                     |                |
| $R$ di BS-TD $(-)$                     | $\overline{0.1}$  |                                     |            |                |                                     |                |
| $\overline{M}_C$                       | $\overline{1.07}$ |                                     |            |                |                                     |                |
| $c_M$                                  | 0.74              |                                     |            |                |                                     |                |
| $\boldsymbol{\eta}_0$                  | $\mathbf{0}$      |                                     |            |                |                                     |                |
| $\kappa$                               | 0.0               |                                     |            |                |                                     |                |
| А                                      | 0.0               |                                     |            |                |                                     |                |
| В                                      | 0.05              |                                     |            |                |                                     |                |
| $\phi$                                 | 6.0               |                                     |            |                |                                     |                |
| $\alpha_r$                             |                   | 1.0                                 | 1.0        | 1.0            | 1.0                                 | 1.0            |
| $\beta_r$ (-                           |                   | 0.01                                | 0.01       | 0.01           | 0.01                                | 0.01           |

Tabella 11.2. Caratteristiche fisiche e meccaniche utilizzate nelle analisi.

Tabella 11.3. Valori di porosità e dei moduli di rigidezza della diga.

<span id="page-39-1"></span>

| $\eta$ | $K_{w}$          |               |
|--------|------------------|---------------|
|        | (kPa)            | $\vert$ (kPa) |
|        | $ 0.34 2.2 10^6$ | 1()()         |

Tabella 11.4. Valori di  $K_{f,app}$  delle analisi svolte.

<span id="page-39-2"></span>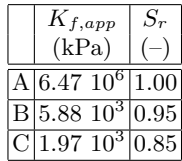

$$
\dot{\epsilon}_v^w = \frac{\dot{V}_w}{V_w} \tag{11.4}
$$

$$
\dot{\epsilon}_v^g = \frac{\dot{V}_g}{V_g} \tag{11.5}
$$

è possibile esprimere la variazione di volume dei vuoti,  $\dot{V}_v = \dot{V}_w + \dot{V}_g$ , come:

$$
\dot{V}_v = V_w \frac{1}{K_w} \dot{p} + V_g \frac{1}{K_g} \dot{p}
$$
\n(11.6)

Quindi la variazione volumetrica del mezzo poroso è data da:

<span id="page-40-0"></span>
$$
\dot{\epsilon}_v = \frac{\dot{V}_v}{V} = \frac{V_w}{V} \frac{1}{K_w} \dot{p} + \frac{V_g}{V} \frac{1}{K_g} \dot{p}
$$
\n(11.7)

Essendo per definizione:

$$
\frac{V_w}{V} = nS_r \tag{11.8}
$$

$$
\frac{V_g}{V} = (1 - n)S_r \tag{11.9}
$$

la eq. [11.7](#page-40-0) si può riscrivere come:

$$
\dot{\epsilon}_v = n \left\{ \frac{S_r}{K_w} + \frac{1 - S_r}{K_g} \right\} \dot{p}
$$
\n(11.10)

Quindi la variazione della pressione interstiziale può essere valutata come:

$$
\dot{p} = \left\{ \frac{1}{n} \left[ \frac{K_w}{S_r + (1 - S_r)K_w/K_g} \right] \right\} \dot{\epsilon}_v \tag{11.11}
$$

la quantit`a tra parantesi graffe rappresenta un modulo di rigidezza volumetrica apparente, in cui si tiene conto dell'effetto della saturazione parziale:

$$
K_{f,app} = \frac{1}{n} \left[ \frac{K_w}{S_r + (1 - S_r)K_w/K_g} \right]
$$
 (11.12)

In Fig. [11.2](#page-41-0) è riportato l'andamento del modulo di rigidezza volumetrica apparente della diga al variare del grado di saturazione Sr, per la cui determinazione si sono considerati i valori di porosità e dei moduli di rigidezza della diga riportati in Tab. [11.3.](#page-39-1) In Fig. [11.2](#page-41-0) sono indicati i valori di  $K_{f,app}$  considerati nelle analisi numeriche riportati in Tab. [11.4](#page-39-2) con i corrispondenti di  $S_r$ .

### 11.2.3 Modello agli elementi finiti

Il reticolo utilizzato nelle analisi UP e nelle analisi MSP è lo stesso per rendere i risultati del tutto confrontabili.

Nelle analisi UP e MSP il reticolo, di tipo strutturato in accordo con la geometria della diga è composto da 816 elementi finiti e da 2587 nodi.

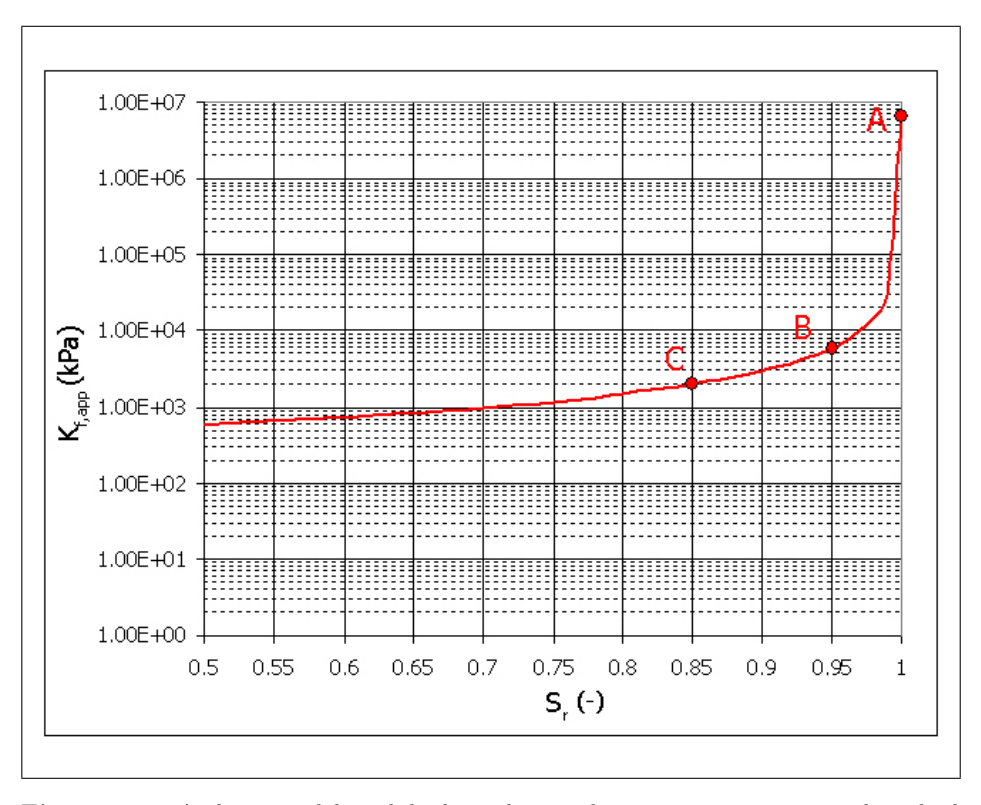

<span id="page-41-0"></span>Figura 11.2. Andamento del modulo di rigidezza volumetrico apparente con il grado di saturazione.

Il tipo di elementi utilizzati nelle analisi UP sono indicati nella libreria di Abaqus con la sigla CPE8R, elemento a deformazione piana, ad interpolazione biquadratica, con 8 nodi ed integrazione ridotta, per il quale i gradi di libertà nodali attivi sono gli spostamenti nelle due direzioni del piano di deformazione.

Il tipo di elementi utilizzati nella analisi MSP sono indicati nella libreria di GEHOMadrid con la sigla Q8P4, elemento a deformazione piana, ad interpolazione biquadratica per gli spostamenti e bilineare per le pressioni interstiziali, con 8 nodi ed integrazione ridotta, per il quale i gradi di libert`a nodali attivi sono gli spostamenti nelle due direzioni del piano di deformazione e la pressione interstiziale nei nodi di spigolo.

Nella fase di discretizzazione le dimensioni degli elementi sono state fissate in modo da permettere la corretta trasmissione dei segnali sismici all'interno del rilevato. A tal fine è necessario che ci siano almeno 5–8 nodi per lunghezza d'onda, con valore più elevato laddove la geometria della struttura si presenta più irregolare [\(Lysmer et al., 1975\)](#page--1-5). A tal fine lo spessore massimo degli elementi è stato fissato in modo tale che:

$$
h_{max} = \left(\frac{1}{3} \div \frac{1}{2}\right) \lambda_{min} \tag{11.13}
$$

dove  $\lambda_{min}$  rappresenta la minima lunghezza d'onda del terremoto. Il valore di  $\lambda_{min}$ è dato dal rapporto tra la velocità media delle onde di taglio del materiale,  $V_s$ , e

la massima frequenza significativa del segnale sismico,  $f_{max}$ :

<span id="page-42-1"></span>
$$
\lambda_{min} = \frac{f_{max}}{V_s} \tag{11.14}
$$

Dall'analisi degli spettri di Fourier degli accelerogrammi utilizzati nell'analisi di-namica della diga (Par[.10.3\)](#page-13-0) si è assunta una  $f_{max} = 5$  Hz per il sisma #1 (accelerogramma reale) e  $f_{max} = 10$  Hz per il sisma #2 (accelerogramma artificiale). Le velocità delle onde di taglio relativi ai vari tipi di terreno da introdurre nella eq. [11.14](#page-42-1) sono stati ricavati dai moduli di rigidezza iniziale, stimati sulla base di prove di colonna risonante e prove con bender elements descritti in [Calabresi et al.](#page--1-1) [\(2000\)](#page--1-1), considerando, inoltre, che l'andamento di  $G_0$  con la pressione efficace  $p \nvert e$ ben interpretato da una relazione di potenza che pu`o essere espressa nella forma proposta da [Viggiani](#page--1-6) [\(1992\)](#page--1-6):

$$
\frac{G_0}{p} = S\left(\frac{p}{p_r}\right)^n R^m \tag{11.15}
$$

in cui  $p_r=1$  kPa è una tensione di riferimento utilizzata per rendere la relazione adimensionale, S, n ed m sono coefficienti di rigidezza adimensionali, ed R è il grado di sovraconsolidazione espresso in termini di pressione media efficace. I valori considerati sono stati indicati da [Calabresi et al.](#page--1-1) [\(2000\)](#page--1-1) e sono stati riportati in Tab. [11.5.](#page-42-2)

Tabella 11.5. Valori dei parametri.

<span id="page-42-2"></span>

| Terreno OCR  R   m |     |     | $\, n$ | S                                                                       |
|--------------------|-----|-----|--------|-------------------------------------------------------------------------|
|                    |     |     |        | $\overline{1.0}$ $\overline{1.0}$ $\overline{-}$ $\overline{0.75}$ 1630 |
| T2                 |     |     |        | $1.5 \vert 1.3 \vert 0.19 \vert 0.73 \vert 2080 \vert$                  |
| T3                 | 1.0 | 1.0 |        | 0.73 2100                                                               |

Sostituendo nella relazione [11.14](#page-42-1) i valori delle velocità delle onde di taglio così calcolati, si è dedotto che l'altezza massima degli elementi dell'argilla e delle alluvioni deve ricadere nell'intervallo 6–9 m mentre quella degli elementi della diga nell'intervallo 5–8 m. Si osservi, infatti, come l'altezza massima degli elementi dell'argilla e delle alluvioni è 6 m mentre quella degli elementi che costituiscono il corpo diga è di 3 m.

### <span id="page-42-0"></span>11.2.4 Contorni assorbenti

Come già precedentemente accennato, uno dei principali problemi che si incontrano nella simulazione di fenomeni di propagazione di onde mediante modelli numerici agli elementi finiti di estensione necessariamente limitata, riguarda la possibile comparsa di riflessioni multiple in corrispondenza dei contorni esterni del modello. Essendo la posizione di tali contorni arbitraria, le onde da essi riflesse non hanno alcun significato fisico e rappresentano una potenziale fonte di errore nella soluzione. Per eliminare tali riflessioni spurie e simulare una condizione ideale di perfetta trasmissione delle vibrazioni, varie possibili strategie sono state proposte da numerosi autori. Tra queste, è opportuno menzionare:

- 1. l'impiego di elementi molla–smorzatore di opportune caratteristiche, in corrispondenza dei nodi sul contorno, proposto originariamente da [Lysmer &](#page--1-7) [Kuhlmeyer](#page--1-7) [\(1969\)](#page--1-7);
- 2. l'impiego di formulazioni numeriche miste FEM–BEM, nelle quali il metodo degli elementi di contorno è utilizzato sul contorno del reticolo di elementi finiti per estendere il campo di spostamenti, deformazioni e sollecitazioni fino a distanza infinita [\(Zienkiewicz et al., 1977;](#page--1-8) [Von Estorff & Kausel, 1989\)](#page--1-9);
- 3. l'impiego di elementi speciali capaci di simulare zone di terreno di estensione infinita adiacenti ai contorni del reticolo mediante speciali funzioni di forma caratterizzate da attenuazione progressiva del modulo dello spostamento al crescere della distanza dal contorno [\(Liao & Wong, 1984;](#page--1-10) [Kausel & Tassoulas,](#page--1-11) [1981;](#page--1-11) [Kausel, 1988;](#page--1-12) [Zhao et al., 1992\)](#page--1-13).

Nel presente lavoro, si è scelto di seguire il primo approccio dal momento che tali elementi molla–smorzatore di opportune caratteristiche sono attualmente implementate sia in GEHOMadrid che in Abaqus Standard. In particolare la libreria di quest'ultimo codice include tali elementi nel cosidetto elemento infinito per condizioni di deformazione piana, denominato CINPE5R, che può essere accoppiato agli elementi standard ad 8 nodi come indicato nella Fig. Fig. [11.3.](#page-43-0) La risposta dinamica di tali elementi è formulata a partire da considerazioni teoriche relative al caso particolare di onde di volume piane che si propagano in direzione ortogonale al contorno piano sul quale si desidera eliminare eventuali riflessioni (direzione y in Fig. [11.4\)](#page-44-0). In tali condizioni, la soluzione generale per l'onda di compressione

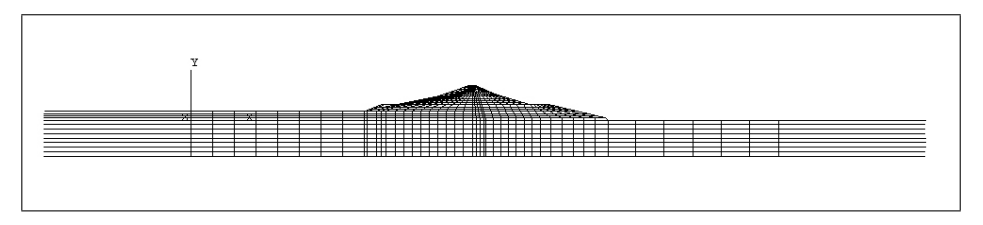

Figura 11.3. Discretizzazione della digacon elementi infiniti.

assume la forma:

<span id="page-43-1"></span><span id="page-43-0"></span>
$$
u_y = f(y \pm V_P t) \quad u_x = u_z = 0 \tag{11.16}
$$

mentre per le onde di taglio si ha:

<span id="page-43-2"></span>
$$
u_x = f(y \mp V_S t) \quad u_y = u_z = 0 \tag{11.17}
$$

Si noti che, in accordo con l'ipotesi di deformazione piana, si è assunto  $u_z = 0$ . Nelle eq. [11.16](#page-43-1) e [11.17,](#page-43-2) le funzioni  $f(y-V_αt)$  (con  $α = P, S$ ) rappresentano un'onda che si propaga nella direzione positiva dell'asse y, mentre le funzioni  $f(y + V_\alpha t)$ rappresentano onde che si propagano nella direzione opposta. In tali condizioni, le equazioni del moto si semplificano in:

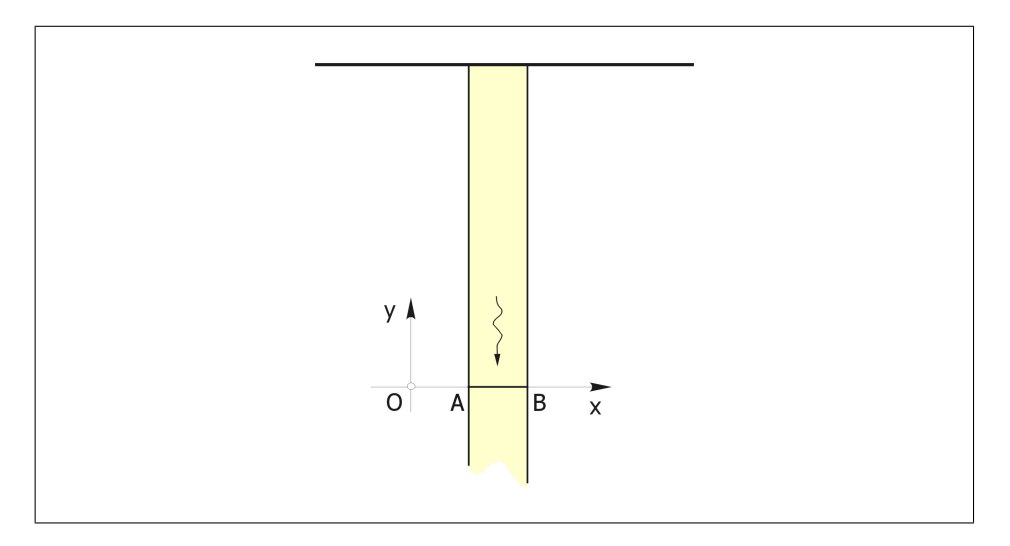

<span id="page-44-0"></span>Figura 11.4. Propagazione monodimensionale di onde P ed S verso il contorno piano AB.

$$
\frac{\partial \sigma_{xy}}{\partial y} - \rho \ddot{u}_x = 0 \tag{11.18}
$$

$$
\frac{\partial \sigma_{yy}}{\partial y} - \rho \ddot{u}_y = 0 \tag{11.19}
$$

mentre le equazioni costitutive forniscono:

<span id="page-44-2"></span><span id="page-44-1"></span>
$$
\sigma_{xy} = G \frac{\partial u_x}{\partial y} \tag{11.20}
$$

$$
\sigma_{yy} = (\lambda + 2G) \frac{\partial u_y}{\partial y} \tag{11.21}
$$

Per ottenere una condizione di perfetta radiazione in corrispondenza del contorno piano AB `e necessario che le onde elastiche incidenti non vengano riflesse, e che dunque, la soluzione del problema contenga le sole componenti:

$$
u_x = f(y + V_S t) \quad u_y = f(y + V_P t) \tag{11.22}
$$

Si noti ora che, in tali condizioni, risulta:

$$
\frac{\partial u_x}{\partial y} = \frac{1}{V_S} \frac{\partial u_x}{\partial t} \quad \frac{\partial u_y}{\partial y} = \frac{1}{V_P} \frac{\partial u_y}{\partial t}
$$
(11.23)

Pertanto, dalle equazioni costitutive eq. [11.20–](#page-44-1)[11.21](#page-44-2) si ricava:

$$
\sigma_{xy} = \tau = \frac{G}{V_S} \frac{\partial u_x}{\partial t} \tag{11.24}
$$

$$
\sigma_{yy} = \sigma_n = \frac{(\lambda + 2G)}{V_P} \frac{\partial u_y}{\partial t}
$$
\n(11.25)

Dunque, il contorno risulta perfettamente "trasmittente" se su di esso agiscono uno sforzo tangenziale  $\tau$  proporzionale alla componente x della velocità,  $\dot{u}_x$ , ed uno sforzo normale  $\sigma_n$  proporzionale alla componente y della velocità,  $\dot{u}_y$ . Tali sollecitazioni possono essere agevolmente imposte a livello di elemento.

Nel caso monodimensionale ora discusso, la condizione di radiazione così ottenuta risulta esatta. Tuttavia, tale tecnica è stata utilizzata con successo anche in condizioni bi– e tridimensionali.

#### 11.2.5 Baseline correction

Nelle analisi dinamiche l'integrazione diretta dell'accelerogramma spesso produce una irrealistica deriva o "drift" della velocità e dello spostamento, come è possibile osservare negli andamenti temporali di accelerazione, velocià e spostamento relativi all'accelerogramma sisma #2 selezionato per le analisi dinamiche riportati in Fig. [11.5.](#page-46-0) Le cause di tale deriva della velocità e dello spostamento ottenuti integrando l'andamento temporale dell'accelerazione è stato ampiamente trattato nell'ingegneria sismica [\(Berg & Housner, 1961;](#page--1-14) [Trifunac, 1971;](#page--1-15) [Lee & Trifunac,](#page--1-2) [1974;](#page--1-2) [Iwan et al., 1985;](#page--1-16) [Amini et al., 1987;](#page--1-17) [Boore, 2001;](#page--1-18) [M., 2005;](#page--1-19) [Yang et al.,](#page--1-20) [2006\)](#page--1-20). Per esempio molti autori concordano che durante la registrazione delle accelerazioni i sensori degli strumenti subiscono dei cicli di isteresi meccanici ed elettrici che provocano una deviazione della registrazione. Anche una deviazione modesta nelle accelerazioni può provocare derive significative nelle velocità e negli spostamenti. Un'altra rilevante causa delle derive nella velocità e negli spostamenti `e associata all'accumulo di rumore numerico nella doppia integrazione.

Sono stati proposti vari metodi per la correzione della deriva, detti metodi di "baseline correction", ma come messo in evidenza da [Boore](#page--1-18) [\(2001\)](#page--1-18) a cusa della difficolt`a nell'individuare l'esatta natura di tale spostamento permanente non esiste un metodo di correzione universale.

Nel presente lavoro si è scelto di seguire l'approccio implementato da Abaqus Standard. Tale schema consiste nel sommare un'accelerazione di correzione,  $a_0(t)$ , all'accelerazione di input,  $a(t)$ , in modo da ottenere un'accelerazione corretta,  $a_c(t) = a(t) + a_0(t)$  tale che sia minima la media del quadrato della velocità valutata sull'intera durata dell'evento sismico.

La correzione dell'accelerazione è di tipo parabolico in corrispondenza di ogni componente dell'accelerogramma:

$$
a_0(t) = C_1 + C_2 \left(\frac{t - T_1}{T_2}\right) + C_3 \left(\frac{t - T_1}{T_2}\right)^2 \quad T_1 < t < T_2 \tag{11.26}
$$

dove  $T_1$  e  $T_2$  sono rispettivamente l'istante iniziale e finale del sisma e  $C_k$ ,  $k = 1, 2, 3$ sono delle costanti ottenute minimizzando il quadrato della velocità:

$$
\frac{\partial}{\partial C_k} \int_{T_1}^{T_2} \left[ v_c(t) \right]^2 dt = 0 \tag{11.27}
$$

dove  $v_c(t)$  è il vettore della velocità corretta ottenuto integrando il vettore dell'accelerazione corretta,  $a_c(t)$ .

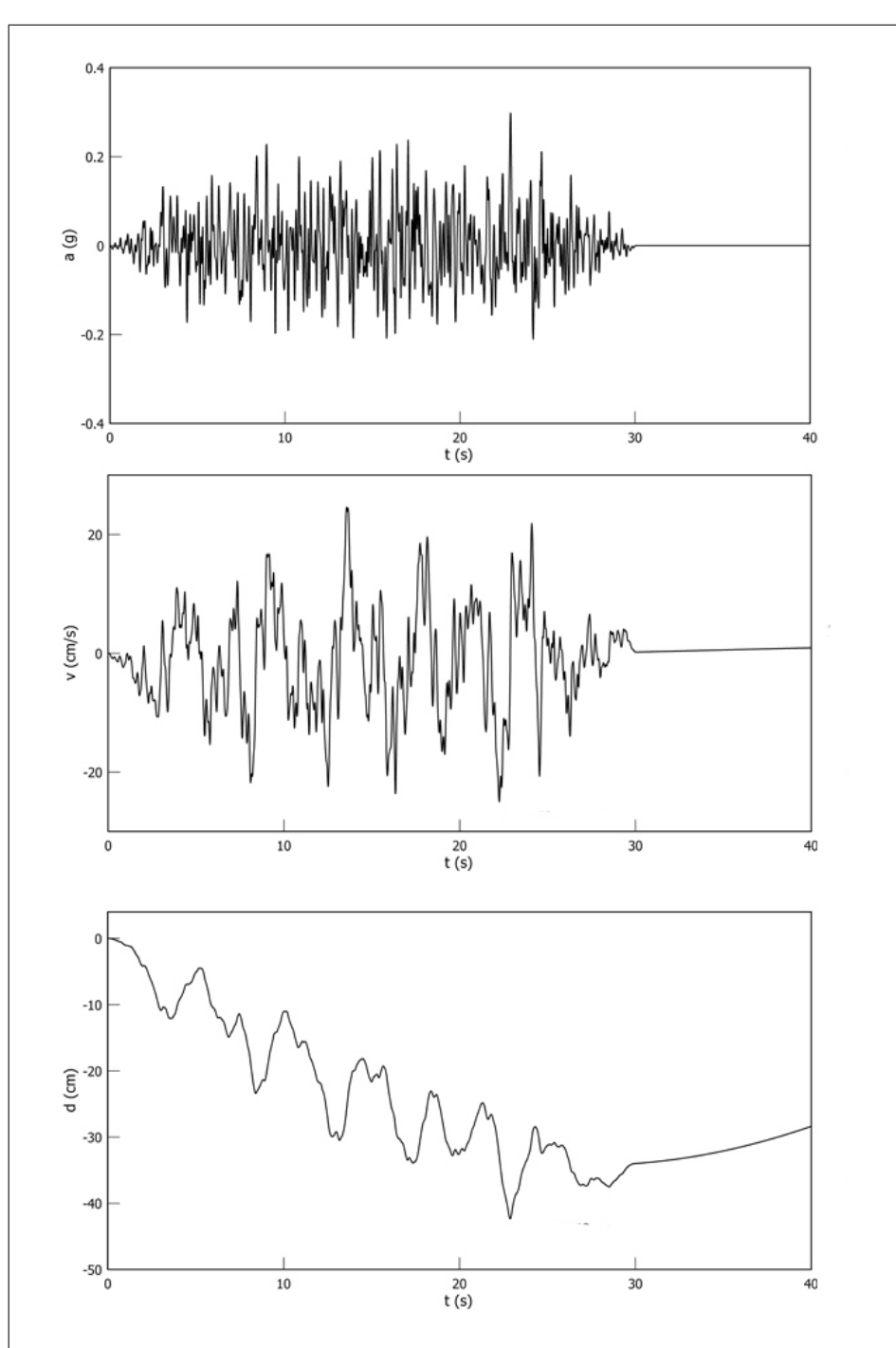

198 11 Modellazione FEM della diga Marana Capacciotti

<span id="page-46-0"></span>Figura 11.5. Andamenti temporali di accelerazione, velocià e spostamento relativi all'accelerogramma sisma $\#2$  prima dell'applicazione della baseline correction.

Si può dimostrare che le costanti  $C_k$ ,  $k = 1, 2, 3$  sono definite in corrispondenza di istante temporale come:

$$
\begin{Bmatrix} C_1 \\ C_2 \\ C_3 \end{Bmatrix} = \begin{bmatrix} -300 & 900 & -630 \\ -1800/\xi & -5760/\xi & 4200/\xi \\ -1890/\xi^2 & 6300/\xi^2 & -4750/\xi^2 \end{bmatrix} \begin{Bmatrix} A_1 + (v_c(T_1) - v(T_1))/2\Delta T) \\ A_2 + (v_c(T_1) - v(T_1))/3\Delta T) \\ A_3 + (v_c(T_1) - v(T_1))/4\Delta T) \end{Bmatrix}
$$
(11.28)

dove  $\xi = \Delta T/T_2$ ,  $\Delta T = T_2 - T_1$  e  $A_1$ ,  $A_2$  e  $A_3$  sono definite come:

$$
A_1 = \frac{1}{(\Delta T)^3} \int_0^{\Delta T} v(\tau + T_1) \tau d\tau
$$
 (11.29)

$$
A_2 = \frac{1}{(\Delta T)^4} \int_0^{\Delta T} v(\tau + T_1) \tau^2 d\tau
$$
 (11.30)

$$
A_3 = \frac{1}{(\Delta T)^5} \int_0^{\Delta T} v(\tau + T_1) \tau^3 d\tau
$$
 (11.31)

in cui  $v(t)$  rappresenta la velocità non corretta ottenuta integrando l'accelerazione non corretta  $a(t)$ . Tale velocità è stata ottenuta assumendo che l'accelerazione non corretta e quella corretta variano linearmente nello step di integrazione dell'originale time history. Ciò non è esatto per il record dell'accelerazione corretta, poich´e la correzione varia con legge parabolica nel tempo, ma si considera che la time history dell'accelerazione è discretizzata nel tempo con intervalli temporali sufficientemente piccoli da rendere tale errore non significativo.

Al fine di poter ottenere la stessa correzione del drift anche nelle analisi accoppiate svolte con il codice GEHOMadrid si è utilizzato lo stratagemma di imporre come input sismico delle analisi MSP l'accelerogramma corretto fornito da Abaqus.

## 11.2.6 Fasi della simulazione

La simulazione risulta constituita dalle seguenti fasi:

- Fase 1: simulazione statica della costruzione della diga. Tale step è stato simulato attraverso l'attivazione progressiva di 16 strati dello spessore di 3 m caratterizzati da una tensione iniziale di 20 kPa in condizioni completamente drenate. Lo stato di tensione geostatico iniziale preliminare alla costruzione della diga è stato definito assumendo un peso dell'unità di volume  $\gamma=20.0 \text{ kN/m}^3$ ed un coefficiente di spinta a riposo  $K_0 = 0.57$ . Le condizioni al contorno imposte vincolano ogni spostamento sul contorno di base ed il solo spostamento orizzontale sui contorni laterali (Fig. [11.6a](#page-48-0)).
- Fase 2: attivazione degli elementi molla–smorzatore (Par[.11.2.4\)](#page-42-0). In tale fase in corrispondenza dei contorni laterali del reticolo sono stati rimossi i vincoli sugli spostamenti orizzontali, che sono stati sostituiti con le reazioni vincolari orizzontali corrispondenti. Contemporaneamente sono stati attivati gli elementi molla–smorzatore, descritti nel Par. [11.2.4](#page-42-0) (Fig. [11.6b](#page-48-0)–c).
- Fase 3: fase dinamica. In quest'ultimo step sono stati applicati in corrispondenza della base del modello gli accelerogrammi selezionati e descritti nel Par[.10.3.](#page-13-0)

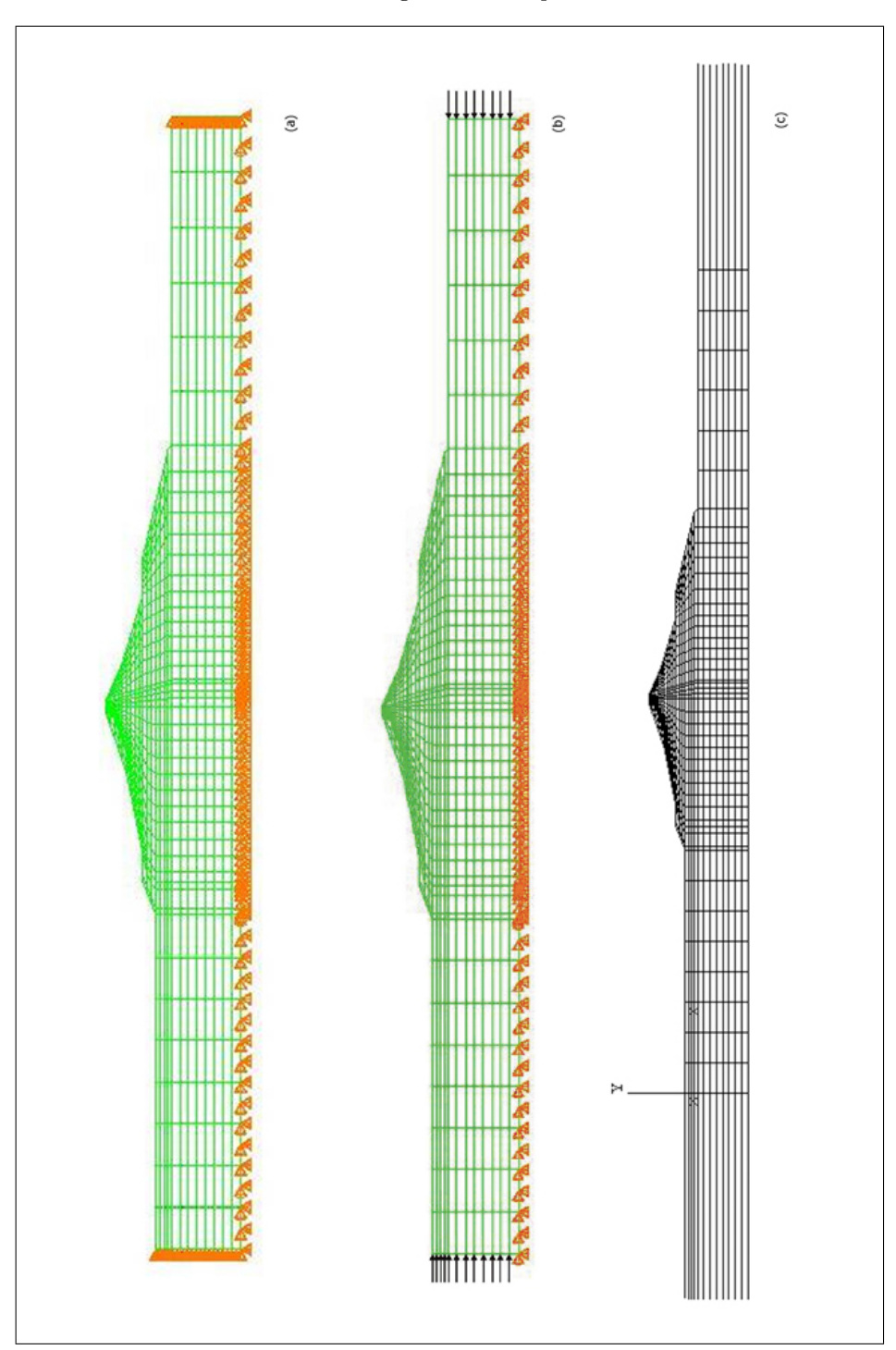

200 11 Modellazione FEM della diga Marana Capacciotti

<span id="page-48-0"></span>Figura 11.6. Fasi della simulazione.

Come descritto nel Par. [8.4.2](#page--1-21) il codice Abaqus Standard per l'integrazione temporale delle equazioni differenziali ordinarie [8.31](#page--1-22) dell'approccio UP utilizza l'opera-tore implicito di [Hilber et al.](#page--1-23) [\(1978\)](#page--1-23) che è uno schema ad un singolo parametro con controllo del damping numerico. Il valore  $\alpha = 0.1$  soddisfa le condizioni espresse nelle eq. [8.51,](#page--1-24) quindi la soluzione è incondizionatamente stabile.

Come descritto nel Par[.8.4.1](#page--1-25) il codice GEHOMadrid per l'integrazione temporale delle equazioni differenziali ordinarie [8.30](#page--1-26)[–8.21](#page--1-27) dell'approccio MSP utilizza il metodo di Newmark che è uno schema a tre parametri  $\beta_1$ ,  $\beta_2$  e  $\theta$  che determinano le caratteristiche di stabilità ed accuratezza dell'algoritmo considerato. Al fine di avere una soluzione incondizionatamente stabile per tali parametri si sono assunti i valori riportati in Tab. [11.6,](#page-49-0) che soddisfano la eq. [8.45.](#page--1-28)

<span id="page-49-0"></span>Tabella 11.6. Parametri dello schema di Newmark utilizzati nelle analisi accoppiate.

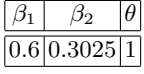

Per tale integrazione nel tempo si è considerato un intervallo temporale  $\Delta t$ =0.01 s pari a quello adottato per gli accelerogrammi di input in modo da non introdurre approssimazioni.

# <span id="page-49-1"></span>11.3 Programma delle simulazioni

In Tab. [11.7](#page-50-0) è riportato il programma completo delle simulazioni eseguite nell'ambito di tale lavoro di tesi finalizzate a valutare l'influenza sulla risposta sismica della diga di:

- 1. modello costitutivo;
- 2. formulazione FEM;
- 3. input sismico;
- 4. grado di saturazione.

Al fine di valutare l'influenza del modello costitutivo sono stati svolti tre gruppi di simulazioni non drenate con il codice di calcolo Abaqus Standard v6.4 adottando tre differenti modelli costitutivi: il modello ipoplastico di Mašín (HP–MA), il modello elastoplastico Bounding Surface di Tamagnini e D'Elia (BS–TD) ed il modello Cam–Clay Modificato (MCC). Per mettere in evidenza gli effetti della formulazione FEM sono state svolte due analisi dinamiche accoppiate con il codice di calcolo GEHOMadrid in cui si è adottato il modello HP–MA. Per evidenziare l'influenza sulla risposta del tipo di input imposto sono stati considerati due input sismici uno reale (sisma  $\#1$ ) e uno artificiale (sisma  $\#2$ ), che sono stati dettagliatamente descritti nel Par. [10.3.](#page-13-0) Infine sono stati considerati sulla base dell'approssimazione descritta nel Par. [11.2.2](#page-36-0) tre condizioni di saturazione differenti.

| numero         |              |            | modello approccio input sismico | grado di               | codice     |
|----------------|--------------|------------|---------------------------------|------------------------|------------|
| analisi        |              |            |                                 | saturazione di calcolo |            |
| 1              | HP–MA        | UP         | sisma $#1$                      | 1.00                   | ABQ        |
| $\overline{2}$ | $HP-MA$      | UP         | $\overline{\text{sigma}}$ #2    | 1.00                   | ABQ        |
| 3              | $HP-MA$      | UP         | sisma $#1$                      | 0.95                   | ABQ        |
| 4              | HP–MA        | UP         | sisma $#2$                      | 0.95                   | ABQ        |
| 5              | $HP-MA$      | UP         | sisma $#1$                      | 0.85                   | ABQ.       |
| 6              | HP–MA        | UP         | sisma $#2$                      | 0.85                   | ABQ        |
| $\overline{7}$ | <b>BS-TD</b> | UP         | sisma $#1$                      | 1.00                   | ABQ        |
| 8              | <b>BS-TD</b> | UP         | sisma $#2$                      | 1.00                   | ABQ        |
| 9              | BS-TD        | UP         | sisma $#1$                      | 0.95                   | ABQ        |
| 10             | $BS-TD$      | UP         | sisma $#2$                      | 0.95                   | ABQ        |
| 11             | <b>BS-TD</b> | UP         | sisma $#1$                      | 0.85                   | ABQ        |
| 12             | BS-TD        | UP         | sisma $#2$                      | 0.85                   | ABQ        |
| 13             | MCC          | UP         | sisma $#1$                      | 1.00                   | ABQ.       |
| 14             | MCC          | UP         | sisma $#2$                      | 1.00                   | ABQ        |
| 15             | MCC          | UP         | sisma $#1$                      | 0.95                   | ABQ.       |
| 16             | MCC          | UP         | sisma $#2$                      | 0.95                   | ABQ.       |
| 17             | MCC          | UP         | sisma $#1$                      | 0.85                   | ABQ        |
| 18             | MCC          | UP         | sisma $#2$                      | 0.85                   | ABQ        |
| 19             | $HP-MA$      | <b>MSP</b> | sisma $#1$                      | 1.00                   | <b>GHM</b> |
| 20             | $HP-MA$      | MSP        | sisma $#2$                      | 1.00                   | GHM        |

<span id="page-50-0"></span>Tabella 11.7. Programma delle simulazioni numeriche.

# <span id="page-51-0"></span>Simulazioni FEM delle fasi di costruzione

# 12.1 Introduzione

Oggetto di tale capitolo sono la descrizione dei risultati relativi al primo passo dell'analisi della diga consistente in una simulazione statica della sua costruzione. Tale step è stato simulato attraverso l'attivazione progressiva di 16 strati dello spessore di 3 m caratterizzati da uno stato tensionale iniziale isotropo di 20 kPa in condizioni completamente drenate. Lo stato di tensione geostatico iniziale preliminare alla costruzione della diga, è stato definito assumendo un peso dell'unità di volume  $\gamma$ =20.0 kN/m<sup>3</sup> ed un coefficiente di spinta a riposo  $K_0 = 0.57$ . Le condizioni al contorno imposte vincolano ogni spostamento sul contorno di base ed il solo spostamento orizzontale sui contorni laterali.

Per la simulazione svolta con il codice GEHOMadrid si è considerata una ulteriore condizione al contorno sulle pressioni interstiziali: queste sono state assunte nulle in corrispondenza dei nodi appartenenti al contorno dalla diga, in maniera tale che alla fine della simulazione della costruzione la pressione interstiziale fosse nulla all'interno dell'intero corpo diga.

Tale semplificazione altera in qualche misura la previsione fatta su quello che potrebbe essere il comportamento della vera diga in condizioni di esercizio ma ciò non ci ha interessato poiché scopo del lavoro di tesi è stato la valutazione degli aspetti della modellazione descritti nel Par. [11.3](#page-49-1) quali modello costitutivo, formulazione FEM, input sismico e grado di saturazione.

Di seguito sono descritti i risultati della fase di costruzione relativi ai tre modelli costitutivi considerati: modello HP–MA, modello BS–TD e modello MCC.

# 12.2 Risultati

Le Fig. [12.1](#page-52-0)[–12.3](#page-54-0) riproducono la mesh deformata (riprodotta con un fattore di scala 12) in 4 diverse fasi della costruzione della diga:

- 1. attivazione del 25% degli strati che costituiscono il corpo diga:  $H/H_{fin}=0.25$ ;
- 2. attivazione del 50% degli strati che costituiscono il corpo diga:  $H/H_{fin}=0.50$ ;
- 3. attivazione del 75% degli strati che costituiscono il corpo diga:  $H/H_{fin}=0.75$ ;

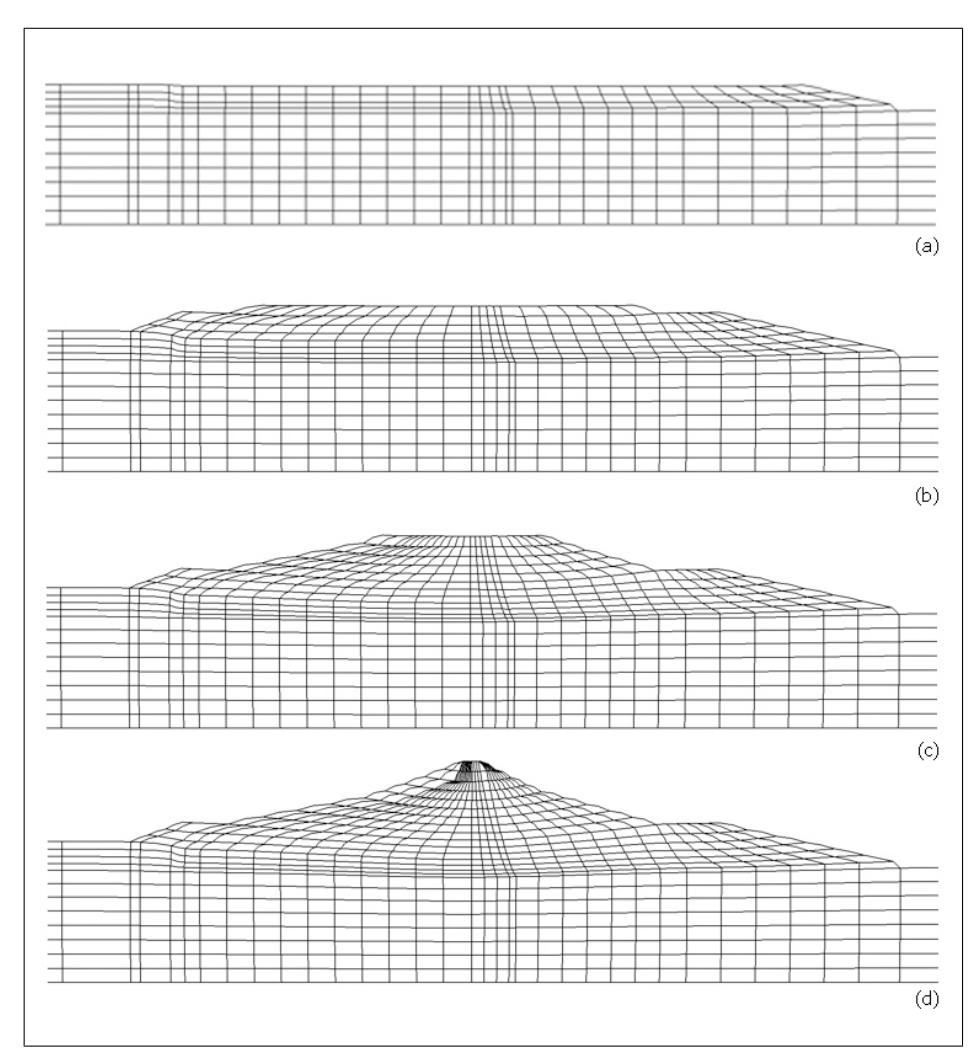

204 12 Simulazioni FEM delle fasi di costruzione

<span id="page-52-0"></span>Figura 12.1. Mesh deformata del modello HP–MA per quattro diverse fasi di costruzione.

4. completamento dell'opera:  $H/H_{fin}=1.00$ .

rispettivamente per il modello HP–MA, il modello BS–TD ed il modello MCC.

Nella Fig. [12.4](#page-55-0) sono diagrammati, al variare della quota, gli spostamenti  $u_2$ dei punti che si trovano lungo l'asse della diga, nelle quattro fasi della costruzione descritte precedentemente, relativi alla simulazione statica HP–MA eseguita sia con il codice Abaqus sia con il codice GEHOMadrid. Risulta importante osservare che la coincidenza dei risultati ottenuti permette di validare la subroutine di interfaccia che mette in relazione la struttura del programma GEHOMadrid con la routine costitutiva UMAT, scritta per Abaqus.

Nella Fig. [12.5](#page-56-0) sono diagrammati, al variare della quota, gli spostamenti  $u_2$ dei punti che si trovano lungo l'asse della diga, nelle quattro fasi della costruzione

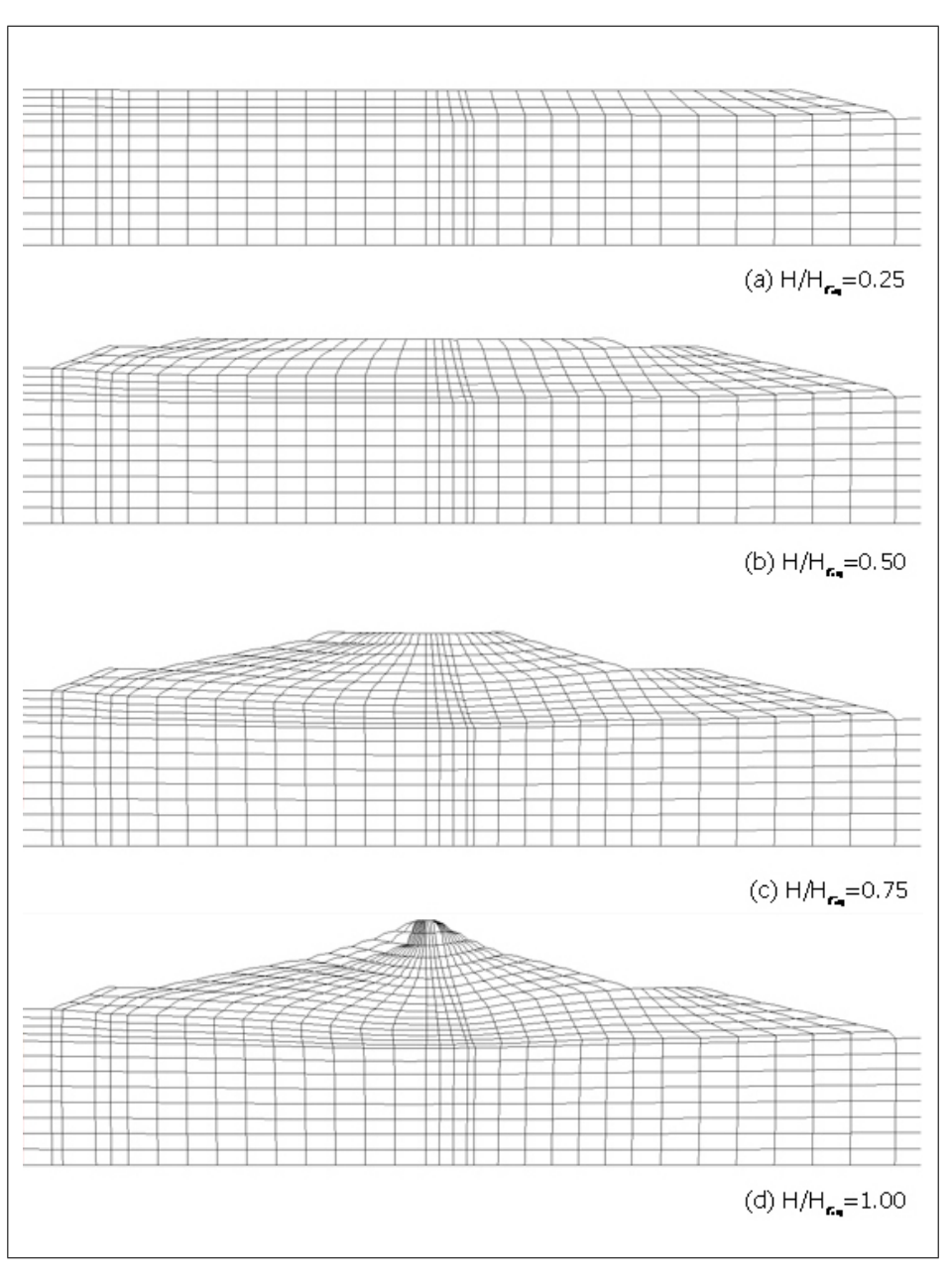

Figura 12.2. Mesh deformata del modello BS–TD per quattro diverse fasi di costruzione.

206 12 Simulazioni FEM delle fasi di costruzione

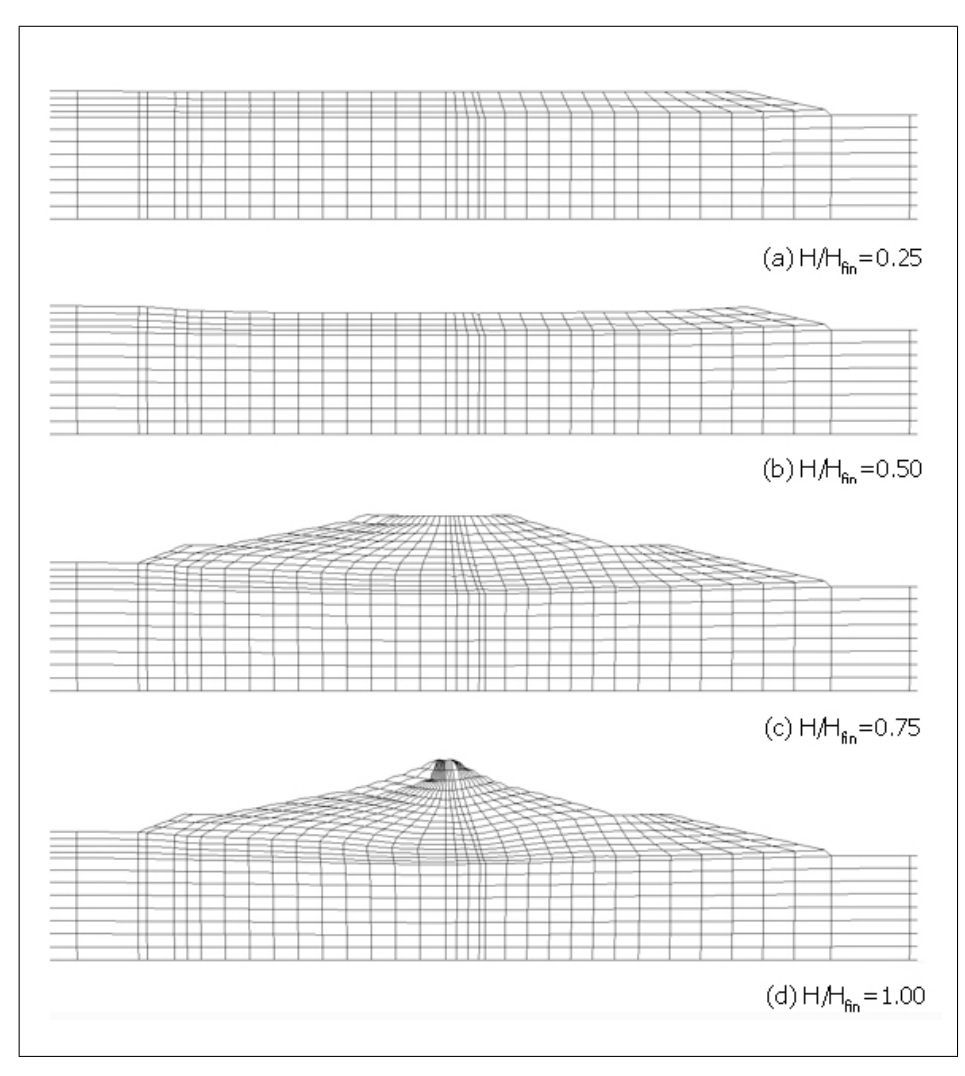

<span id="page-54-0"></span>Figura 12.3. Mesh deformata del modello MCC per quattro diverse fasi di costruzione.

descritte precedentemente, relativi alle simulazioni statiche svolte con i tre modelli adottati. Come era lecito aspettarsi, i risultati relativi al modello HP–MA si discostano da quelli relativi ai due modelli elastoplastici. In generale per tutte e tre i modelli si pu`o osservare che ad una determinata altezza all'interno del corpo diga, il cedimento è proporzionale al carico litostatico del terreno sovrastante, che a sua volta dipende dalla distanza z del punto dalla cresta della diga (Fig. [12.6\)](#page-56-1), ma dipende anche dallo spessore di terreno sottostante,  $H - z$ , lungo il quale vanno integrate le deformazioni verticali prodotte dalla variazione dello stato tensionale generata dalla costruzione della diga. In particolare, punti che si trovano vicini alla cresta subiscono spostamenti verticali verso l'alto, dovuti allo stato tensionale iniziale isotropo di 20 kPa. In generale si può osservare che i punti posti in prossimità della cresta subiscono spostamenti verticali modesti, poich´e pur essendo elevato lo

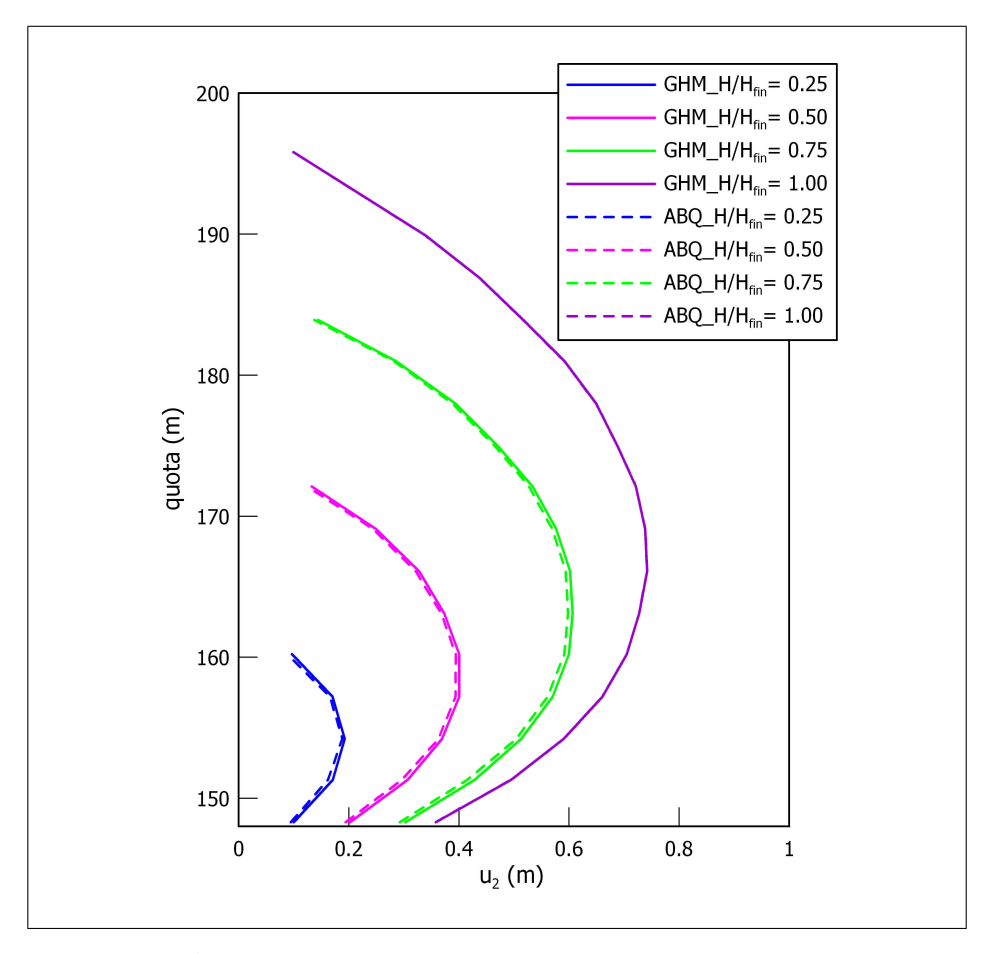

<span id="page-55-0"></span>Figura 12.4. Andamento dei cedimenti al variare della quota nelle 4 fasi di costruzione: modello HP–MA.

spessore H − z di terreno deformabile, l'incremento di tensione verticale dovuto alla costruzione della rimanente parte della diga è basso.

Viceversa, punti ad elevata distanza dalla cresta subiscono una elevata variazione di tensione totale ma le deformazioni prodotte sono integrate lungo uno spessore molto piccolo. I cedimenti più elevati si osservano al centro del corpo della diga, in ogni fase di costruzione.

Le Fig. [12.7](#page-57-0)[–12.9](#page-59-0) mostrano l'andamento delle curve di livello degli abbassamenti verticali per i tre modelli. Le Fig. [12.7a](#page-57-0)[–12.9a](#page-59-0) rappresenta l'andamento delle isolinee di  $u_2$  per  $H/H_{fin} = 0.25$ ; le Fig. [12.7b](#page-57-0)[–12.9b](#page-59-0) quello relativo ad  $H/H_{fin} = 0.50$ , le Fig. [12.7c](#page-57-0)[–12.9c](#page-59-0) quello relativo ad  $H/H_{fin} = 0.75$  ed in-fine, le Fig. [12.7d](#page-57-0)[–12.9d](#page-59-0) mostrano le isolinee di  $u_2$  al termine della costruzione  $(H/H_{fin} = 1.00).$ 

Dalle Fig. [12.7](#page-57-0)[–12.9](#page-59-0) si evince che, all'inizio della costruzione dell'opera – lo spessore del materiale posto in opera è ancora limitato rispetto alla larghezza della base – gli spostamenti risultano pressoch´e verticali e le isolinee sono tutte orizzontali

208 12 Simulazioni FEM delle fasi di costruzione

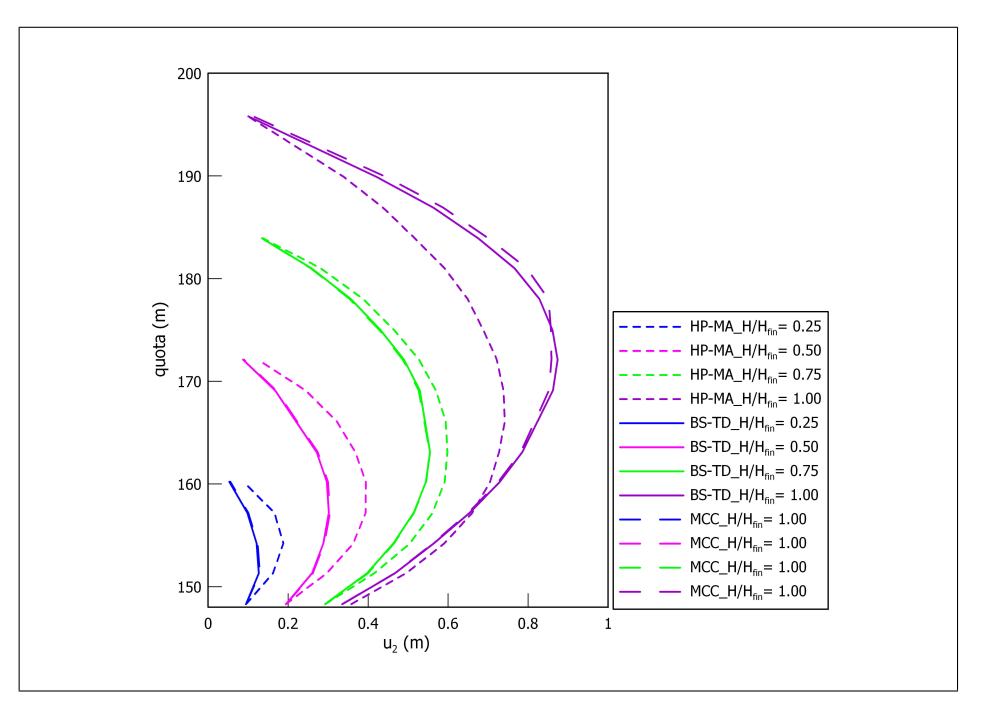

<span id="page-56-0"></span>Figura 12.5. Andamento dei cedimenti al variare della quota nelle 4 fasi di costruzione: modello HP–MA, modello BS–TD e modello MCC.

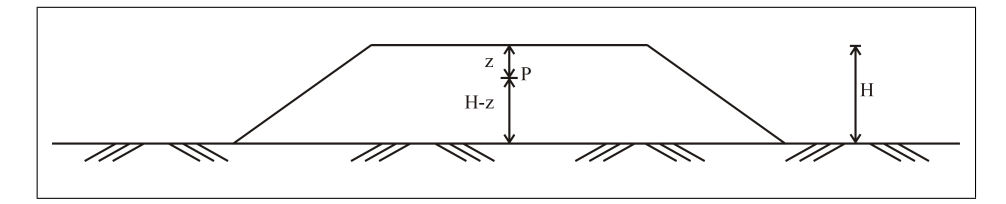

<span id="page-56-1"></span>Figura 12.6. Dipendenza del cedimento di un punto P dalla sua posizione.

e parallele. La condizione di deformazione è prevalentemente monodimensionale (compressione edometrica).

Al crescere dell'altezza della diga, le curve di livello progressivamente cambiano aspetto, tanto nel corpo diga quanto nel terreno di fondazione. Al termine del processo di costruzione l'andamento delle curve di livello degli spostamenti verticali nella fondazione non è più orizzontale. Ciò indica che le condizioni di deformazione, pur essendo il corpo diga molto grande rispetto allo spessore dello strato di fondazione, non possono essere assimilate a condizioni edometriche.

Per quanto riguarda il corpo diga, si osserva che il cedimento massimo si ha in corrispondenza di una zona situata in asse con il corpo diga e nella sua parte centrale. Si noti come l'andamento dell'abbassamento sia massimo in corrispondenza dell'asse della diga e tenda a diminuire mano a mano che ci si allontana dalla cresta.

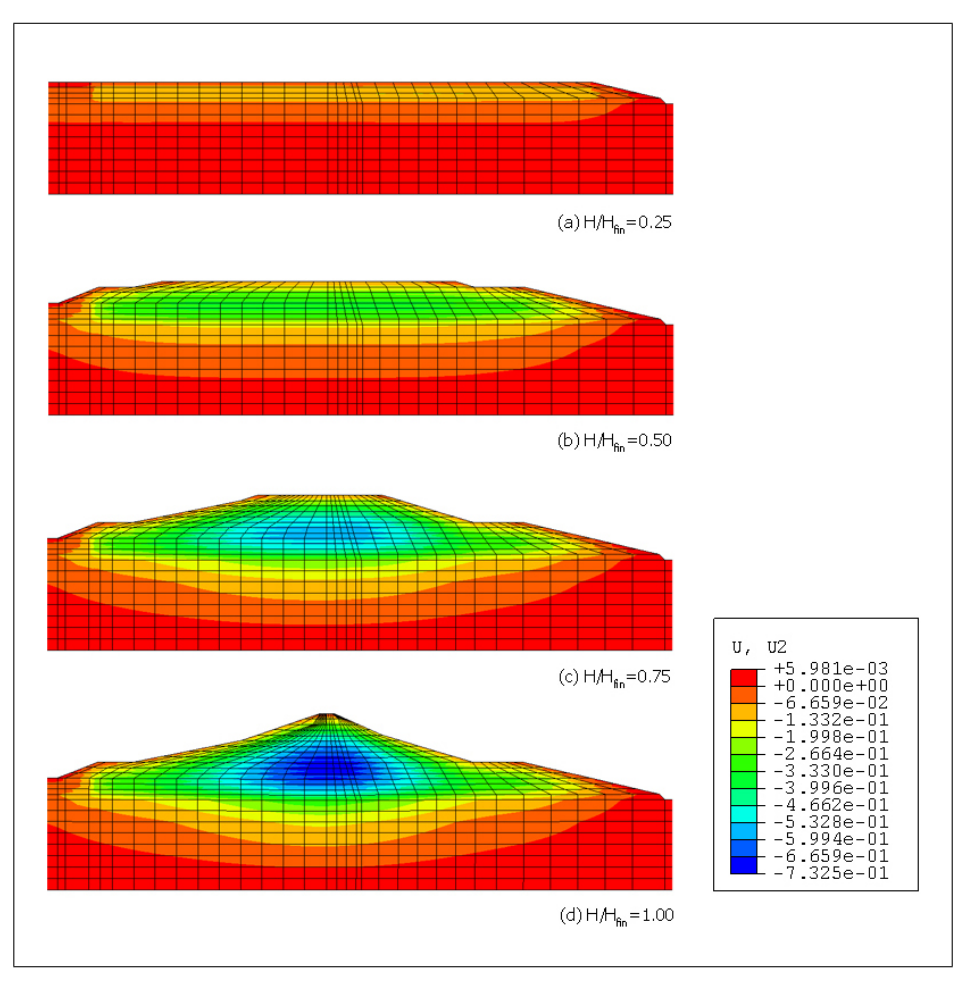

<span id="page-57-0"></span>Figura 12.7. Andamento delle curve di livello degli abbassamenti verticali, per quattro diverse fasi di costruzione: modello HP–MA.

Le Fig. [12.10](#page-60-0)[–12.12](#page-62-0) illustrano l'andamento delle curve di livello degli spostamenti orizzontali. Anche in questo caso, le diverse figure si riferiscono alle quattro fasi di costruzione precedentemente descritte.

Per quanto riguarda i movimenti orizzontali, come è logico attendersi, questi sono massimi in corrispondenza dei bordi dove le condizioni di deformazione sono completamente bidimensionali, e minime in asse al corpo diga.

All'inizio, questo effetto è visibile solo in parte in corrispondenza dei fianchi della diga e nel terreno di fondazione, mentre alla fine del processo si vede chiaramente che gli spostamenti orizzontali rimangono trascurabili soltanto in corrispondenza della cresta della diga, che, in prima approssimazione, può essere considerata un piano di simmetria.

Gli andamenti delle sollecitazioni all'interno della diga in termini della compo-nente verticale ed orizzontale dello stato tensionale è mostrato nelle Fig. [12.13–](#page-63-0) [12.15](#page-65-0) e [12.16–](#page-66-0)[12.18](#page-68-0) per i tre modelli.

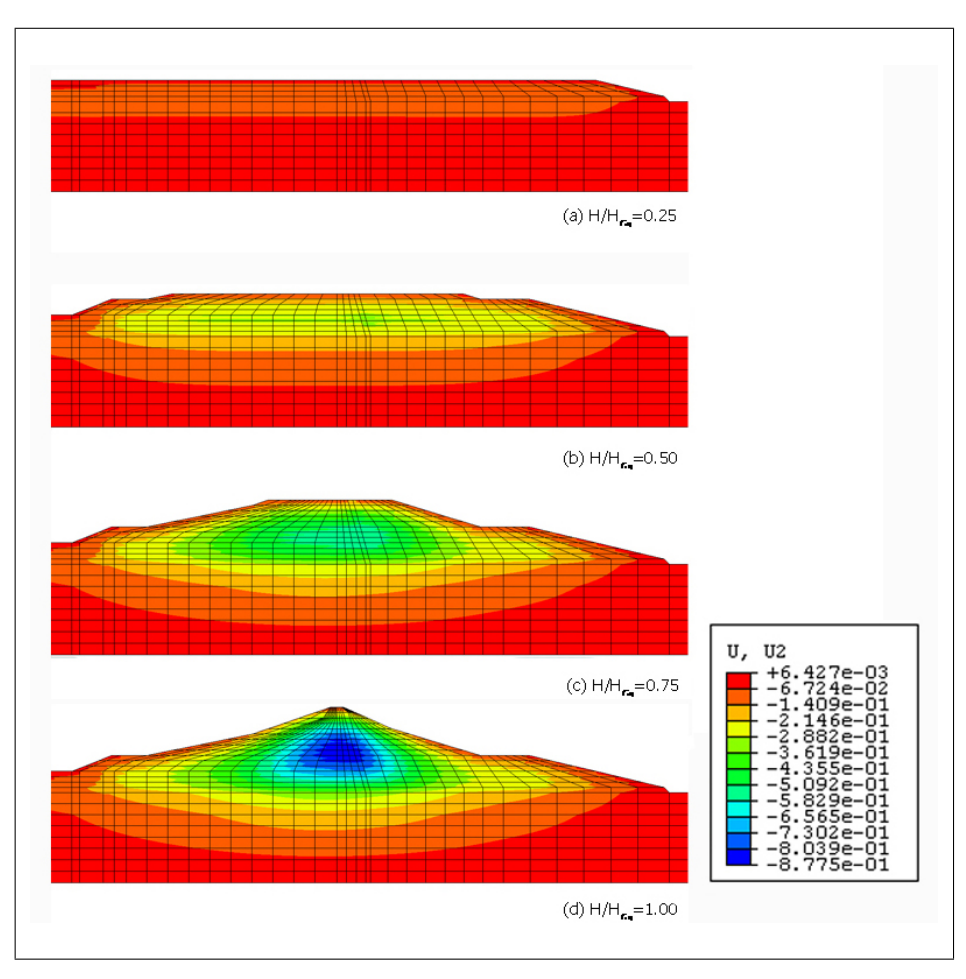

210 12 Simulazioni FEM delle fasi di costruzione

Figura 12.8. Andamento delle curve di livello degli abbassamenti verticali, per quattro diverse fasi di costruzione: modello BS–TD.

Anche in questo caso i tre modelli mostrano un comportamento qualitativo analogo, l'andamento dell'incremento di sollecitazione corrisponde all'inizio ad una compressione monodimensionale, mentre verso la fine della costruzione, le curve di livello tendono ad essere concave verso il basso. Ciò indica che gli incrementi di tensione crescono maggiormente in corrispondenza dell'asse dove l'elevazione della diga è maggiore e diminuiscono progressivamente in prossimità dei fianchi.

Sulla base dei risultati ottenuti relativamente alla simulazione statica si può concludere che il modello MCC risulta fornire risultati del tutto confrontabili con quelli relativi ai due modelli costitutivi avanzati sia in termini di spostamento che di stato tensionale.

Di conseguenza per una simulazione agli elementi finiti caratterizzata da uno stato di sollecitazione monotono il modello convenzionale MCC risulta essere affidabile.

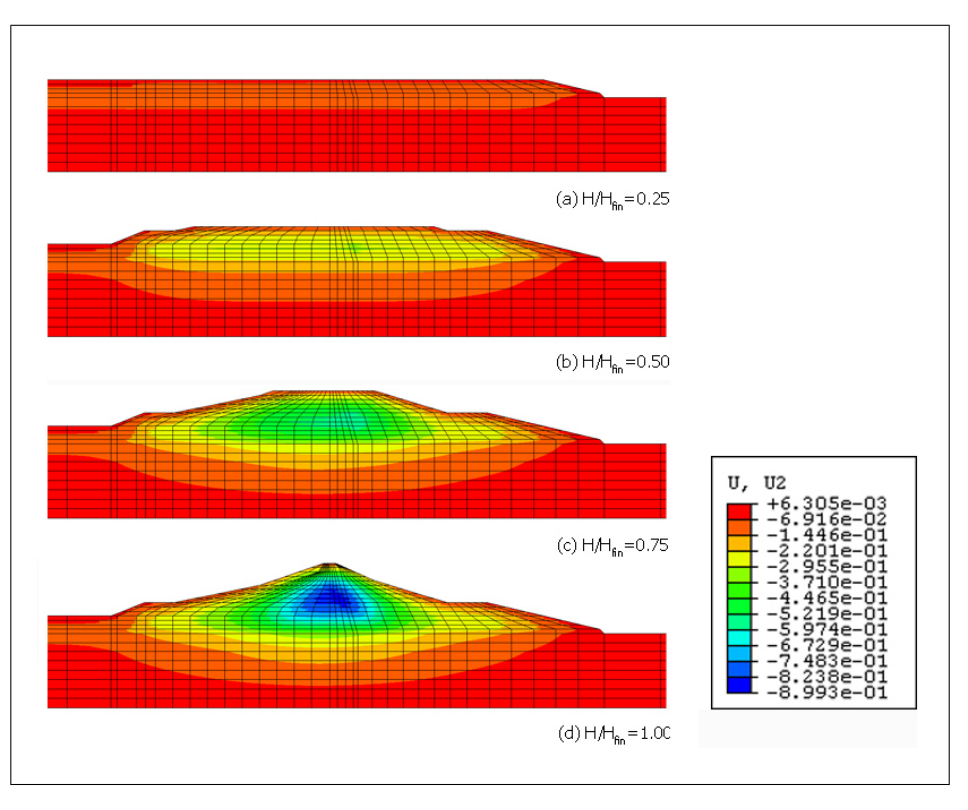

<span id="page-59-0"></span>Figura 12.9. Andamento delle curve di livello degli abbassamenti verticali, per quattro diverse fasi di costruzione: modello MCC.

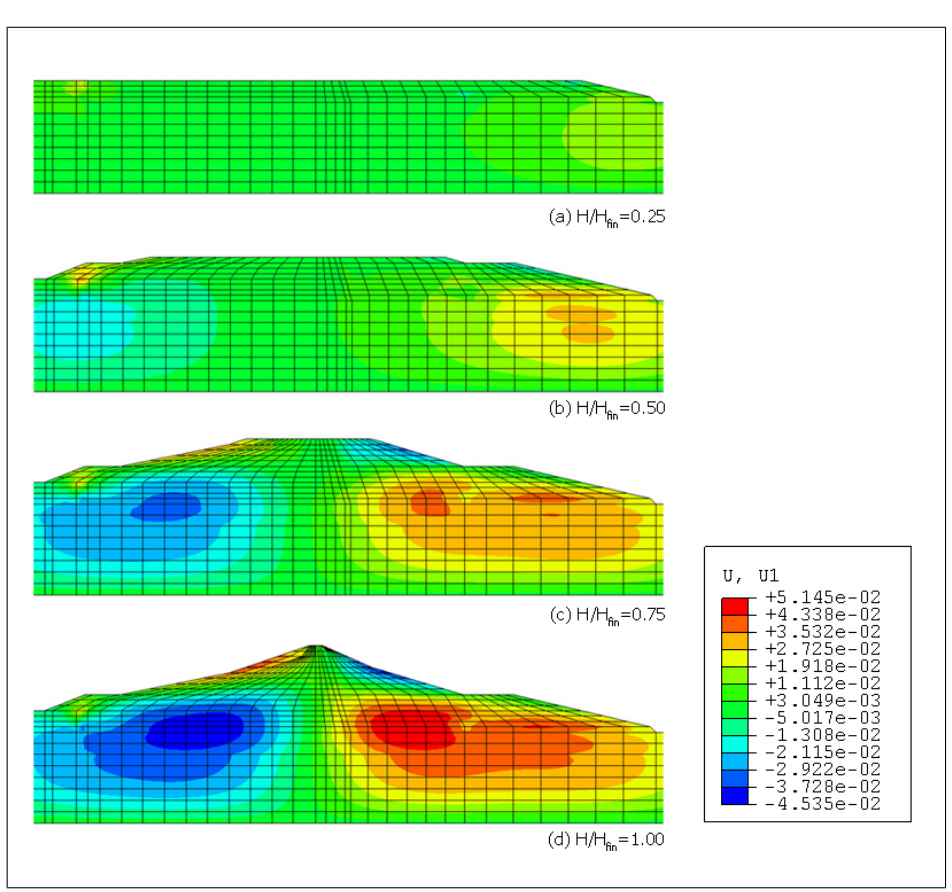

212 12 Simulazioni FEM delle fasi di costruzione

<span id="page-60-0"></span>Figura 12.10. Andamento delle curve di livello degli spostamenti orizzontali, per quattro diverse fasi di costruzione: modello HP–MA.

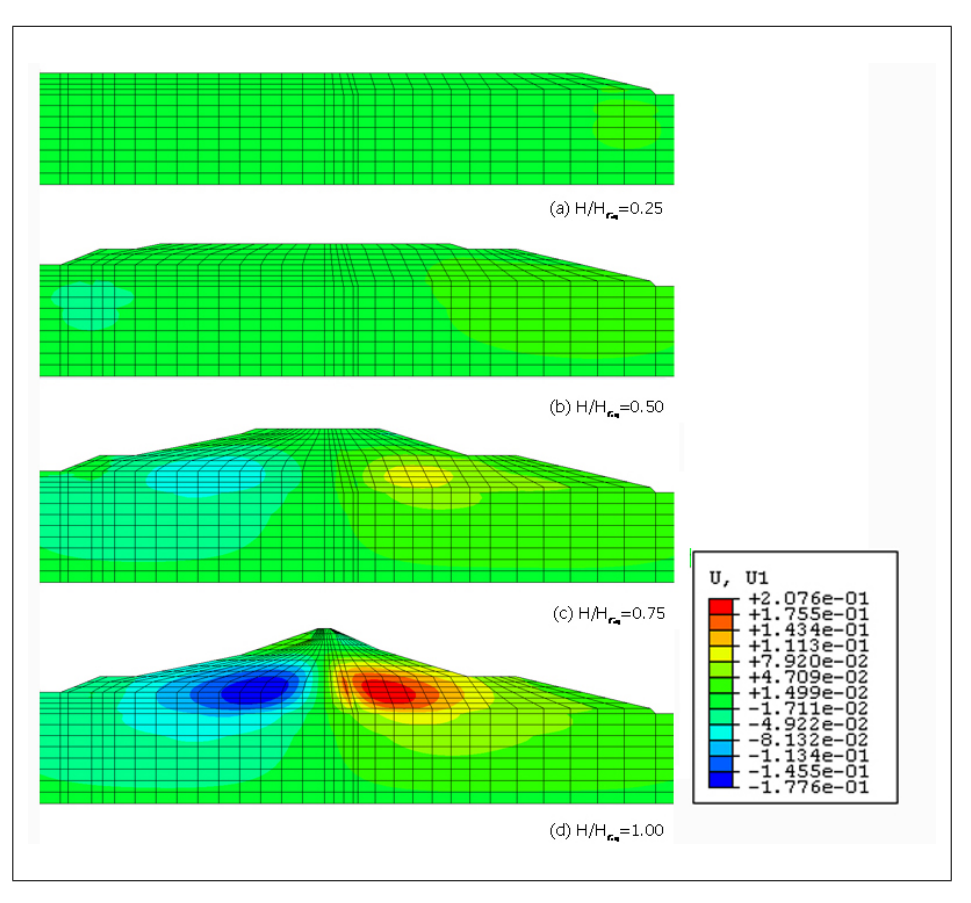

Figura 12.11. Andamento delle curve di livello degli spostamenti orizzontali, per quattro diverse fasi di costruzione: modello BS–TD.

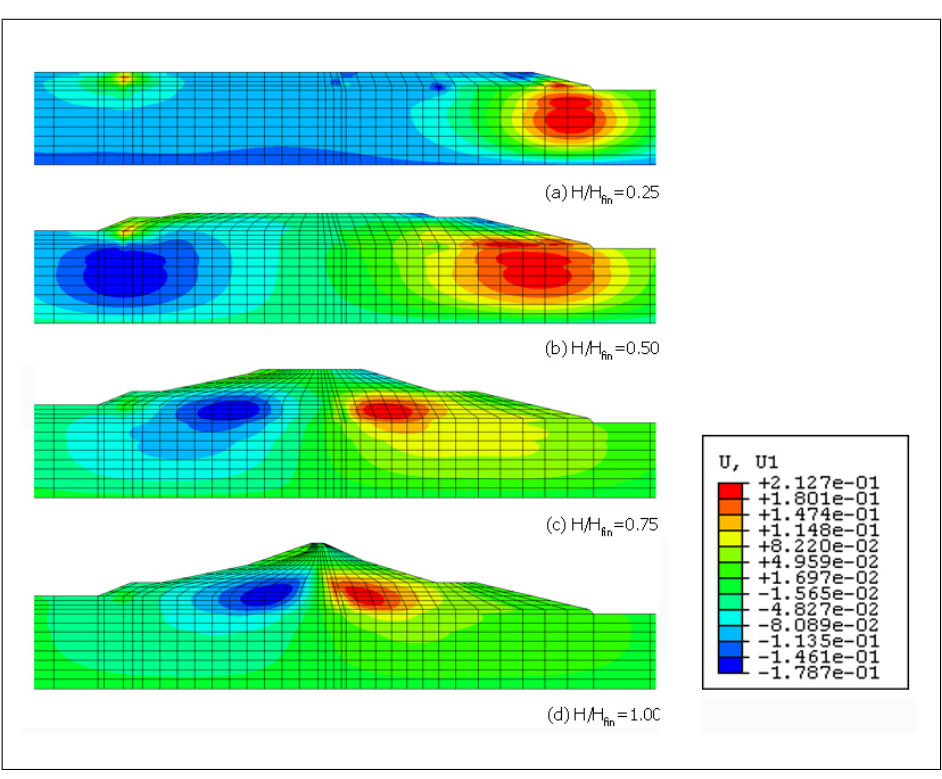

<span id="page-62-0"></span>Figura 12.12. Andamento delle curve di livello degli spostamenti orizzontali, per quattro diverse fasi di costruzione: modello MCC.

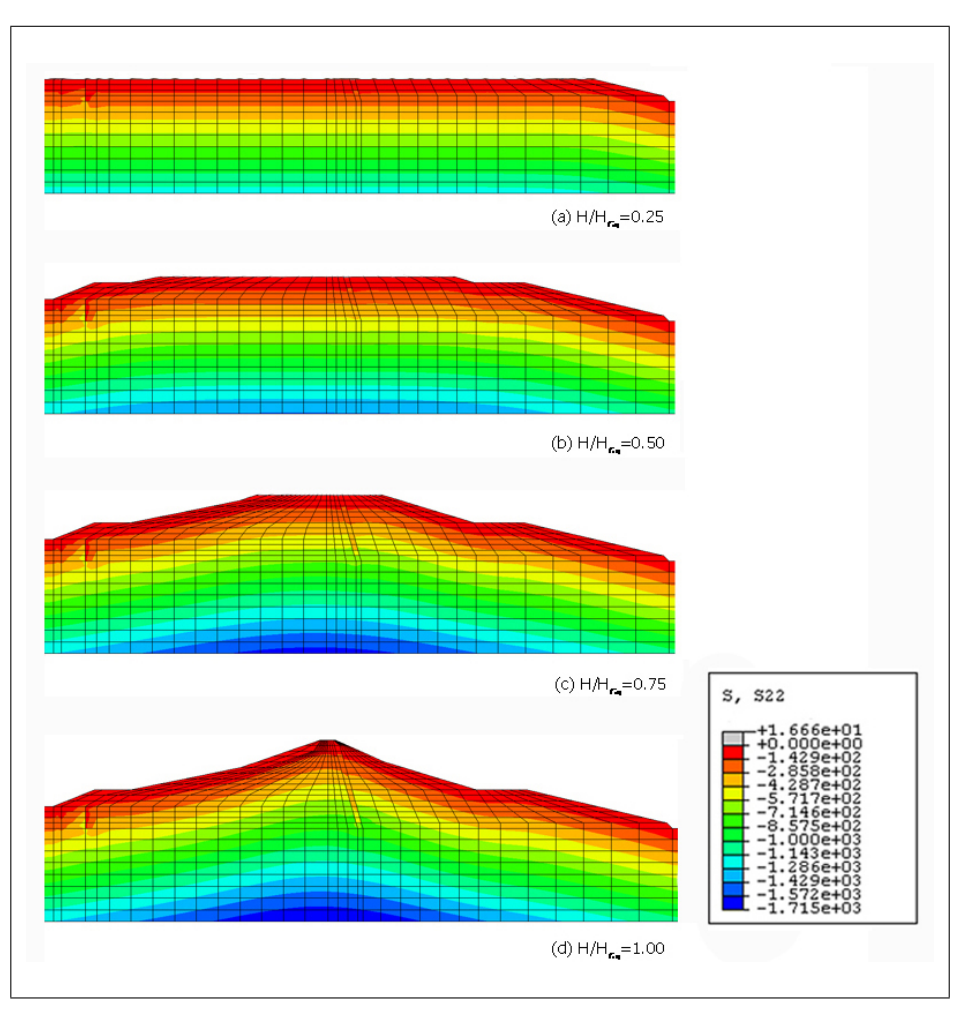

<span id="page-63-0"></span>Figura 12.13. Andamento delle curve di livello della componente verticale dello stato tensionale, per quattro diverse fasi di costruzione: modello HP–MA.

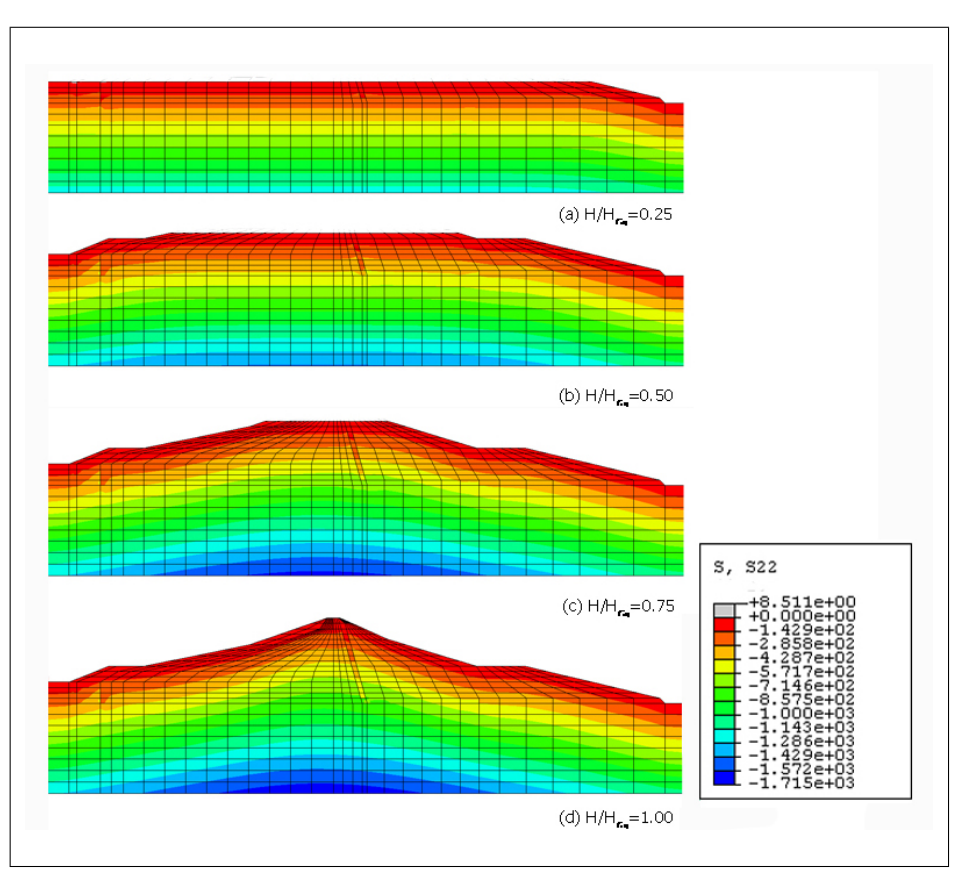

216 12 Simulazioni FEM delle fasi di costruzione

Figura 12.14. Andamento delle curve di livello della componente verticale dello stato tensionale, per quattro diverse fasi di costruzione: modello BS–TD.

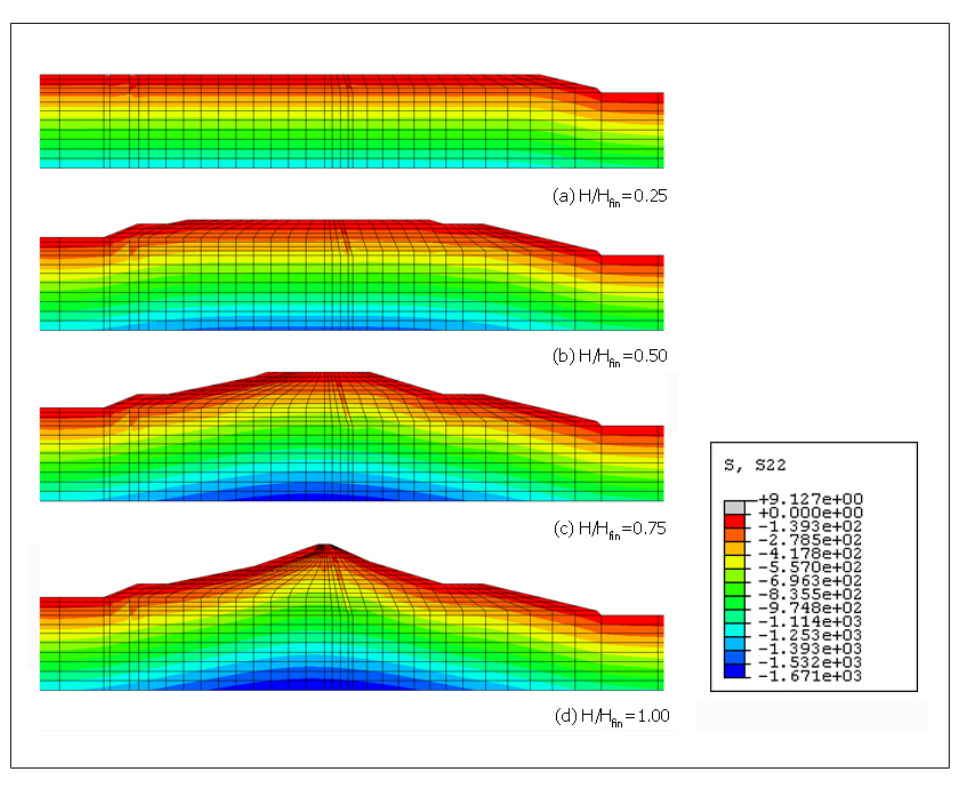

<span id="page-65-0"></span>Figura 12.15. Andamento delle curve di livello della componente verticale dello stato tensionale, per quattro diverse fasi di costruzione: modello MCC.

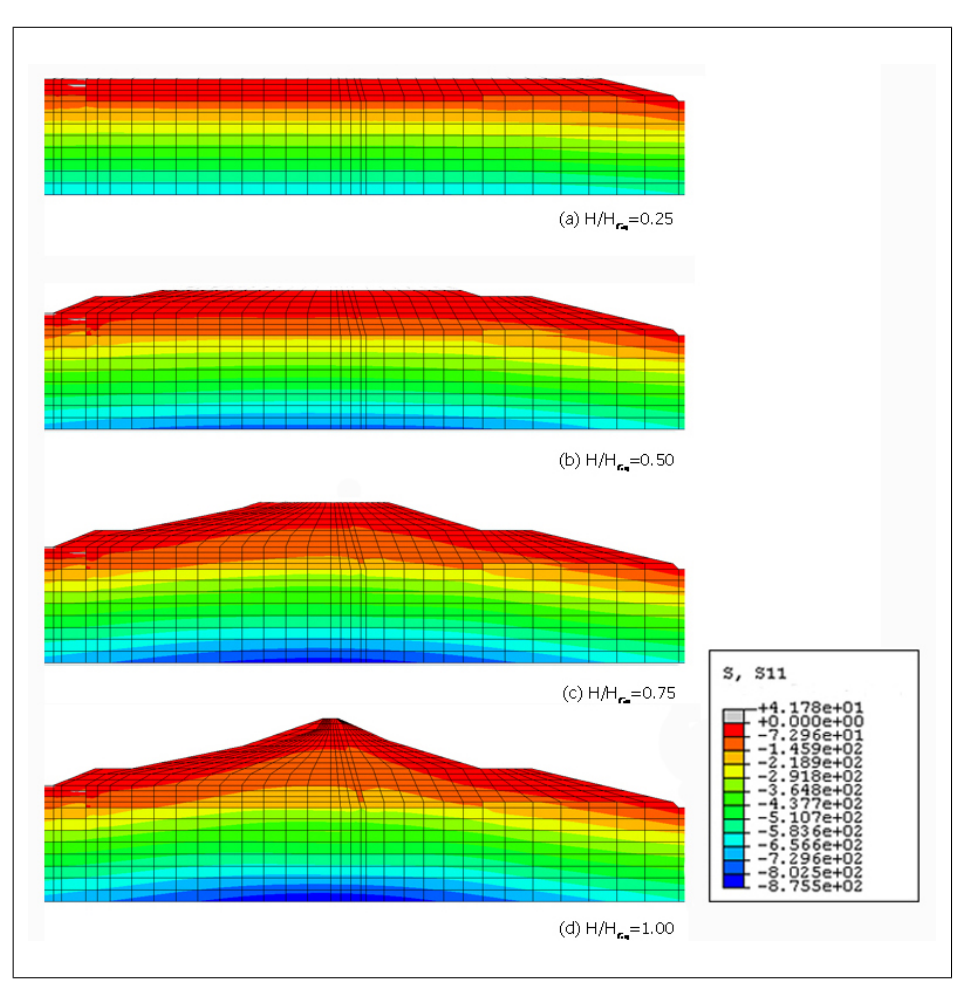

218 12 Simulazioni FEM delle fasi di costruzione

<span id="page-66-0"></span>Figura 12.16. Andamento delle curve di livello della componente orizzontale dello stato tensionale, per quattro diverse fasi di costruzione: modello HP–MA.

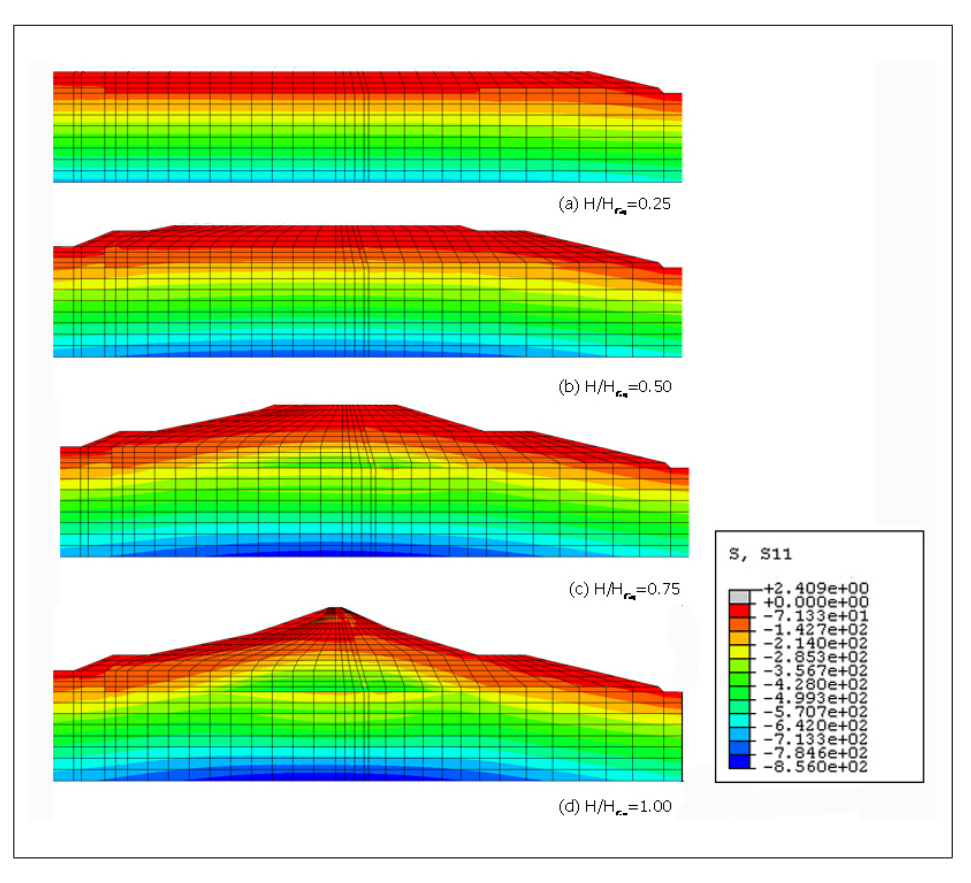

Figura 12.17. Andamento delle curve di livello della componente orizzontale dello stato tensionale, per quattro diverse fasi di costruzione: modello BS–TD.

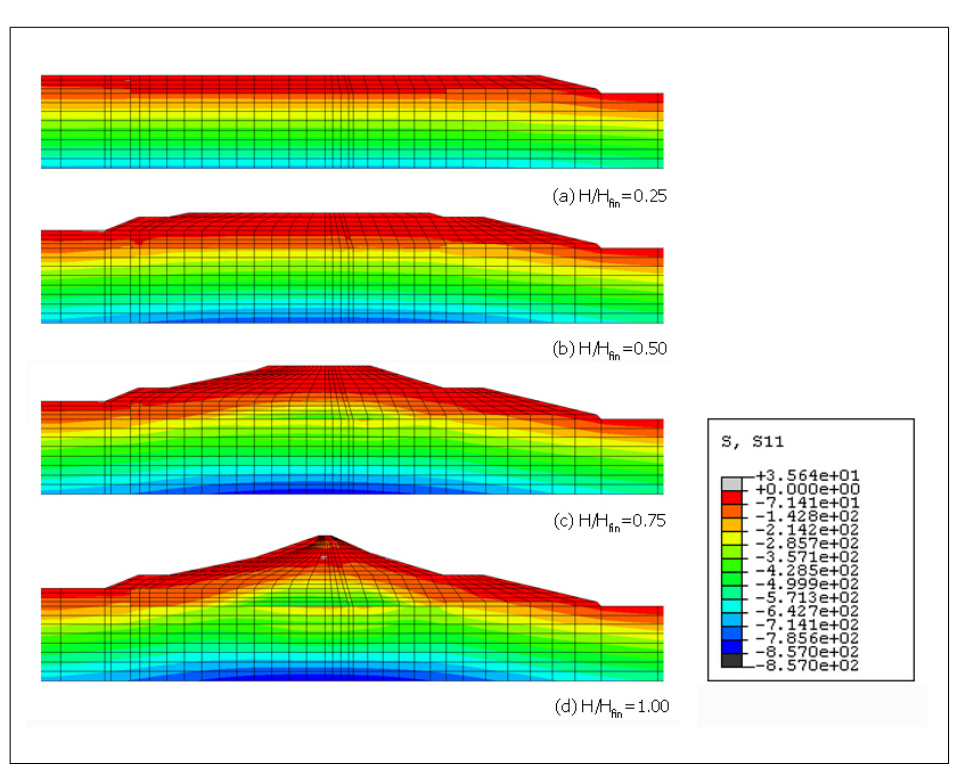

220 12 Simulazioni FEM delle fasi di costruzione

<span id="page-68-0"></span>Figura 12.18. Andamento delle curve di livello della componente orizzontale dello stato tensionale, per quattro diverse fasi di costruzione: modello MCC.

# <span id="page-69-0"></span>Risultati delle simulazioni numeriche dinamiche

# 13.1 Introduzione

Oggetto di tale capitolo sono i risultati delle simulazioni dinamiche riassunte nella Tab. [13.1.](#page-69-1)

| numero         |                                  |            | modello approccio input sismico | grado di               | codice           |
|----------------|----------------------------------|------------|---------------------------------|------------------------|------------------|
| analisi        |                                  |            |                                 | saturazione di calcolo |                  |
| 1              | HP–MA                            | UP         | sisma $#1$                      | 1.00                   | ABQ              |
| $\overline{2}$ | HP–MA                            | UP         | sisma $#2$                      | 1.00                   | ABQ.             |
| 3              | $HP-MA$                          | UP         | sisma $#1$                      | 0.95                   | $\overline{ABQ}$ |
| $\overline{4}$ | $HP-MA$                          | UP         | sisma $#2$                      | 0.95                   | ABQ              |
| 5              | $HP-MA$                          | UP         | sisma $#1$                      | 0.85                   | $\overline{ABQ}$ |
| 6              | НР–МА                            | UP         | sisma $#2$                      | 0.85                   | ABQ              |
| 7              | BS-TD                            | UP         | sisma $#1$                      | 1.00                   | ABQ              |
| 8              | $BS-TD$                          | UP         | sisma $#2$                      | 1.00                   | ABQ              |
| 9              | <b>BS-TD</b>                     | UP         | sisma $#1$                      | 0.95                   | ABQ              |
| 10             | BS-TD                            | UP         | sisma $#2$                      | 0.95                   | $\overline{ABQ}$ |
| 11             | BS–TD                            | UP         | sisma $#1$                      | 0.85                   | ABQ              |
| 12             | BS-TD                            | UP         | sisma $#2$                      | 0.85                   | ABQ              |
| 13             | MCC                              | UP         | sisma $#1$                      | 1.00                   | ABQ.             |
| 14             | <b>MCC</b>                       | UP         | sisma $#2$                      | 1.00                   | ABQ              |
| 15             | MCC                              | UP         | sisma $#1$                      | 0.95                   | <b>ABQ</b>       |
| 16             | MCC                              | UP         | sisma $#2$                      | 0.95                   | ABQ              |
| 17             | MCC                              | UP         | sisma $#1$                      | 0.85                   | ABQ              |
| 18             | MCC                              | UP         | sisma $#2$                      | 0.85                   | ABQ              |
| 19             | $\overline{\text{HP}-\text{MA}}$ | <b>MSP</b> | sisma $#1$                      | 1.00                   | <b>GHM</b>       |
| 20             | HP-MA                            | <b>MSP</b> | sisma $#2$                      | 1.00                   | <b>GHM</b>       |

<span id="page-69-1"></span>Tabella 13.1. Programma delle simulazioni numeriche.

Nel Par. [13.2](#page-70-0) si mette in evidenza l'effetto del modello costitutivo adotottato a parit`a di approccio considerato, confrontando i risultati in termini di spostamento,

222 13 Risultati delle simulazioni numeriche dinamiche

accelerazione e sovrappressione interstiziale relativi alle analisi non drenate svolte in condizioni di completa saturazione con i tre modelli costitutivi.

Nel Par. [13.2.1](#page-71-0) si confrontano i risultati delle simulazioni relative al sisma #1: analisi  $\#1$  (HP–MA), analisi  $\#7$  (BS–TD), analisi  $\#13$  (MCC).

In maniera analoga nel Par. [13.2.2](#page-79-0) si analizzano i risultati delle simulazioni relative al sisma #2: analisi #2 (HP–MA), analisi #8 (BS–TD), analisi #14 (MCC).

Oggetto del Par. [13.3](#page--1-29) è l'influenza della formulazione FEM a parità di modello costitutivo adottato, confrontando i risultati in termini di spostamento, accelerazione e sovrappressione interstiziale delle analisi relative al sisma #1 (analisi #1 vs analisi  $\#19$ ) e delle analisi relative al sisma  $\#2$  (analisi  $\#2$  vs analisi  $\#20$ ).

Il Par. [13.4](#page--1-30) evidenzia l'influenza della parziale saturazione confrontando le analisi relative ai diversi gradi di saturazione ipotizzati a parità di modello costitutivo adottato.

# <span id="page-70-0"></span>13.2 Effetto del modello costitutivo: approccio UP

In tale paragrafo sono stati messi a confronto i risultati relativi alle simulazioni non drenate svolte con i tre modelli costitutivi in condizioni di completa saturazione, confrontando dapprima i dati relativi al sisma #1 e di seguito quelli del sisma #2.

In particolare l'andamento temporale di spostamento ed accelerazione è stato valutato nei punti di misura A, B, C e D posti in corrispondenza dell'asse della diga alla quota rispettivamente di 148.2 m s.l.m., 165.7 m s.l.m. e 179.4 m s.l.m. e 195.8 m s.l.m. (Fig. [13.1\)](#page-70-1). L'andamento temporale dello spostamento orizzontale `e stato valutato anche in corrispondenza di quattro punti appartenenti ai fianchi della diga indicati con E, F, G e H in Fig. [13.1.](#page-70-1)

La storia temporale della sovrappressione interstiziale è stata valutata nei punti B e C riportati in Fig. [13.1.](#page-70-1)

Infine lo spettro di Fourier della ampiezza della accelerazione orizzontale è stato valutato nei punti A e D di Fig. [13.1.](#page-70-1)

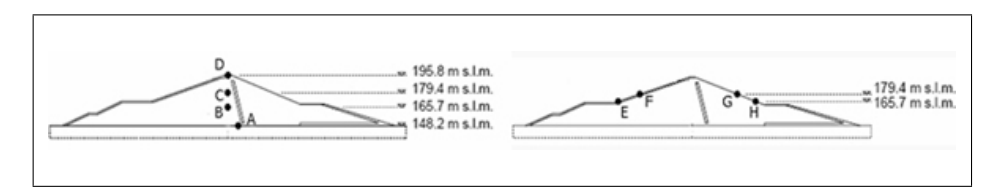

<span id="page-70-1"></span>Figura 13.1. Disposizione geometrica dei punti presi in esame per l'analisi dei risultati.

## <span id="page-71-0"></span>13.2.1 Risultati del confronto tra analisi  $\#1$ , analisi  $\#7$  ed analisi  $\#13$

Si illustrano i risultati delle analisi  $\#1$  (HP–MA), analisi  $\#7$  (BS–TD) e analisi  $\#13$ (MCC) aventi come input sismico il sisma  $#1$ .

Le Fig. [13.2](#page-72-0) e [13.3](#page-73-0) mostrano rispettivamente le storie temporali dello spostamento orizzontale e verticale nei quattro punti A, B, C e D calcolate nelle analisi  $\#1$ (HP–MA), analisi  $#7$  (BS–TD) ed analisi  $#13$  (MCC).

L'esame delle figure mostra che nell'analisi tradizionale il corpo diga vibra durante il sisma e in fase post–sismica subisce deformazioni permanenti molto minori rispetto agli altri due casi. Il modello si comporta praticamente come un materiale elastico e gli effetti della deformazione plastica sono praticamente trascurabili.

Per gli altri due modelli – come ci si aspettava – la sollecitazione sismica `e in grado di sviluppare deformazioni plastiche significative che portano ad un abbassamento generalizzato del corpo diga ed in particolare della cresta (punto D in Fig. [13.3\)](#page-73-0).

Tale comportamento deriva dal fatto che il corpo diga si spancia, come è confermato dalla Fig. [13.4,](#page-74-0) in cui sono riportate le storie temporali dello spostamento orizzontale nei punti E e F (fianco sinistro) e nei punti G e H (fianco destro).

Nel caso di modelli ciclici si verifica una tendenza del corpo diga ad allargarsi, denotando spostamenti negativi sul lato sinistro e positivi sul lato destro; tali spostamenti nel modello MCC sono molto inferiori.

Di conseguenza da un punto di vista qualitativo i modelli avanzati differiscono dal modello tradizionale, che non riesce a riprodurre un significativo accumulo di deformazioni plastiche irreversibili, comportandosi come un sistema elastico

La differenza nell'accumulo di deformazioni plastiche del modello BS–TD rispetto al modello HP–MA – e di conseguenza il differente valore dell'abbassamento finale irreversibile  $-\hat{e}$  di tipo quantitativo e può essere aggiustata calibrando meglio i modelli in esame.

Da un punto di vista quantitativo non si può affermare quale tra il modello elastoplastico BS ed il modello ipoplastico funzioni meglio, essendo tale studio ipotetico.

Nelle Fig. [13.5](#page-75-0) e [13.6](#page-76-0) sono mostrati rispettivamente gli andamenti temporali della accelerazione orizzontale e verticale nei quattro punti ubicati in asse.

In generale si pu`o osservare come il modello convenzionale ed il modello BS–TD si discostino poco tra di loro, mentre c'è una differenza sensibile dalle previsioni ottenute con il modello ipoplastico.

Il fatto che si verifichino dei livelli di amplificazione differenti dipende da come i modelli trattano la rigidezza a basse deformazioni; infatti cambiando la rigidezza cambia il periodo proprio del sistema e la sua risposta sismica ne risente.

In particolare l'oscillazione risulta essere relativamente più smorzata sia nella componente orizzontale che in quella verticale nel caso di modello HP–MA.

A tale proposito è importante sottolineare che il corpo diga è stato modellato senza introdurre alcun damping artificiale alla Rayleigh, quindi tutti gli effetti di attenuazione che si possono osservare dipendono da:

• attenuazione geometrica (radiazione) che in condizioni piane `e ovviamente trascurabile;
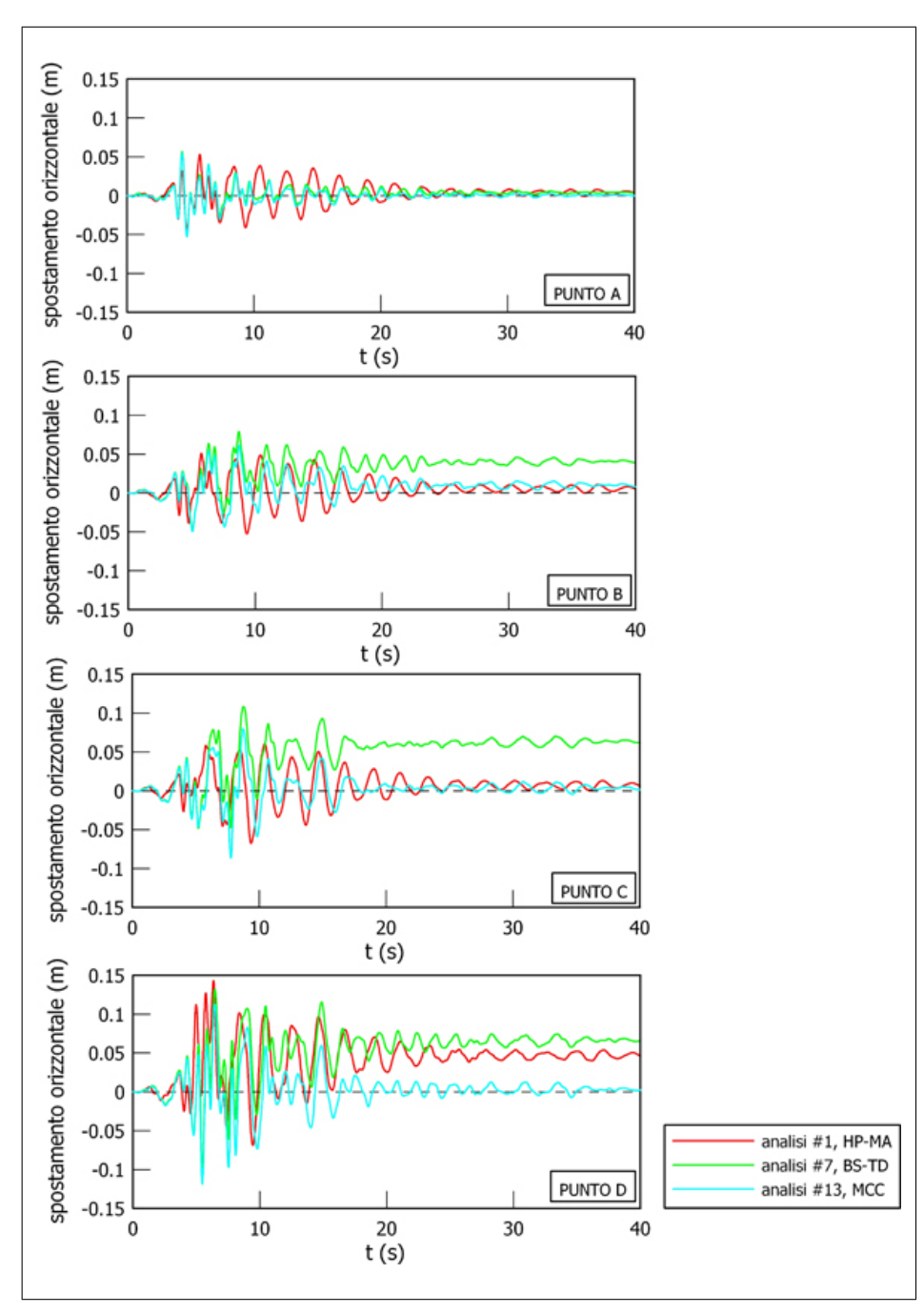

Figura 13.2. Andamenti dello spostamento orizzontale nel tempo in corrispondenza dell'asse.

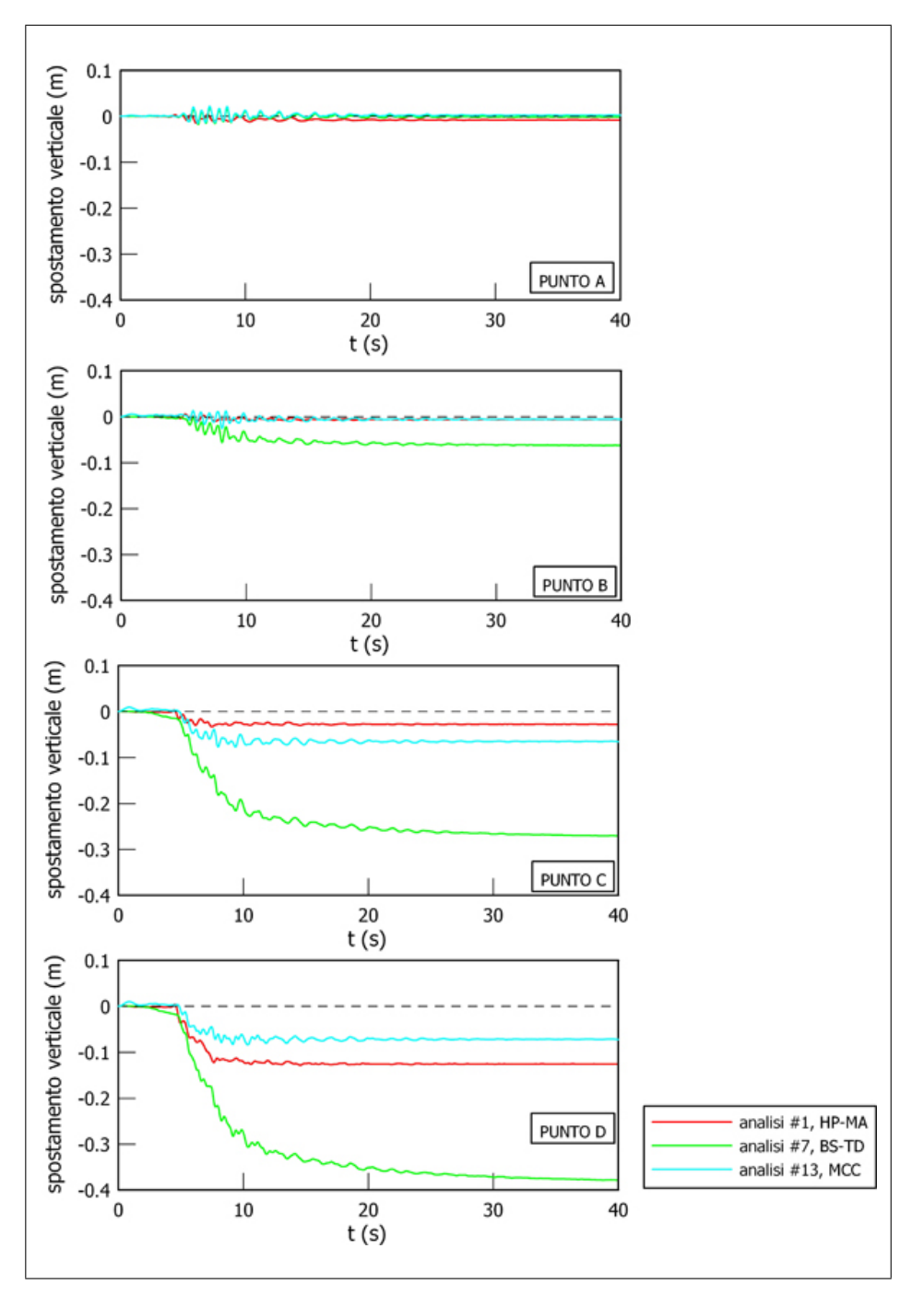

Figura 13.3. Andamenti dello spostamento verticale nel tempo in corrispondenza dell'asse.

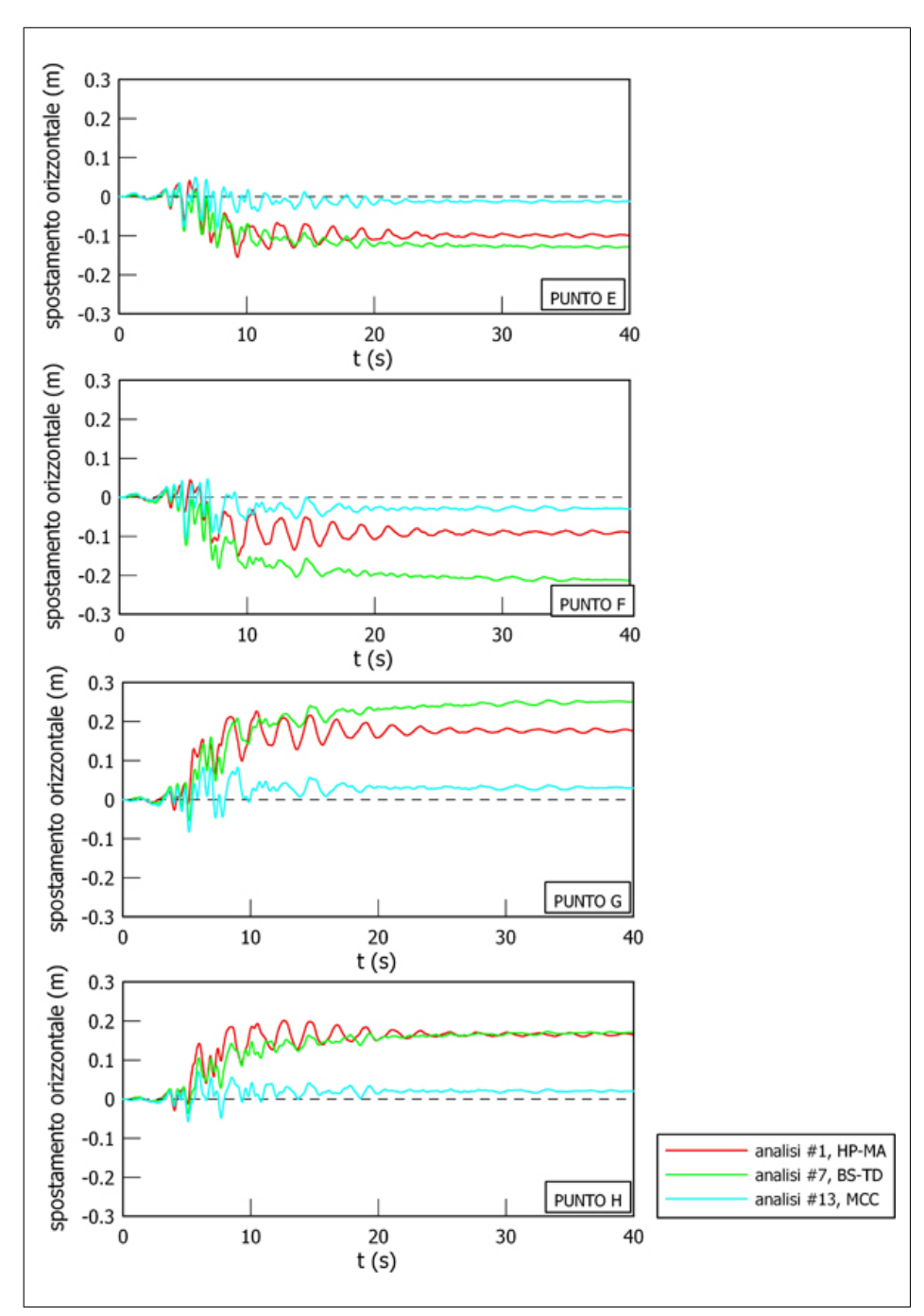

226 13 Risultati delle simulazioni numeriche dinamiche

Figura 13.4. Andamenti dello spostamento orizzontale nel tempo in corrispondenza dei fianchi.

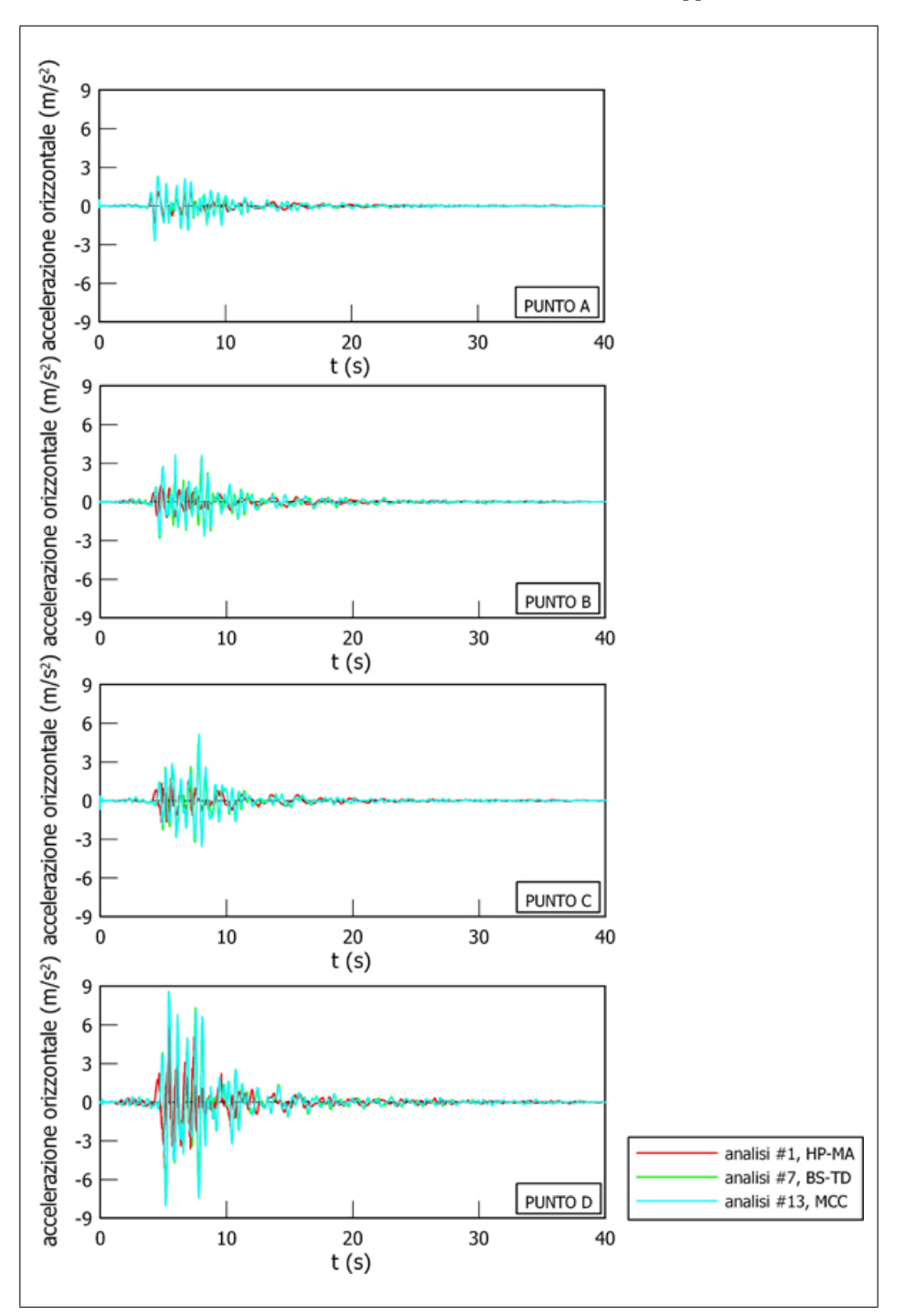

Figura 13.5. Andamenti della accelerazione orizzontale nel tempo in corrispondenza dell'asse.

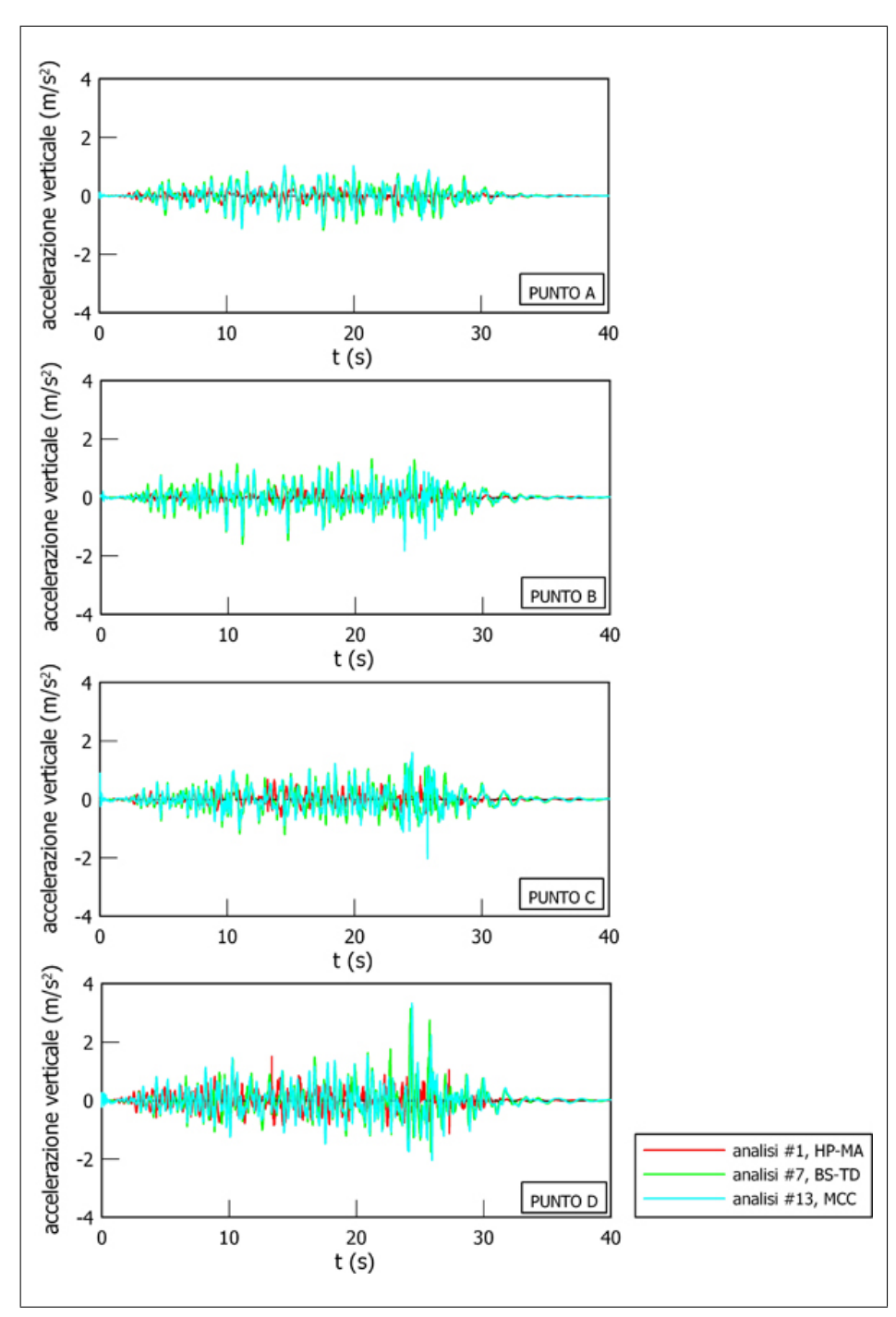

228 13 Risultati delle simulazioni numeriche dinamiche

Figura 13.6. Andamenti della accelerazione verticale nel tempo in corrispondenza dell'asse.

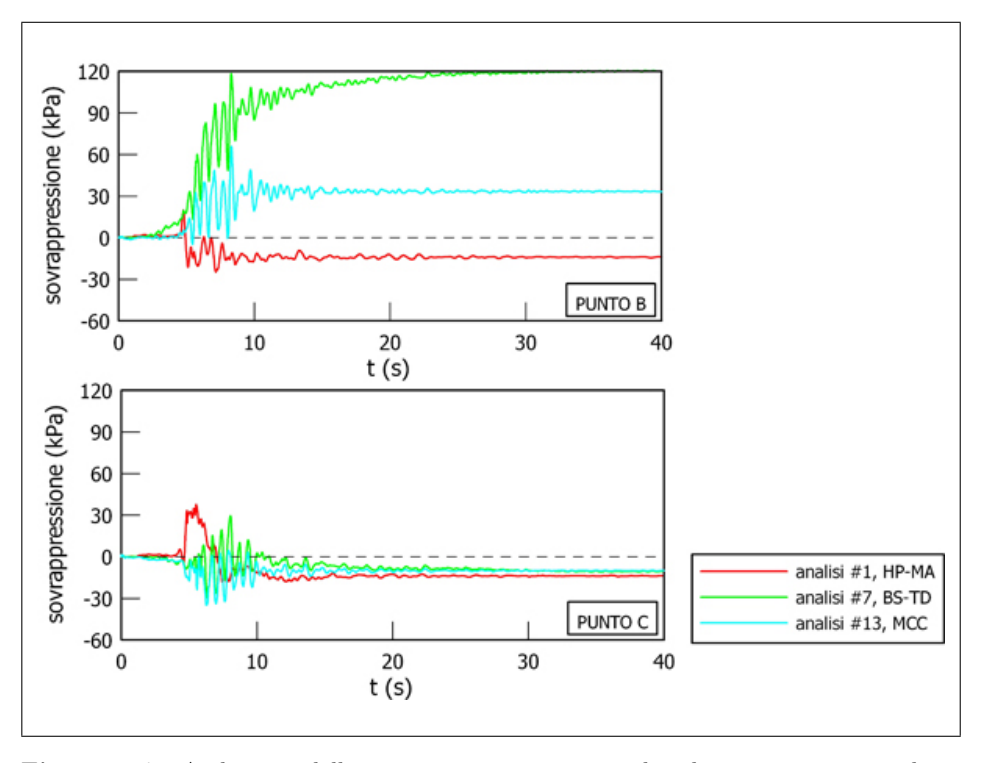

<span id="page-77-0"></span>Figura 13.7. Andamenti della sovrappressione interstiziale nel tempo in corrispondenza dell'asse.

 $\bullet$  attenuazione dovuta al comportamento del materiale del corpo diga, cioè alle deformazioni plastiche accumulate durante i cicli.

Nella fase post–sismica sembrerebbe che il modello HP–MA sia caratterizzato da uno smorzamento maggiore.

In termini di accelerazione le differenze quantitative esistono tra elastoplasticità ed ipoplasticità.

In Fig. [13.7](#page-77-0) sono riportate le storie temporali della sovrappressione interstiziale in B e C. Si pu`o notare come il modello HP–MA mostri in ambo i punti una iniziale tendenza a contrarre, che poi si inverte con lo sviluppo di incrementi di pressione interstiziale negativa, che rispecchia la tendenza del materiale a dilatare; i modelli elastoplastici, invece, esibiscono una tendenza a contrarre nel punto B e a dilatare nel punto C.

Tale comportamento è chiarito dal quadro globale fornito dalle linee di livello della sovrappressione interstiziale riportate in Fig. [13.8.](#page-78-0) Qualitativamente i modelli ciclici sono simili tra di loro e differiscono dal modello tradizionale, per il quale le sovrappressioni interstiziali sono modeste. I modelli ciclici evidenziano significative sovrappressioni interstiziali positive nella parte bassa della diga, dove la forte tensione litostatica ha riportato il materiale in una condizione di normalconsolidazione; mentre nella parte alta della diga, specialmente per il modello BS–TD, si sviluppano pressioni interstiziali negative, poich`e in tale zona la tensione litostatica

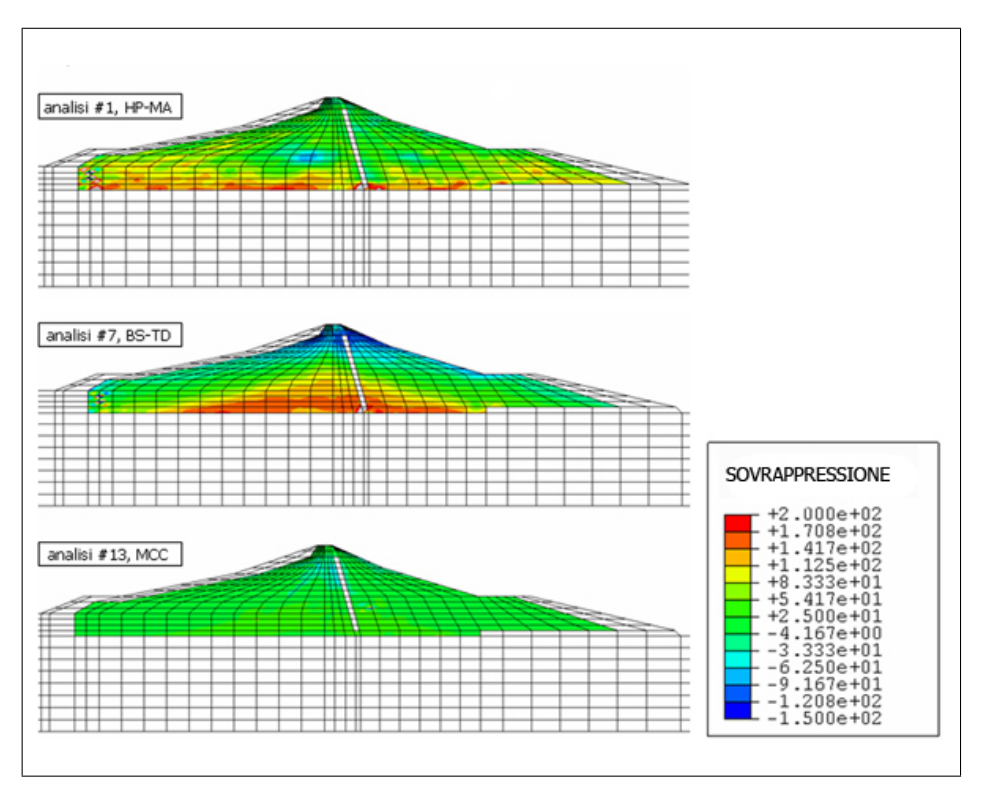

230 13 Risultati delle simulazioni numeriche dinamiche

<span id="page-78-0"></span>Figura 13.8. Andamento delle curve di livello della sovrappressione interstiziale.

`e inferiore, il materiale `e sovraconsolidato ed esibisce la tendenza a dilatare.

Tali sovrappressioni interstiziali indicano che il materiale ha accumulato deformazioni permanenti durante tutto il corso dell'analisi. Tale comportamento non si verifica nella analisi con il modello MCC, in cui i livelli di sovrappressione accumulata sono molto più bassi sia per quelli positivi che per quelli negativi. Ancora una volta si pu`o osservare che nelle analisi con modelli ciclici si sono verificati fenomeni irreversibili, mentre nell'analisi con il modello MCC non si sono verificati.

Tali fenomeni si ripercuotono sulla configurazione deformata finale del corpo diga, rappresentata in termini di linee di livello dello spostamento orizzontale (Fig. [13.9\)](#page-79-0) e verticale (Fig. [13.10\)](#page--1-0) valutati come differenza tra la condizione post–sismica e la condizione di fine costruzione.

Tali spostamenti permanenti irreversibili sono dovuti all'accumulo di deformazioni plastiche in tal caso di natura distorsionale poich`e l'analisi `e non drenata.

Dall'analisi dei due contour dello spostamento si può osservare che si verificano spostamenti orizzontali significativi lungo i fianchi e spostamenti verticali significativi in corrispondenza della parte sommitale della diga.

L'entità delle deformazioni plastiche cumulate è massima per il modello BS– TD, meno importante per il modello HP–MA e trascurabile per il modello MCC, in cui gli effetti si notano in misura modesta su alcune zone di estensione limitata.

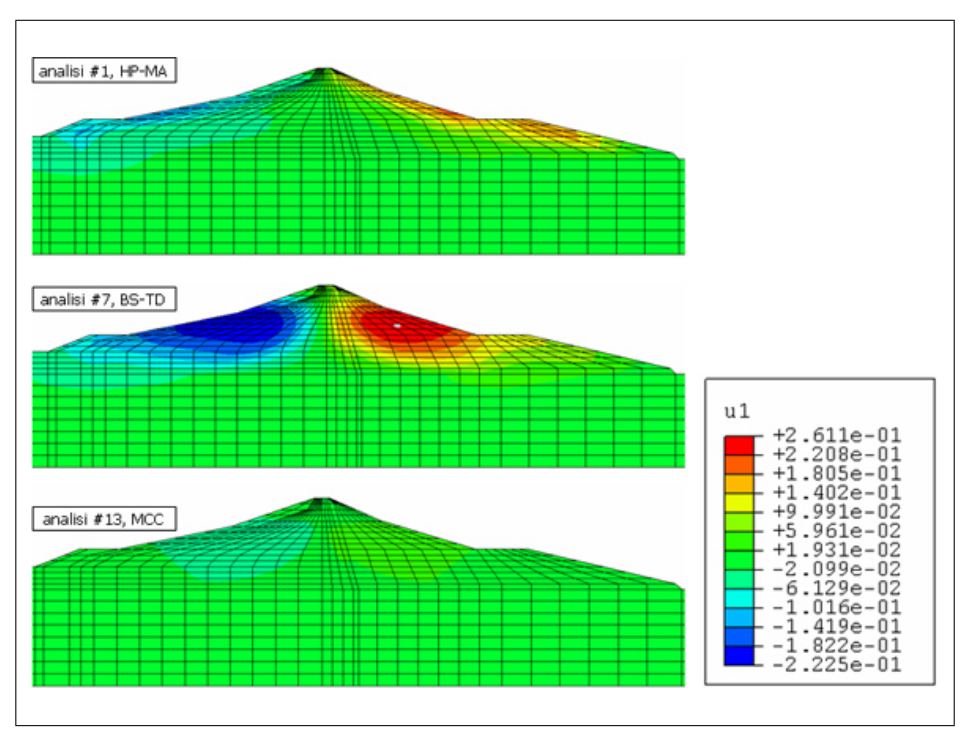

<span id="page-79-0"></span>Figura 13.9. Andamento delle curve di livello dello spostamento orizzontale (post sisma – fine costruzione).

## 13.2.2 Risultati del confronto tra analisi  $\#2$ , analisi  $\#8$  ed analisi  $\#14$

Di seguito si confrontano i risultati delle analisi  $\#2$  (HP–MA), analisi  $\#8$  (BS–TD), analisi  $\#14$  (MCC) aventi come input sismico il sisma  $\#2$ .

Le Fig. [13.11](#page--1-1)[–13.12](#page--1-2) mostrano rispettivamente le storie temporali dello spostamento orizzontale e verticale nei quattro punti A, B, C e D calcolate nelle analisi  $\#2$ (HP–MA), analisi  $\#3$  (BS–TD) ed analisi  $\#14$  (MCC).

L'esame delle figure mostra che nell'analisi tradizionale il corpo diga vibra durante il sisma e in fase post–sismica subisce deformazioni permanenti minori rispetto agli altri due casi. Di conseguenza valgono le stesse osservazioni fatte nel paragrafo precedente. La Fig. [13.13](#page--1-3) mostra che il corpo diga si spancia analogamente a quanto visto per il sisma #1.

Risulta interessante osservare che – come ci si aspettava – il sisma  $#2$  è caratterizzato da spostamenti maggiori di quelli del sisma #1.

Tale fenomeno è dovuto essenzialmente al fatto che il sisma  $#1$  è caratterizzato da una durata  $T_D \approx 6$  s molto inferiore a quella del sisma #2  $T_D \approx 27$  s (Par. [10.3\)](#page-13-0); di conseguenza il numero di picchi in corrispondenza dei quali si ha accumulo di spostamenti permanenti è molto minore.

Le Fig. [13.14](#page--1-4) e [13.15](#page--1-5) mostrano rispettivamente gli andamenti temporali della accelerazione orizzontale e verticale. In maniera analoga a quanto osservato nel Par. [13.2.1](#page-71-0) il modello HP–MA è caratterizzato da uno smorzamento maggiore.